## UNIVERSIDADE DE BRASÍLIA FACULDADE DE TECNOLOGIA DEPARTAMENTO DE ENGENHARIA ELÉTRICA

# REPRESENTAÇÃO DE AMBIENTES URBANOS PARA O CÁLCULO DA PERDA DE PROPAGAÇÃO NAS FAIXAS DE 1 MHZ E 900 MHZ

# LEANDRO CARÍSIO FERNANDES

## ORIENTADOR: ANTONIO JOSE MARTINS SOARES ´

### TESE DE DOUTORADO EM ENGENHARIA ELÉTRICA

### PUBLICAÇÃO: PPGENE.TD - 062 A/2012

BRASÍLIA/DF: OUTUBRO - 2012.

### UNIVERSIDADE DE BRASÍLIA **FACULDADE DE TECNOLOGIA** DEPARTAMENTO DE ENGENHARIA ELÉTRICA

## REPRESENTAÇÃO DE AMBIENTES URBANOS PARA O CÁLCULO DA PERDA DE PROPAGAÇÃO NAS FAIXAS DE 1MHz E 900MHz

## **LEANDRO CARÍSIO FERNANDES**

TESE DE DOUTORADO SUBMETIDA AO DEPARTAMENTO DE ENGENHARIA ELÉTRICA DA FACULDADE DE TECNOLOGIA DA UNIVERSIDADE DE BRASÍLIA, COMO PARTE DOS REQUISITOS NECESSÁRIOS PARA A OBTENÇÃO DO GRAU DE DOUTOR.

**APROVADA POR:** 

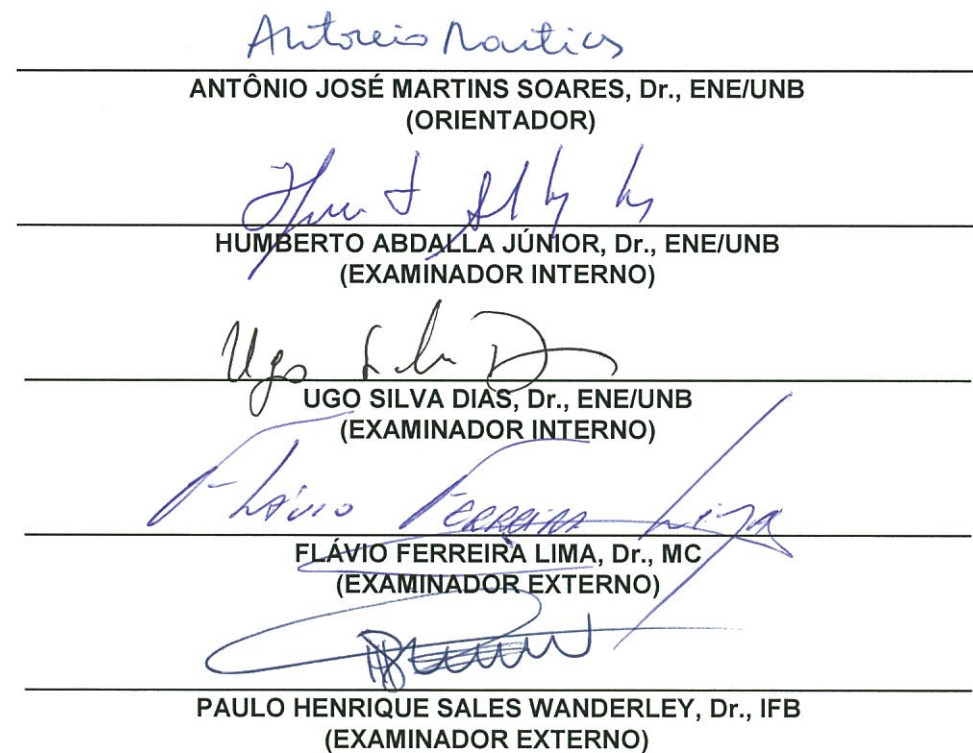

Brasília, 11 de outubro de 2012.

## FICHA CATALOGRÁFICA FERNANDES, LEANDRO CARÍSIO REPRESENTAÇÃO DE AMBIENTES URBANOS PARA O CÁLCULO DA PERDA DE PROPAGAÇÃO NAS FAIXAS DE 1 MHZ E 900 MHZ [xiii,](#page-12-0) [79p](#page-91-0)., 210 x 297 mm ( $ENE/FT/UnB$ , Doutor, Engenharia Elétrica, 2012) Tese de Doutorado - Universidade de Brasília. Faculdade de Tecnologia.

Departamento de Engenharia Elétrica

1. Propagação de ondas eletromagnéticas 2. Eletromagnetismo aplicado

3. Métodos numéricos  $\overline{4. FDTD}$ 

I. ENE/FT/UnB II. Título(série)

## REFERÊNCIA BIBLIOGRÁFICA

FERNANDES, L. C. (2012). Representação de ambientes urbanos para o cálculo da perda de propaga¸c˜ao nas faixas de 1 MHz e 900 MHz. Tese de Doutorado em Engenharia Elétrica, Publicação PPGENE.TD-062 A/2012, Departamento de Engenharia Elétrica, Universidade de Brasília, Brasília, DF, [79p](#page-91-0).

### CESSÃO DE DIREITOS

AUTOR: Leandro Carísio Fernandes.

TÍTULO: Representação de ambientes urbanos para o cálculo da perda de propagação nas faixas de 1 MHz e 900 MHz.

GRAU: DOUTOR ANO: 2012

 $\hat{E}$  concedida à Universidade de Brasília permissão para reproduzir cópias desta tese de doutorado e para emprestar ou vender tais cópias somente para propósitos acadêmicos e científicos. O autor reserva outros direitos de publicação e nenhuma parte dessa tese de doutorado pode ser reproduzida sem autorização por escrito do autor.

Leandro Carísio Fernandes Faculdade de Tecnologia Departamento de Engenharia Elétrica CEP 70910-900, Brasília - DF - Brasil

### AGRADECIMENTOS

Não foram apenas quatro anos para elaborar esta tese porque ela é parte de um projeto que há muito começou a ser construído, somando expectativas, conhecimento e aprendizado. Quero agradecer a todos que, ao longo desse período, colaboraram com amor, compreensão, paciência, lições e tempo.

Especialmente aos meus pais, por todo suporte e incentivo; aos meus irmãos e à minha esposa, sempre parceiros; ao Martins, pela generosidade de compartilhar seu conhecimento.

Para Luísa

"It's a magical world, Hobbes, ol' buddy... Let's go exploring!" Calvin, em "Calvin and Hobbes' Magical World"

### RESUMO

## REPRESENTAÇÃO DE AMBIENTES URBANOS PARA O CÁLCULO DA PERDA DE PROPAGAÇÃO NAS FAIXAS DE 1 MHZ E 900 MHZ

Autor: Leandro Carísio Fernandes Orientador: Antonio José Martins Soares Programa de Pós-graduação em Engenharia Elétrica Brasília, outubro de 2012

A demanda por serviços de comunicações móveis cresce ano após ano. A implantação de sistema que ofereça esse tipo de serviço requer mecanismos de predição de cobertura de sinal, a fim de otimizar parâmetros usados na fase de planejamento. É importante considerar que, em um enlace de comunicação via rádio, a propagação do sinal não ocorre em situações ideais, na maioria das vezes. A quantidade de fenômenos que influenciam a propagação do sinal é proporcional à complexidade do ambiente. Em regra, em áreas urbanas existe um número maior de obstáculos do que em localidades rurais, o que torna mais complicado estimar a perda de propagação em cidades e metrópoles. Melhorar a estimativa da perda de propagação pode assegurar mais qualidade ao serviço oferecido por operadoras de telecomunicações. Este trabalho mostra como o ambiente urbano pode ser considerado no cálculo da perda de propagação em duas faixas de frequência.

Para a faixa de 900 MHz, são propostos métodos que analisam situações em que a altura da antena transmissora é menor do que a altura média das construções. Os resultados demonstram uma melhora significativa quando comparados com aqueles obtidos por meio do modelo COST-Walfisch-Ikegami. Em ondas médias, na faixa de 1 MHz, propõese uma correção da Recomendação ITU-R P.368 de forma a se incluir informações sobre a densidade de área ocupada por construções na localização do receptor. Os valores estimados do campo elétrico estão mais próximos dos dados de medidas do que os obtidos usando-se apenas a recomendação do ITU.

O estudo da propagação em ambientes *indoor* também é um problema de grande interesse prático. Nesse caso, devido à complexidade do ambiente, o uso de equações analíticas torna-se impraticável. Uma forma de contornar essa restrição é usando métodos numéricos. Nesse sentido, será mostrado também como problemas de propagação em ambientes *indoor* podem ser analisados via métodos numéricos.

### ABSTRACT

### REPRESENTATION OF URBAN ENVIRONMENTS TO CALCULATE PATH LOSS AT 1 MHZ AND 900 MHZ

Author: Leandro Carísio Fernandes Supervisor: Antonio José Martins Soares Programa de Pós-graduação em Engenharia Elétrica Brasília, October of 2012

The demand for mobile communications services grows year after year. Path loss prediction models are necessary to deploy any system that offers this service. In a wireless communication link, the propagation of the signal occurs mostly over a non line of sight path. The more complex the environment, the greater the number of phenomena that affect the propagation of the signal. In urban areas, the number of obstacles is greater than in rural areas, and therefore it is more difficult to estimate the path loss in those sites. However, improve estimates of path loss in urban environment can also improve the quality of service offered by telecommunications operators. Thus, this thesis shows how the urban environment can be considered to calculate the path loss in two frequency bands.

Two path loss models are proposed at 900 MHz, when transmitting antenna is lower than the average height of the buildings. The results show a significant improvement when compared with COST-Walfisch-Ikegami model. For medium waves, at 1 MHz, a correction of Recommendation ITU-R P.368 is proposed to include information of area occupied by buildings in the receiver's location. The estimated values of the electric field are better than those obtained using the Recommendation ITU-R P.368.

Propagation in indoor environments is also a problem with practical interest. Due to the complexity of the environment, the use of analytical equation is impractical. Numerical methods solve this limitation. Thus, it will be shown how to analyse indoor environments using numerical methods.

# **SUMÁRIO**

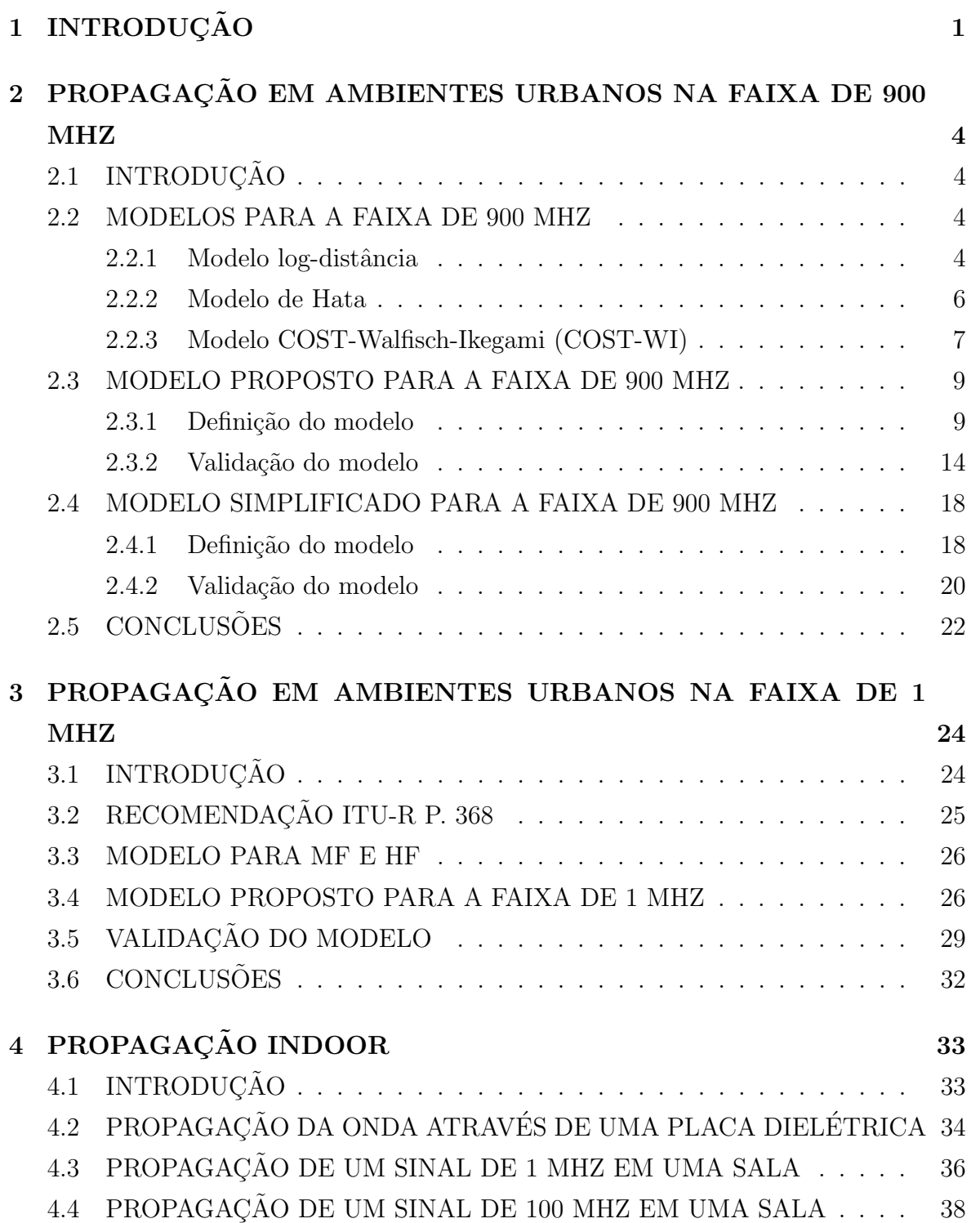

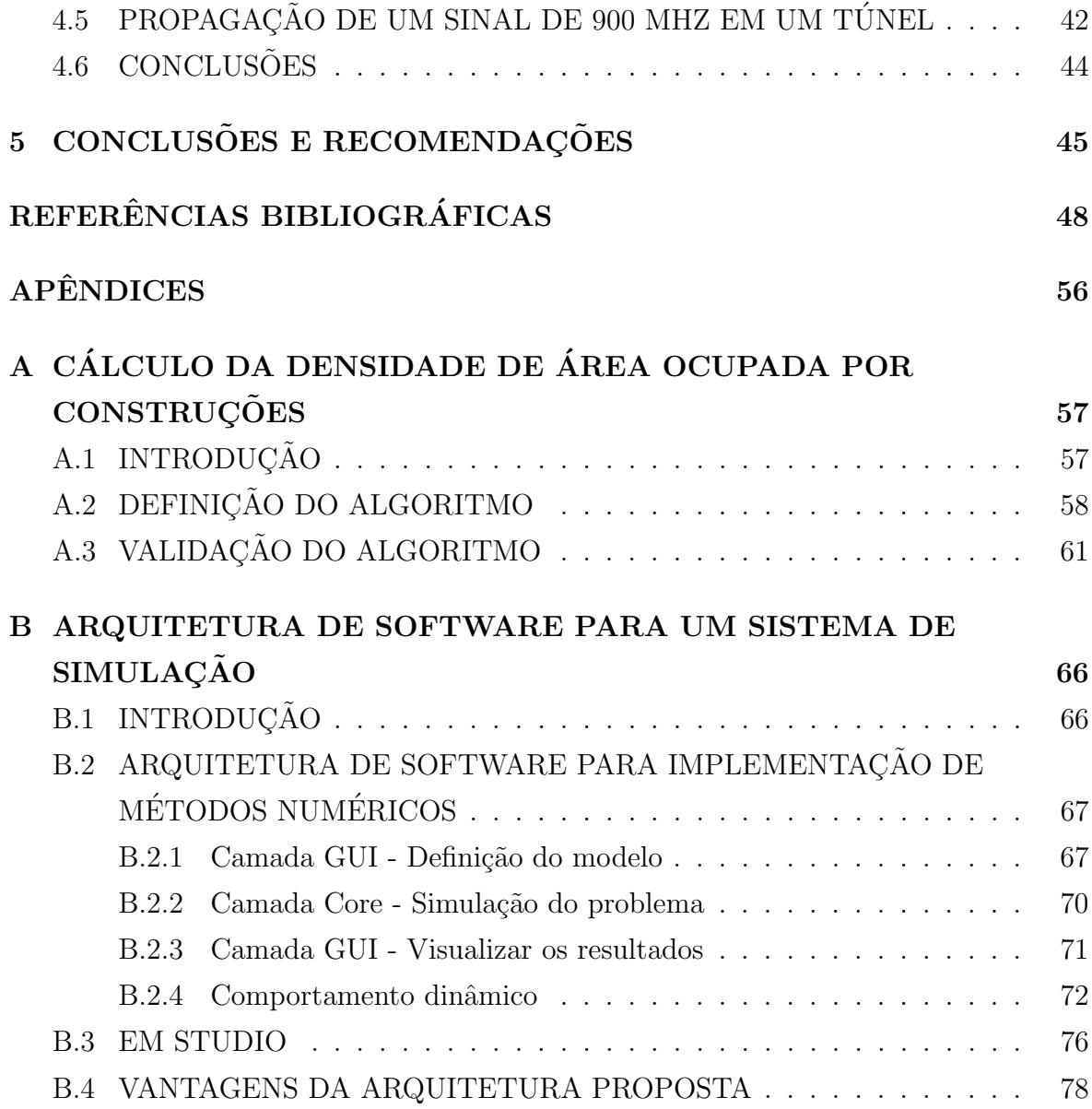

## LISTA DE TABELAS

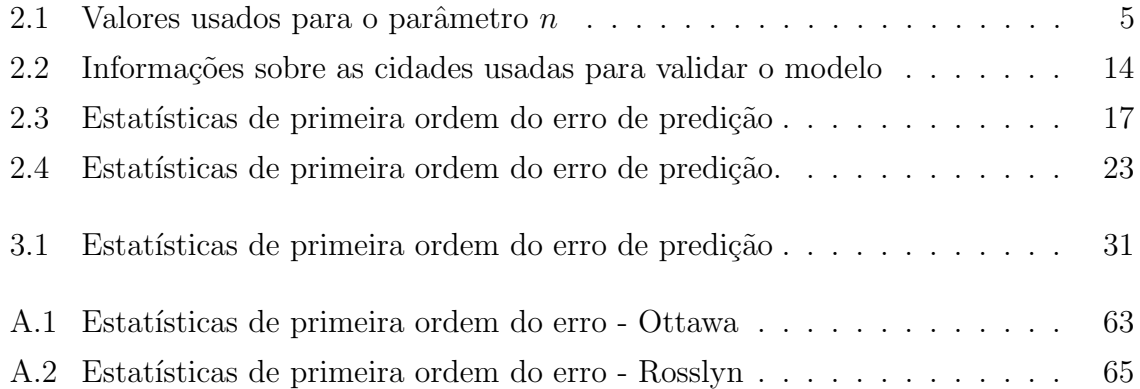

## LISTA DE FIGURAS

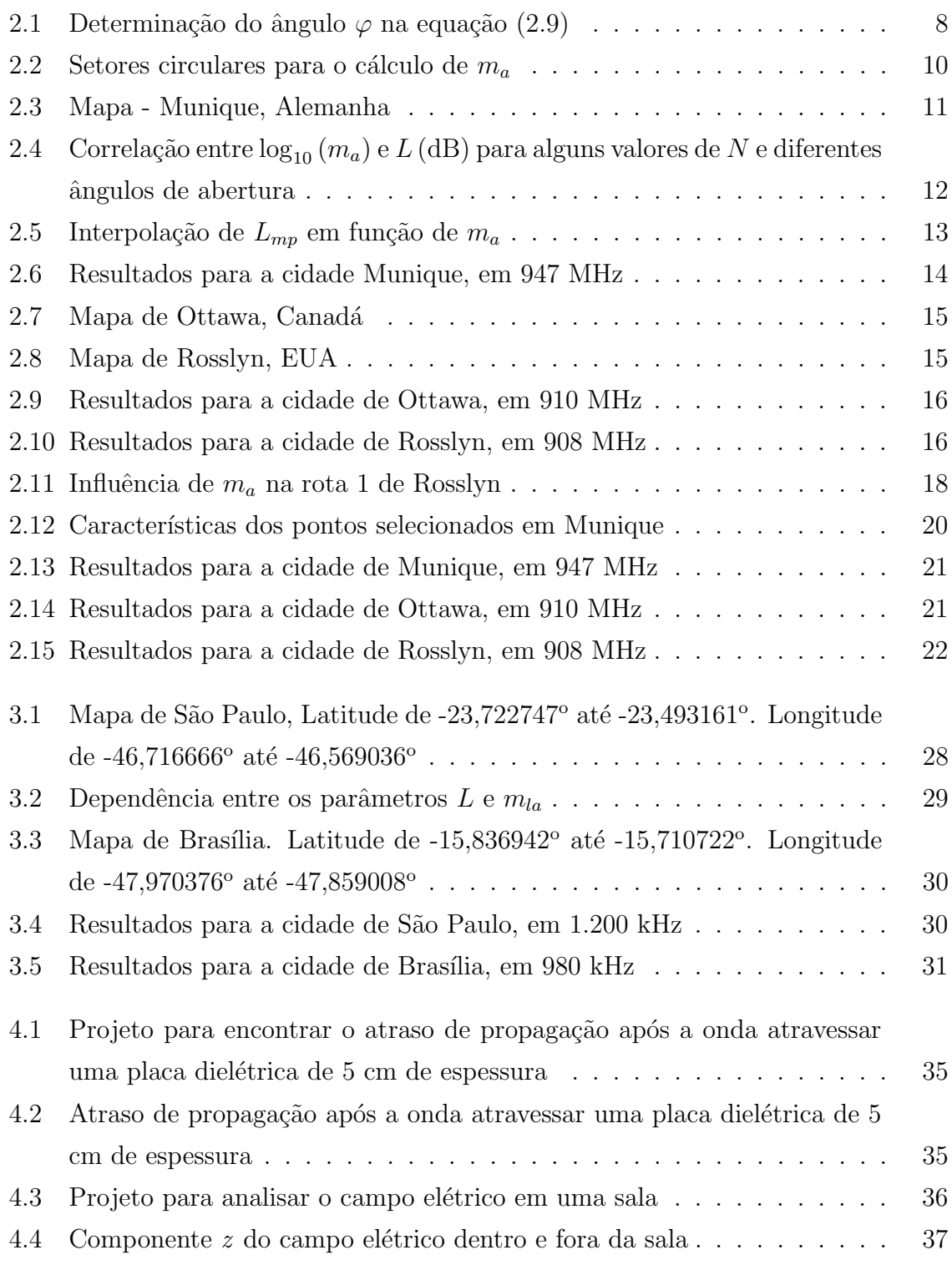

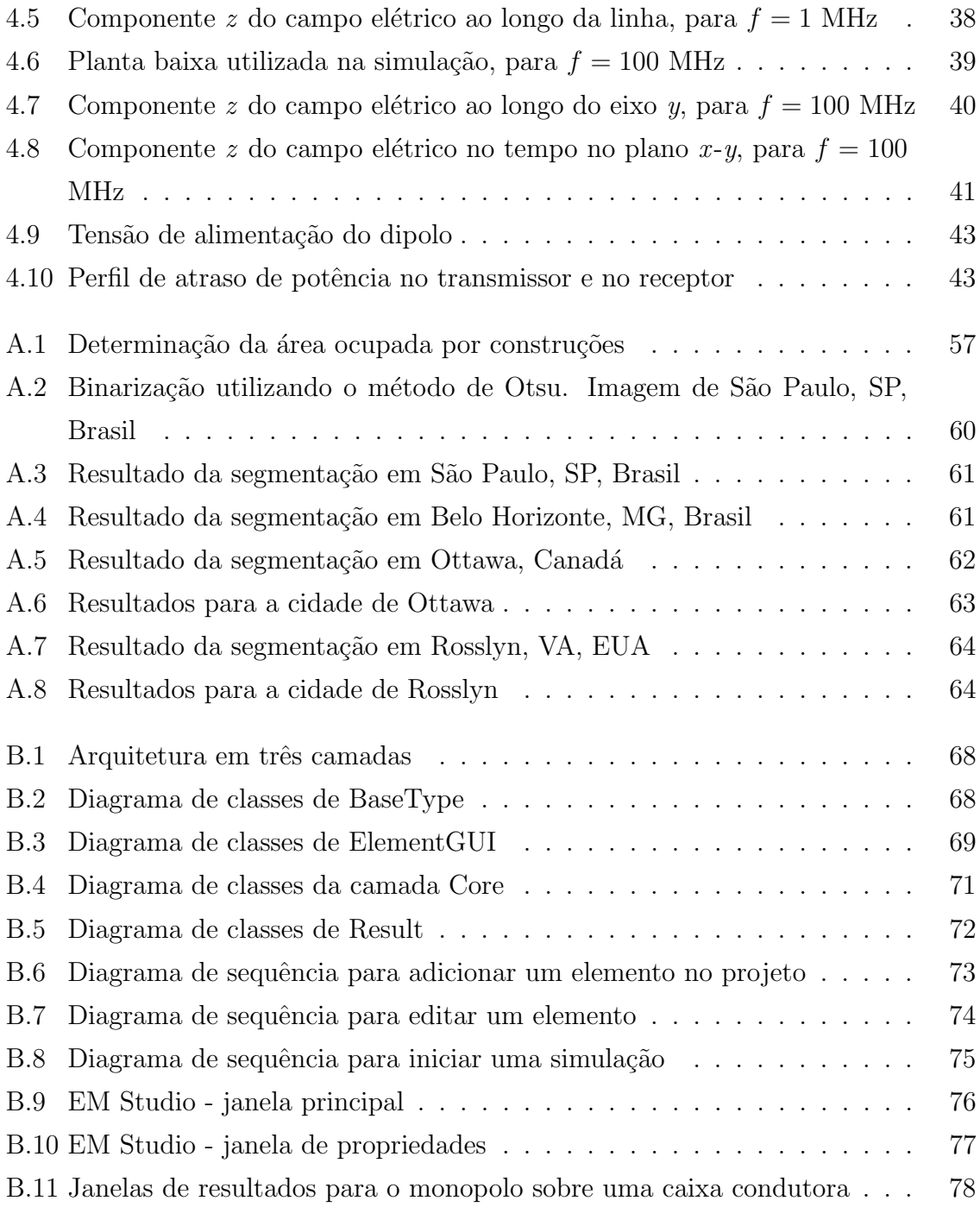

## <span id="page-12-0"></span>LISTA DE SÍMBOLOS, NOMENCLATURA E  ${\bf A} {\bf B} {\bf R} {\bf E} {\bf V} {\bf I} {\bf A} \zeta \tilde{\bf O} {\bf E} {\bf S}$

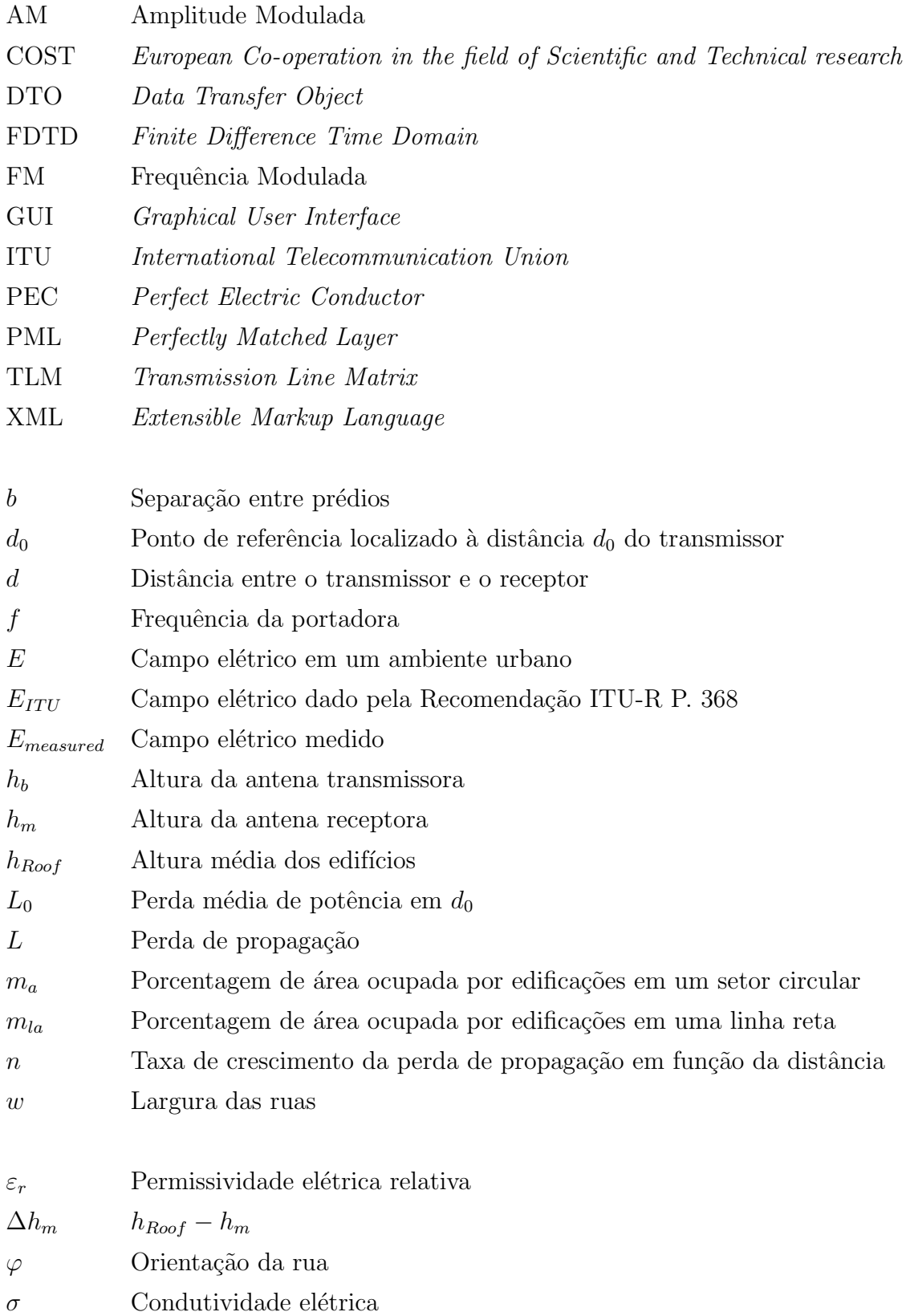

# <span id="page-13-0"></span>1 INTRODUÇÃO

Um sistema de comunicação sem fio deve sempre ser implantado após uma fase de planejamento. Nessa fase, vários aspectos devem ser considerados: frequência de operação, esquema de modulação a ser utilizado, escolha da antena, estudo do ambiente de propagação etc [\[1\]](#page-60-1).

A propagação da energia impacta diretamente na qualidade do sistema de comunica-¸c˜ao. Se, por exemplo, no projeto de um sistema de telefonia celular, as perdas de propagação não forem consideradas de forma correta, a recepção nas bordas da célula pode ser deficiente (ou inexistente). Mesmo em locais onde há recepção do sinal, o sistema pode funcionar aquém do planejado devido às considerações equivocadas na fase de planejamento. Algumas tecnologias celulares trabalham com mais de um tipo de modulação e o sistema seleciona o esquema de modulação mais adequado em função da relação sinal-interferente medida [\[2\]](#page-60-2). Nesse caso, para uma potência do sinal superestimada pelo projetista, o sistema escolherá um esquema de modulação mais robusto em relação ao ruído, o que implicará em uma taxa de transmissão menor do que aquela projetada.

As dificuldades relacionadas à recepção do sinal não são exclusivas de sistemas celulares. Qualquer sistema que envolva a transmissão de ondas eletromagnéticas será influenciado pelo ambiente de propagação. Nos sistemas de radiodifusão, como o de TV e o de rádio AM/FM, com a recente digitalização dos sinais, o efeito do ambiente pode gerar resultados desastrosos na qualidade da informação. No áudio digital, por exemplo, a transição de uma recepção de alta qualidade para mudo pode ocorrer de forma brusca se a potência do sinal recebido diminuir em poucos dB [\[3\]](#page-60-3).

Esses exemplos ilustram o papel do efeito da propagação na qualidade do serviço prestado. Para minimizar os problemas mencionados, deve-se, entre outras coisas, analisar o ambiente de propaga¸c˜ao e incorporar seus efeitos no sistema. Como a maioria da população reside em cidades, o estudo da propagação em ambientes urbanos é de suma importância para o projeto de sistemas de comunicação sem fio. Neste trabalho, será feita uma análise da propagação de sinais em ambientes urbanos, para as faixas de 1 MHz e 900 MHz.

A propagação nessas duas faixas de frequência possui características distintas. Em 800-900 MHz, ela se dá principalmente através de ondas espaciais, que são sujeitas a absorção, reflexão, refração e espalhamento pela troposfera, pela superfície da Terra e pelos obstáculos no caminho de propagação. Nessa frequência, as ondas de superfície são atenuadas rapidamente. Para comunicações terrestres de curta distância, a propaga¸c˜ao em 800-900 MHz normalmente acontece por meio de visada direta ou de uma onda que é refletida por obstáculos presentes no caminho entre o receptor e o transmissor.

Na faixa de 150 kHz a 1.705 kHz, a onda eletromagnética se propaga em contato com a terra (onda de superfície) e também via reflexão pela ionosfera (onda celeste) e possui características distintas durante o dia e durante a noite. A noite, a presença da onda celeste pode criar interferências entre estações distantes que operam em uma mesma frequência. Durante o dia, a onda celeste é fortemente atenuada e a propagação ocorre principalmente por meio da onda de superfície, que é formada por uma onda em visada direta entre o transmissor e o receptor, por uma onda refletida e pela onda de superfície de Norton [\[4\]](#page-60-4). Para antenas próximas à superfície da Terra, as duas primeiras ondas se cancelam. Nesse caso, a propagação ocorre via onda de superfície de Norton  $[5]$ , cuja atenuação depende da distância, da frequência e da condutividade elétrica do solo. Devido à condutividade do solo, a componente horizontal da onda de superfície ´e atenuada com intensidade maior do que a componente vertical, tal que a onda de superfície tem, predominantemente, polarização vertical.

Embora as características de propagação sejam diferentes, o ambiente urbano influencia na propagação, tanto em 1 MHz como em 900 MHz. Em 900 MHz, a influência se dá pelas diversas reflexões, refrações e difrações sofridas pela onda no caminho entre o transmissor e o receptor. Em 1 MHz, a influência ocorre principalmente devido à variação na condutividade elétrica dos diversos obstáculos presentes na linha de visada direta. A onda inicialmente trafega em um ambiente livre de obstáculos, em que a condutividade é determinada unicamente pelo solo, e propaga através de asfaltos, vegetação, construções etc, que possuem condutividade diferente daquela do solo. A interação entre os diversos elementos presentes no ambiente geram oscilações no sinal, que devem, na medida do poss´ıvel, ser consideradas no planejamento de um sistema de comunicação móvel.

O objetivo principal desta tese é propor métodos analíticos para o cálculo da perda de propaga¸c˜ao em 1 MHz e 900 MHz que possam ser utilizados em ambientes urbanos.

No capítulo [2,](#page-16-0) que trata da perda de propagação em 900 MHz, são propostos dois modelos para o cálculo da perda de propagação. Em seguida, o capítulo [3](#page-36-0) apresenta uma possível correção no modelo do ITU para o cálculo do campo elétrico em 1 MHz, em ambientes urbanos. Uma entrada comum nos modelos propostos é a densidade de ´area ocupada por pr´edios. O apˆendice [A](#page-69-0) apresenta uma forma de calcular esse valor com base em imagens de satélite.

Além do problema da perda de propagação em ambiente *outdoor*, o estudo da atenuação do sinal em ambiente *indoor* também é de grande interesse prático. Nesse caso, a complexidade do cenário torna impraticável a estimativa da atenuação da onda eletromagnética por meio de equações analíticas. O uso de métodos numéricos é uma das maneiras de se contornar essa limitação. Nesse sentido, no capítulo [4,](#page-45-0) mostra-se a aplicação do método das diferenças finitas no domínio do tempo (FDTD) na análise de alguns cenários *indoor*. Com esse objetivo, desenvolveu-se um aplicativo para a solução aproximada das equações de Maxwell no domínio do tempo, que permite obter informações como a perda de propagação, o perfil de atraso de potência, entre outras. O aplicativo foi desenvolvido de forma a facilitar a sua constante evolução, utilizando a arquitetura de software descrita no apêndice [B.](#page-78-0)

Para finalizar, o capítulo [5](#page-57-0) apresenta as conclusões do trabalho e algumas sugestões de trabalhos futuros.

# <span id="page-16-0"></span>2 PROPAGAÇÃO EM AMBIENTES URBANOS NA FAIXA DE 900 MHZ

### <span id="page-16-1"></span>2.1 INTRODUÇÃO

Atualmente, a faixa de frequência em torno de 900 MHz tem grande apelo comercial, principalmente para aplicações celulares, com o uso da tecnologia GSM. Para planejar de forma eficiente um sistema de comunicação móvel, um dos parâmetros que deve ser estimado é a perda de propagação. Para a faixa de 900 MHz, o efeito multipercurso possui grande influência na perda de propagação, principalmente em ambientes onde o número de obstáculos é grande, como em áreas urbanas. Esse efeito deve ser estimado da forma mais precisa possível, para que o planejamento e implantação de sistemas sejam eficientes [\[6\]](#page-60-6).

Existem vários modelos já consagrados na literatura para a análise da perda de propagação nessa faixa de frequência. Entre eles se destacam o modelo de Hata e o COST-Walfisch-Ikegami (COST-WI). No entanto, esses modelos falham em algumas situações. Por exemplo, o modelo de Hata é válido para antenas transmissoras com altura entre 30 m e 200 m e distˆancia entre a transmissora e receptora de 1-20 km. Para antenas com altura menores o modelo não é mais aplicado. O modelo COST-WI  $\acute{\text{e}}$  válido para distâncias menores (entre 0,02 km e 5 km) e alturas menores da transmissora (entre 4-50 m), mas n˜ao produz bons resultados quando a antena transmissora está abaixo do nível médio das construções da localidade, cuja situação é relativamente comum no desenvolvimento de microcélulas. Neste capítulo, apresenta-se dois modelos que podem ser utilizados nessa situação.

#### <span id="page-16-3"></span><span id="page-16-2"></span>2.2 MODELOS PARA A FAIXA DE 900 MHZ

#### 2.2.1 Modelo log-distância

<span id="page-16-4"></span>O modelo log-distância representa a perda de propagação em função unicamente da distância e do tipo de ambiente de propagação. Nesse modelo, a perda de propagação a uma distância  $d$  do transmissor é dada por [\[7\]](#page-60-7):

$$
L(dB) = L_0(d_0) + 10n \log_{10} \left(\frac{d}{d_0}\right)
$$
 (2.1)

em que  $L_0$  é a perda média de potência em um ponto de referência localizado à distância  $d_0$  do transmissor e n é um expoente que indica a taxa de crescimento da perda de propagação em função da distância e varia de acordo com o tipo de ambiente. O valor de  $L_0$  pode ser determinado usando medidas realizadas em campo ou através de algum outro modelo de propagação. A tabela [2.1](#page-17-0) mostra alguns valores normalmente utilizados para n [\[7\]](#page-60-7).

| Ambiente                         | n             |
|----------------------------------|---------------|
| Espaço livre                     | 2             |
| Ambiente urbano                  | $2,7$ a $3,5$ |
| Ambiente urbano com sombra       | 3 a 5         |
| Corredores de prédio             | $1,6$ a $1,8$ |
| Ambientes obstruídos por prédios | 4 a 6         |

<span id="page-17-0"></span>Tabela 2.1: Valores usados para o parâmetro  $n$ 

Como este modelo é genérico e pode ser aplicado em vários tipos de ambientes, ele é normalmente utilizado como base para a criação de modelos específicos para determinada cidade. Por exemplo, a perda de propagação em Bangok foi determinada, para 800 MHz, como sendo igual a [\[8\]](#page-60-8):

$$
L(dB) = 72, 7 + 35, 95 \log_{10}(d)
$$
\n(2.2)

Em [\[9\]](#page-60-9), Hossain e Ali propuseram que, para 900 MHz, a perda de propagação em Dhaka  $é$  dada por:

$$
L(dB) = 80, 2 + 29, 8\log_{10}(d)
$$
\n(2.3)

Ghassemzadeh et al. mediram a perda de propagação para frequências entre 5,70 GHz e 5,75 GHz em sites pequenos (raio menor que 400 m) nos arredores de New Jersey e determinaram os coeficientes da equação log-distância juntamente com seu desvio padrão [\[10\]](#page-60-10).

Alguns autores foram mais específicos e propuseram um conjunto de equações para se avaliar a perda de propagação em uma única cidade. Alotaibe e Ali sugeriram, para a faixa de 300-400 MHz, cinco equações para descrever a perda de propagação na cidade de Riyadh, na Arábia Saudida [\[11\]](#page-61-0). Nesse caso, cada equação é aplicável para uma rua diferente.

Outros pesquisadores também utilizaram abordagens baseadas no modelo log-distância. Jo e Yook utilizaram duas expressões para o cálculo da perda de propagação ao longo de ruas, na faixa de 1.850-1.900 MHz, quando o receptor e o transmissor est˜ao em linha de visada [\[12\]](#page-61-1). Erceg et al. sugeriram, para 2 GHz, uma forma alternativa de medir a distância [\[13\]](#page-61-2).

Existem trabalhos que procuram associar o valor do parâmetro  $n$  a outras variáveis. Erceg et al. propuseram, para a frequência da portadora em 1,9 GHz, o valor de n em função da altura da estação rádio base [\[14\]](#page-61-3). Esforços também foram feitos para associar o valor de  $n$  à distância, quando a frequência da portadora era de 5,3 GHz [\[15\]](#page-61-4). Outros exemplos podem ser encontrados em [\[16–](#page-61-5)[18\]](#page-61-6).

#### <span id="page-18-0"></span>2.2.2 Modelo de Hata

<span id="page-18-1"></span>O modelo de Hata para o cálculo da perda de propagação é um modelo analítico baseado nas curvas de campo elétrico fornecidas por Okumura [\[19\]](#page-61-7). Segundo esse modelo, a perda de propagação é dada por [\[20\]](#page-61-8):

$$
L(dB) = 69,55 + 26,16f - 13,82\log_{10}(h_b) - a(h_m) ++ [44,9 - 6,55\log_{10}(h_b)]\log_{10}(d)
$$
\n(2.4)

Na equação [\(2.4\)](#page-18-1),  $d$  é dado em km;  $f$ , em MHz, é a frequência da portadora;  $h_b$ , em m, é a altura da antena transmissora;  $a(h_m)$  é um fator de correção que varia com a frequência, com a altura do receptor  $(h_m, \text{em } m)$ , e o tipo de ambiente. O modelo é restrito para a faixa de frequência de 150-1.500 MHz, altura do receptor entre 1-10 m, altura da transmissora entre 30-200 m e distˆancia entre 1-20 km. O modelo de Hata pode ser visto como uma forma do modelo log-distância, em que a perda de propagação em 1 m é dada por

$$
L_0 = 69,55 + 26,16f - 13,82\log_{10}(h_b) - a(h_m)
$$
\n(2.5)

e o expoente da perda de propagação,

$$
n = 4,49 - 0,655 \log_{10} (h_b)
$$
\n(2.6)

Existe apenas uma pequena diferença conceitual em relação ao termo  $L_0$ . Enquanto no modelo log-distância esse termo representa a perda média a uma distância  $d_0$ do transmissor, no modelo de Hata o equivalente ao termo  $L_0$  depende também do caminho entre o transmissor e o receptor, visto que  $a(h_m)$  é dependente do tipo de ambiente de propagação.

Assim como o modelo log-distância, o modelo de Hata também pode ser especializado para determinados ambientes  $[12]$ , ou até mesmo estendido. Uma modificação importante desse modelo, para aplicação na faixa de 1.500-2.000 MHz, é dada em [\[21\]](#page-61-9).

#### <span id="page-19-0"></span>2.2.3 Modelo COST-Walfisch-Ikegami (COST-WI)

O modelo COST-WI é uma combinação dos modelos de Walfisch [\[22\]](#page-62-0) e Ikegami [\[23\]](#page-62-1). Os modelos que o inspiraram n˜ao consideram a possibilidade da antena transmissora estar abaixo do nível dos prédios, mas houve algumas alterações de forma a retirar essa restrição no COST-WI. O modelo propõe que a estimação da perda de propagação seja feita considerando vários aspectos do ambiente, como a altura média dos edifícios  $(h_{root})$ , largura das ruas  $(w)$ , separação entre os prédios (b) e orientação da rua  $(\varphi)$ . Nesse caso, a perda de propagação é [\[21\]](#page-61-9):

$$
L(d\mathbf{B}) = \begin{cases} L_0 + L_{rts} + L_{msd} & , \text{ para } L_{rts} + L_{msd} > 0\\ L_0 & , \text{ para } L_{rts} + L_{msd} \le 0 \end{cases}
$$
 (2.7)

em que  $L_0 = 42, 6 + 26 \log_{10} (d) + 20 \log_{10} (f)$  é a perda de propagação no espaço livre,  $d$ é dado em km e $f$  em MHz.

<span id="page-19-2"></span>O termo  $L_{rts}$  foi inspirado no modelo de Ikegami e descreve a perda relacionada aos múltiplos caminhos que a onda eletromagnética deve percorrer, ao longo das ruas, para alcançar o receptor:

$$
L_{rts} = -16,9 - 10\log_{10}(w) + 10\log_{10}(f) + 20\log_{10}(\Delta h_m) + L_{Ori}
$$
 (2.8)

<span id="page-19-1"></span>em que w e  $\Delta h_m = h_{Root} - h_m$  são dados em metros. O parâmetro  $L_{Ori}$  depende da orientação da rua em relação ao ângulo de incidência da onda ( $\varphi$ , dado em graus), conforme mostra a figura  $2.1$ , e é dado por:

$$
L_{Ori} = \begin{cases} -10 + 0,354\varphi, \text{ para } 0 < \varphi < 35\\ 2,5 + 0,075(\varphi - 35), \text{ para } 35 \le \varphi < 55\\ 4,0 - 0,114(\varphi - 55), \text{ para } 55 \le \varphi < 90 \end{cases}
$$
 (2.9)

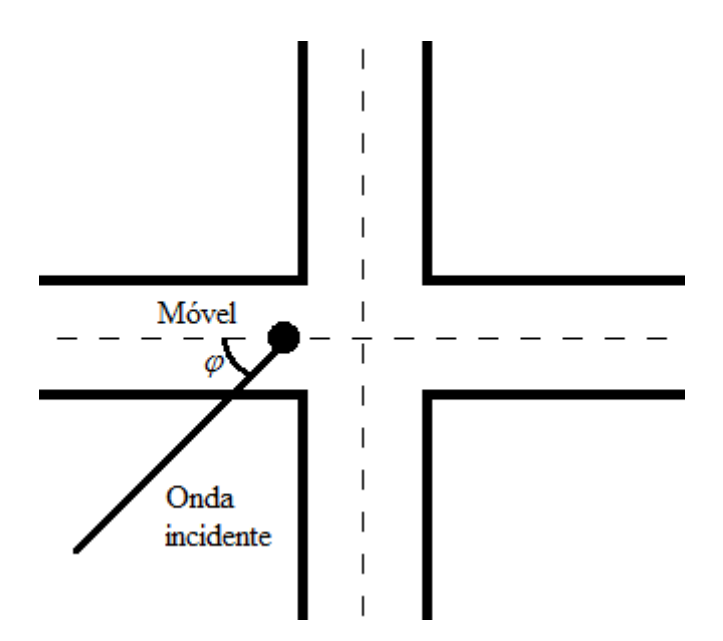

<span id="page-20-0"></span>Figura 2.1: Determinação do ângulo  $\varphi$  na equação [\(2.9\)](#page-19-1).

O modelo de Walfisch serviu de base para a definição da variável  $L_{msd}$ , que representa a propagação no nível dos topos das edificações e é dada por:

$$
L_{msd} = L_{bsh} + k_a + k_d \log_{10}(d) + k_f \log_{10}(f) - 9 \log_{10}(b)
$$
 (2.10)

em que  $L_{bsh}$ ,  $k_a$ ,  $k_d$  e  $k_f$  são dados por:

$$
L_{bsh} = \begin{cases} -18\log_{10}\left(1+h_b-h_{root}\right) & , \text{ para } h_b > h_{root} \\ 0 & , \text{ caso contrário} \end{cases}
$$

$$
k_a = \begin{cases} 54 & , \text{ para } h_b > h_{\text{roof}} \\ 54 - 0, 8(h_b - h_{\text{roof}}) & , \text{ para } d \ge 0, 5 \text{km } e \le h_{\text{roof}} \\ 54 - 1, 6(h_b - h_{\text{roof}}) d & , \text{ para } d < 0, 5 \text{km } e \le h_{\text{roof}} \end{cases}
$$
\n
$$
(2.11)
$$

$$
k_d = \begin{cases} 18 & , \text{ para } h_b > h_{\text{roof}} \\ 18 - 15(h_b - h_{\text{roof}}) & , \text{ caso contrário} \end{cases}
$$

 $k_f =$  $\sqrt{ }$  $\int$  $\overline{\mathcal{L}}$  $-4+0,7\left(\frac{f}{925}-1\right)$ , para regiões suburbanas −4, para centros com densidade m´edia de ´arvores  $-4+1, 5\left(\frac{f}{925}-1\right)$ , para centros metropolitanos

O modelo COST-WI pode ser aplicado para frequências entre 800-2.000 MHz, altura da transmissora entre  $4-50$  m, altura do receptor entre  $1-3$  m e distâncias entre  $0.02-5$ km.

#### <span id="page-21-0"></span>2.3 MODELO PROPOSTO PARA A FAIXA DE 900 MHZ

Como foi visto nas seções anteriores, muitos modelos analíticos para o cálculo da perda de propagação em ambientes urbanos na faixa de 900 MHz já foram propostos. No entanto, em praticamente todos os casos, a predição é feita considerando que a antena transmissora está acima do nível dos prédios. O COST-WI considera a possibilidade de uma antena transmissora estar abaixo do nível médio das edificações. Porém, de acordo com [\[21,](#page-61-9) [24\]](#page-62-2), o modelo não apresenta bons resultados para essa situação.

Essa configuração do sistema é importante em grandes cidades, onde é comum encontrar antenas transmissoras abaixo do nível dos prédios, principalmente em microcélulas ou em *sites* transitórios, montados para um evento. Por esse motivo, nesta seção será apresentado um modelo para o cálculo da perda de propagação nessa faixa de frequência, em situações em que não há linha de visada direta [\[25\]](#page-62-3).

#### <span id="page-21-1"></span>2.3.1 Definição do modelo

No modelo proposto, baseado no COST-WI, considera-se uma vers˜ao simplificada do ambiente urbano. A perda de propagação de acordo com o COST-WI é dada pela soma das contribuições de  $L_0$ ,  $L_{rts}$  e  $L_{msd}$ , se a soma dessas duas últimas for positiva. Existem duas possibilidades de trabalhar o método: alterando  $L_{rts}$  ou  $L_{msd}$ . Como a ideia é simplificar a representação do ambiente e melhorar a estimação do efeito do desvanecimento lento, o termo  $L_{rts}$  será modificado. Esse termo depende da orientação da rua em que o receptor se encontra e a linha de visada direta entre o receptor e o transmissor, como mostra a figura [2.1.](#page-20-0) No caso da antena transmissora estar abaixo do nível dos prédios, essa informação não é determinante para o cálculo da perda de propagação, pois ela se dá principalmente ao longo dos inúmeros caminhos entre edificações que ligam o receptor ao transmissor. Assim,  $L_{rts}$  será substituído por uma nova variável,  $L_{mp}$ , que representa a perda de propagação média devido aos efeitos multipercurso:

$$
L_{mp} = -16,9 + 10\log_{10}(f) + L(m_a)
$$
\n(2.12)

Como pode ser observado,  $L_{mp}$  possui dois termos comuns a  $L_{rts}$ , dado pela equa-

<span id="page-22-1"></span>ção  $(2.8)$ , e um novo termo,  $L(m_a)$ , que representa a perda de propagação devido às edificações presentes no ambiente urbano. A variável  $m_a$ , definida no intervalo [0, 1], representa a ocupação de construções no caminho entre o transmissor e o receptor e é calculada por:

$$
m_a = \frac{1}{N} \sum_{i=1}^{N} area\left(\frac{i}{N}d\right)
$$
\n(2.13)

em que a função  $area(X)$  retorna a porcentagem de área ocupada por construções em um setor circular iniciando no transmissor e indo  $X$  metros em direção ao receptor. N é a quantidade de setores circulares considerados, cada um deles de raio igual a  $X = \frac{i}{N}$  $\frac{i}{N}d,$ e d é a distância entre transmissor e receptor. A figura [2.2](#page-22-0) ilustra o cálculo de  $m_a$ para  $N = 3$ . O raio do primeiro setor circular é  $\frac{d}{3}$ , o do segundo,  $\frac{2d}{3}$ , e o terceiro tem raio igual a d. Na figura, as cores preta e cinza representam, respectivamente, ausência e presença de construções. A densidade de área ocupada em cada setor é calculada dividindo a área equivalente da cor cinza pela área total do setor. O valor de  $m_a$  é dado pela média da densidade de área ocupada nos três setores.

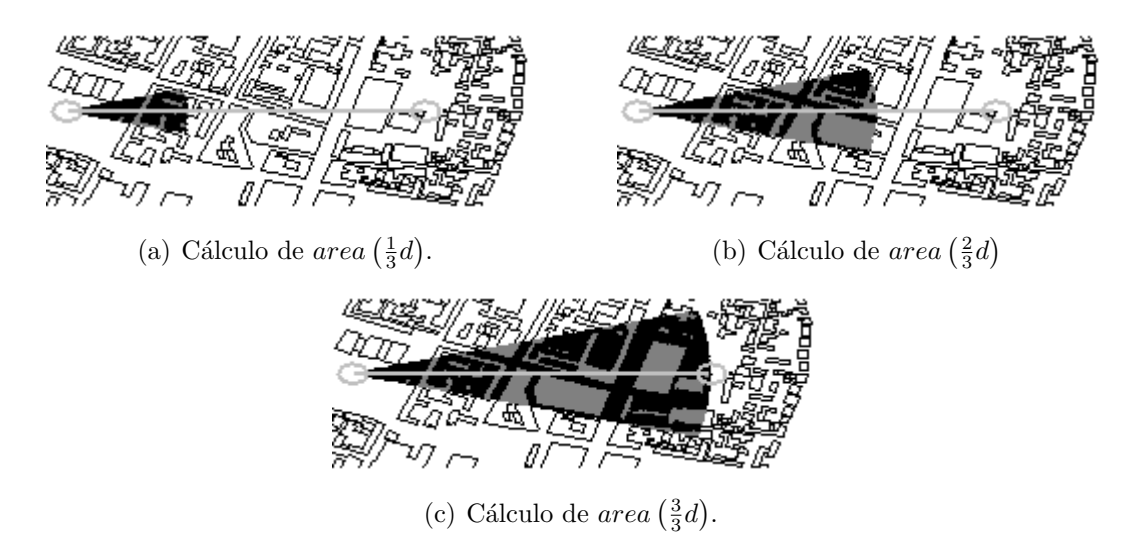

<span id="page-22-0"></span>Figura 2.2: Setores circulares para o cálculo de  $m_a$ .

Para encontrar a abertura do setor circular e o valor de N na equação [\(2.13\)](#page-22-1), foram utilizados dados coletados pela Mannesmann Mobilfunk na cidade de Munique [\[26\]](#page-62-4). O banco de dados disponibilizado contém medidas feitas em 3 rotas, a descrição dos polígonos representando as construções, além de sua altura, figura [2.3.](#page-23-0) Em todos os casos nessa base de dados, a altura da antena transmissora era de 13 m e a da receptora de 1,5 m. A frequência utilizada foi de 947 MHz e a altura média dos prédios era de 20 m. Existem medidas para distˆancias no intervalo de 100 m a 2 km.

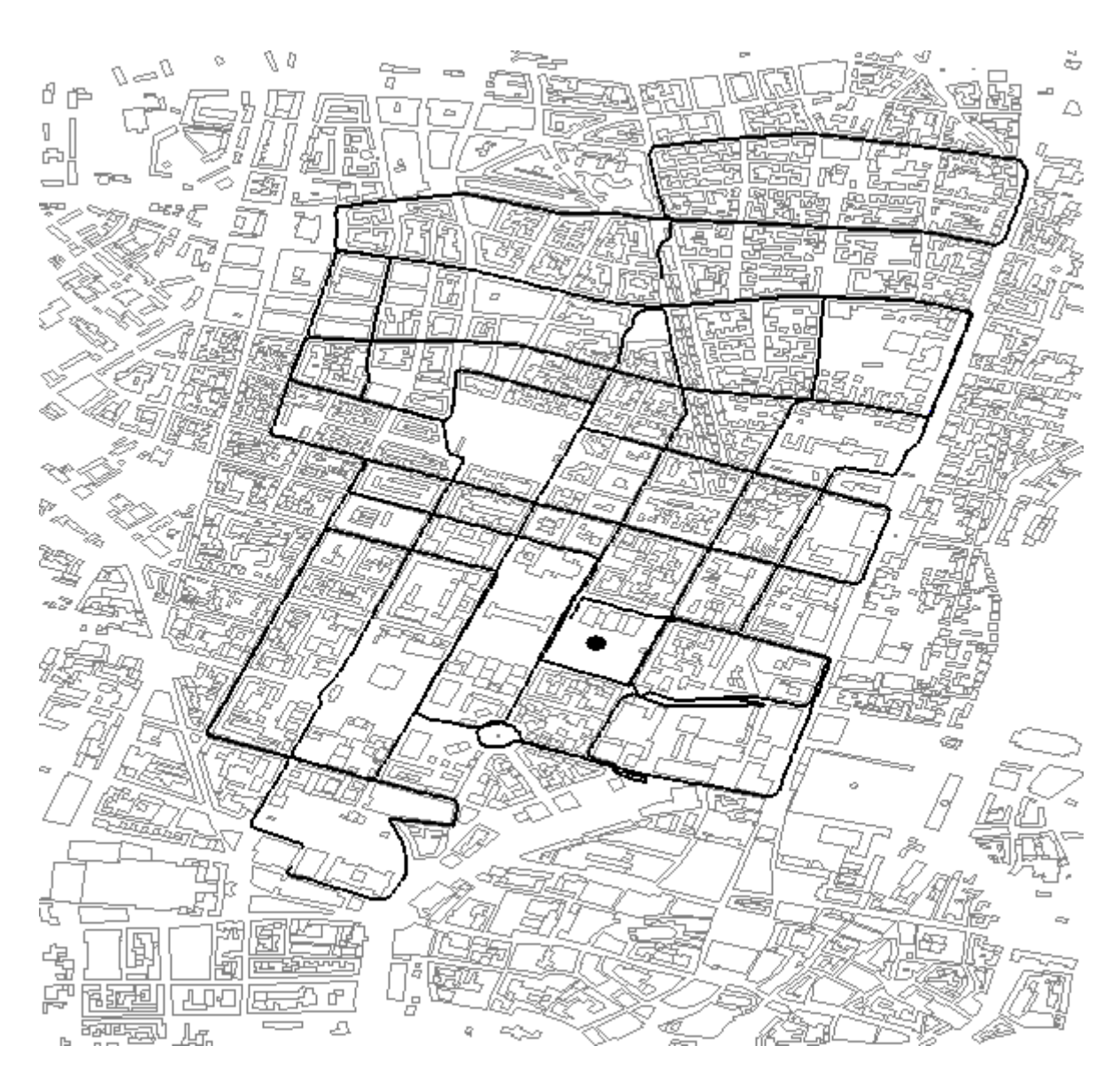

<span id="page-23-0"></span>Figura 2.3: Mapa - Munique, Alemanha.

A figura [2.4](#page-24-0) mostra a correlação entre a perda de propagação e  $\log_{10} (m_a)$  para valores de  $N$  no intervalo de [1, 10] e alguns ângulos de abertura entre 15<sup>o</sup> e 45<sup>o</sup>. Para nenhum ângulo de abertura há aumento significativo no valor da correlação quando o valor de  $N > 3$ . Por esse motivo, e considerando que existe aumento computacional no cálculo de  $m_a$  com o aumento de N, será considerado  $N = 3$  em sua definição. Pode ser observado ainda que a correlação entre a perda de propagação e  $m_a$  não aumenta consideravelmente para ângulos de abertura superiores a 30<sup>o</sup>, indicando que as construções fora de um setor com ângulo de abertura de 30<sup>o</sup> não impactam significativamente no cálculo da propagação. Por isso, deve-se considerar o ângulo de abertura igual a  $30^{\circ}$ para o cálculo de  $m_a$ .

Definida a forma como a variável  $m_a$  é calculada, passa-se a determinação do termo

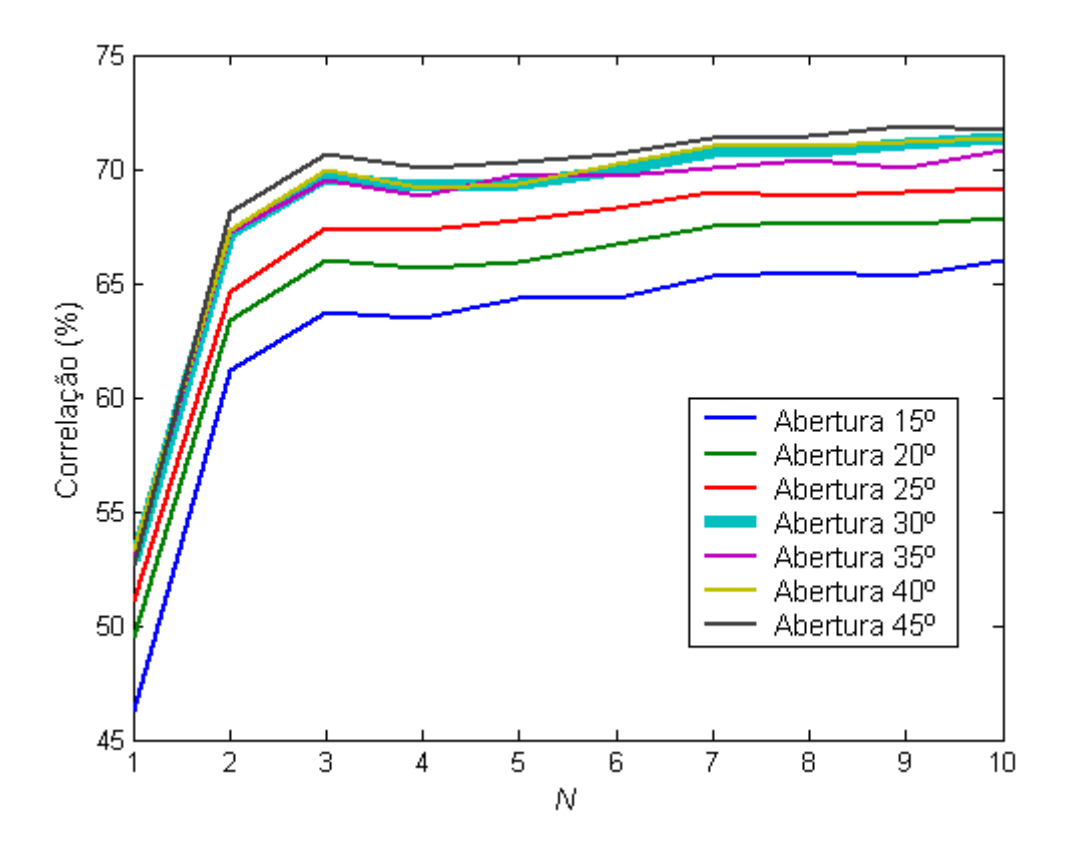

<span id="page-24-0"></span>Figura 2.4: Correlação entre  $log_{10}(m_a)$  e  $L(dB)$  para alguns valores de N e diferentes ângulos de abertura.

 $L(m_a)$ . A partir dos dados disponibilizados em Munique (cerca de 2.300 pontos), a perda de propagação é calculada ignorando o termo  $L_{mp}$ , tal que a diferença entre a perda de propagação medida e calculada seja uma estimativa de  $L_{mp}$ . A figura [2.5](#page-25-0) mostra, em círculos cinza, essa diferença em função de  $m_a$ . O valor de  $L_{mp}$  pode ser estimado através da interpolação desses pontos. Para não viciar o modelo em pontos em que há visada direta, apenas medidas com  $m_a > 0,05$  foram utilizadas. Como pode ser notado, quanto maior a quantidade de construções presentes no ambiente, maior a perda de propagação. A partir da curva estimada de  $L_{mp}$ , é possível encontrar o valor de  $L(m_a)$ , que é dado por:

$$
L(m_a) = 10,6642 + 20,8814 \log_{10} (m_a)
$$
\n(2.14)

Como o modelo está sendo definido para áreas urbanas e para altura da antena transmissora abaixo do nível dos prédios,  $L_{msd}$  pode ser resumido para:

$$
L_{msd} = k_a + k_d \log_{10} (d) + k_f \log_{10} (f) - 9 \log_{10} (b)
$$
\n(2.15)

sendo que os parâmetros  $k_a$ ,  $k_d$  e  $k_f$  podem ser reescritos como:

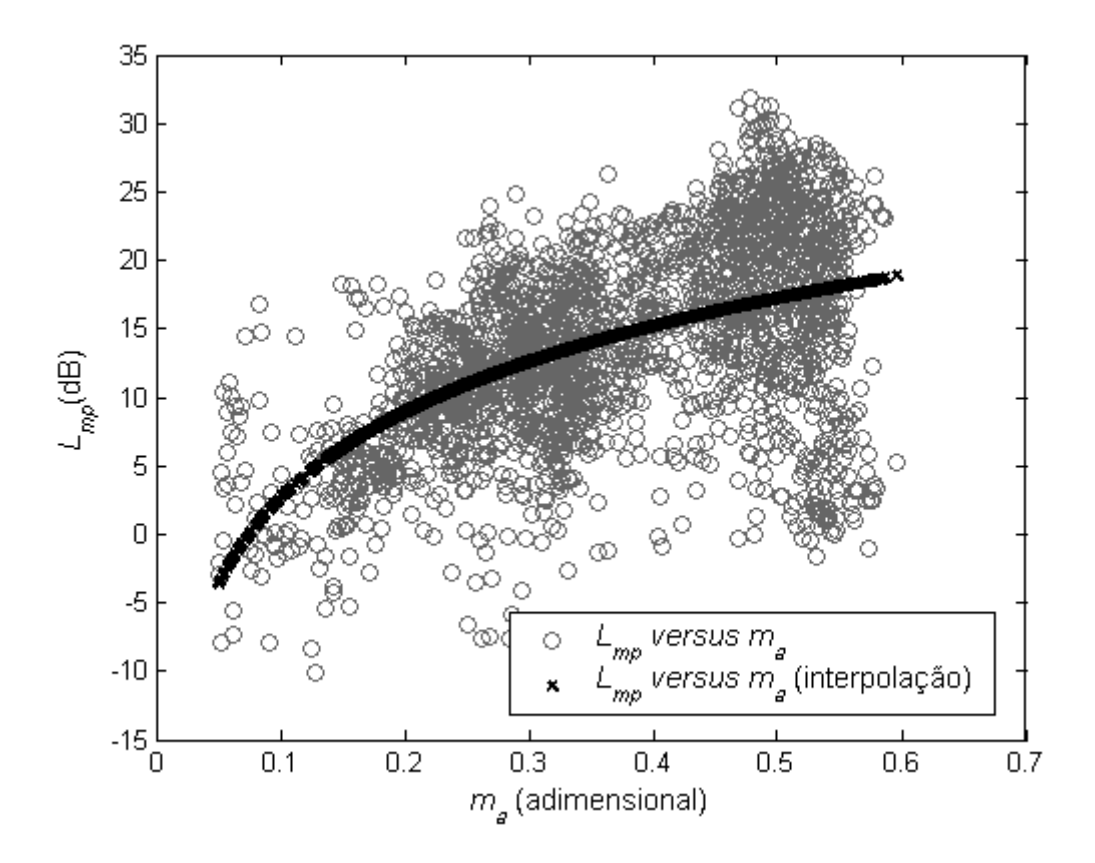

<span id="page-25-0"></span>Figura 2.5: Interpolação de  $L_{mp}$  em função de  $m_a$ .

$$
k_a = \begin{cases} 54 - 0, 8(h_b - h_{\text{roof}}) & , \text{ para } d \ge 0, 5 \text{km} \\ 54 - 1, 6(h_b - h_{\text{roof}}) d & , \text{ para } d < 0, 5 \text{km} \end{cases}
$$
  
\n
$$
k_d = 18 - 15(h_b - h_{\text{roof}})
$$
\n
$$
k_f = -4 + 1, 5\left(\frac{f}{925} - 1\right)
$$
\n(2.16)

Nesse modelo, válido para propagação outdoor, assume-se que a antena receptora está próxima ao nível do solo, já que, nas aplicações nessa faixa de frequência, a recepção normalmente ocorre em baixas altitudes com relação ao solo.

Na figura [2.6](#page-26-2) compara-se diferentes resultados para a cidade de Munique, em 947 MHz. Observa-se que os valores da perda de propagação obtidos com o método proposto estão mais próximos dos valores medidos do que aqueles calculados via COST-WI. Esse resultado já era esperado, pois o método foi desenvolvido usando os dados de Munique. Por isso, é necessário utilizar medidas realizadas em outras localidades para verificar a eficácia do modelo em situações distintas.

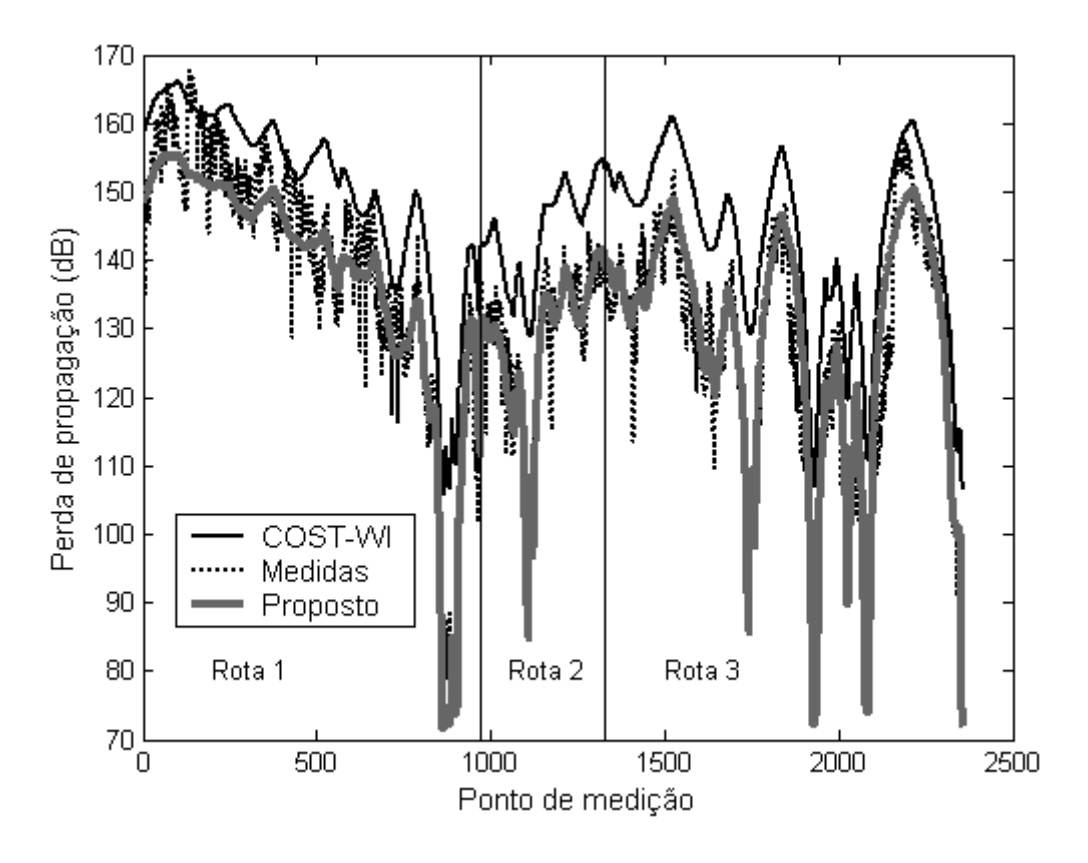

<span id="page-26-2"></span>Figura 2.6: Resultados para a cidade Munique, em 947 MHz.

### <span id="page-26-0"></span>2.3.2 Validação do modelo

Para validar o modelo proposto, foram utilizados dados obtidos a partir de medidas realizadas em Ottawa e em Rosslyn, extraídos de [\[27,](#page-62-5) [28\]](#page-62-6). A tabela [2.2](#page-26-1) apresenta algumas informações do cenário dessas duas cidades e também de Munique. As figuras [2.7](#page-27-0) e [2.8](#page-27-1) mostram os mapas das cidades de Ottawa e de Rosslyn, as rotas utilizadas na validação e a posição das transmissoras (círculo preto preenchido).

<span id="page-26-1"></span>

| Características                        | Munique | Ottawa   | Rosslyn |
|----------------------------------------|---------|----------|---------|
| f(MHz)                                 | 947     | 910      | 908     |
| $h_b(m)$                               | 13      | 8,5      | 10      |
| $h_m(m)$                               | 1,5     | 3,65     | 1,5     |
| $h_{\text{roof}}\left(\text{m}\right)$ | 20      | 20       | 30      |
| $m_a$ (%)                              | [1, 59] | [10, 77] | [7, 55] |

Tabela 2.2: Informações sobre as cidades usadas para validar o modelo

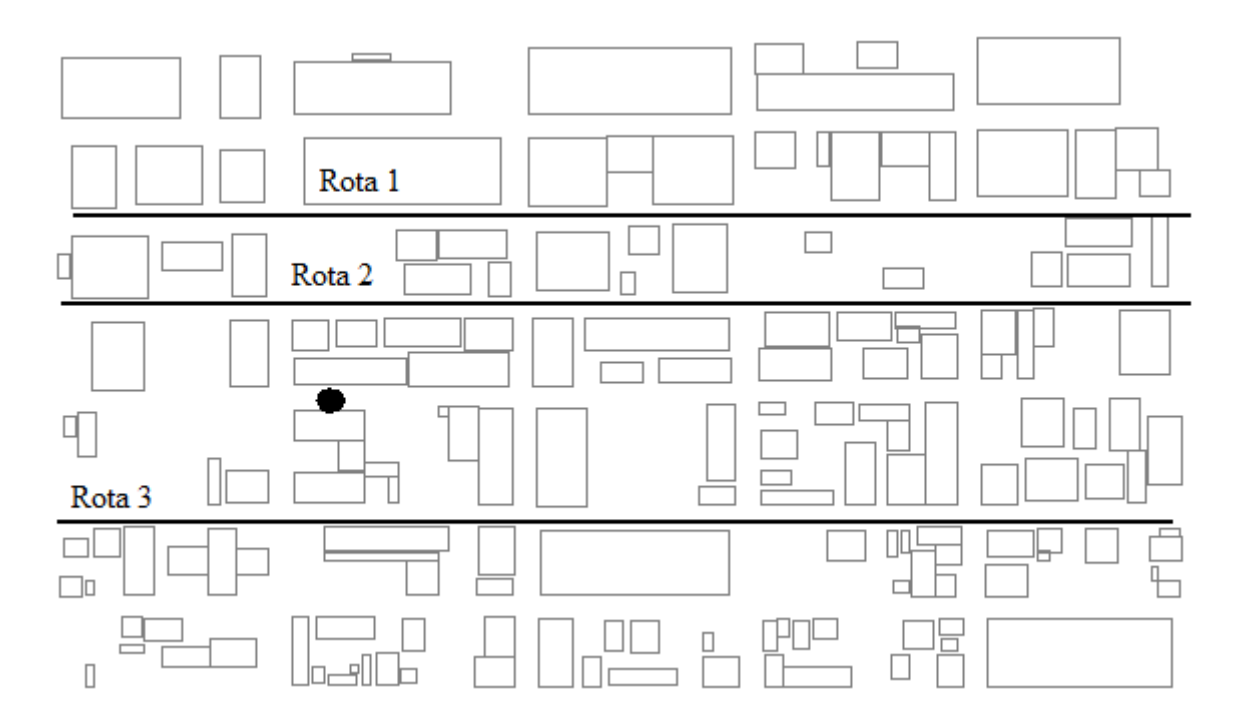

<span id="page-27-0"></span>Figura 2.7: Mapa de Ottawa, Canadá.

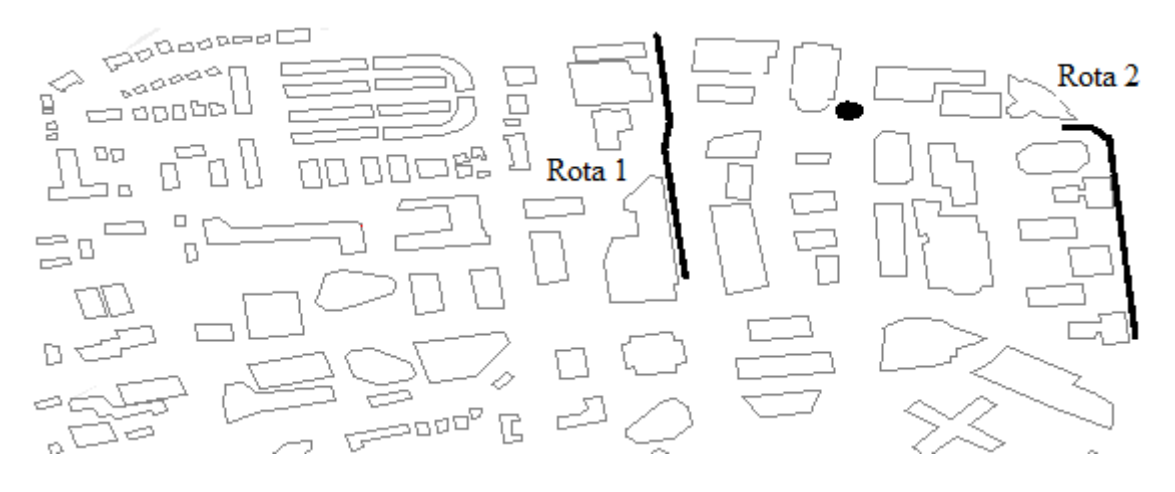

<span id="page-27-1"></span>Figura 2.8: Mapa de Rosslyn, EUA.

As figuras [2.9](#page-28-0) e [2.10](#page-28-1) mostram a perda de propagação medida e calculada em Ottawa e Rosslyn usando o COST-WI e o método proposto. A tabela [2.3](#page-29-0) apresenta as estatísticas de primeira ordem do erro de predição. O erro é calculado subtraindo o valor estimado do real. Em todos os casos, o método proposto produz resultados consideravelmente melhores que o COST-WI.

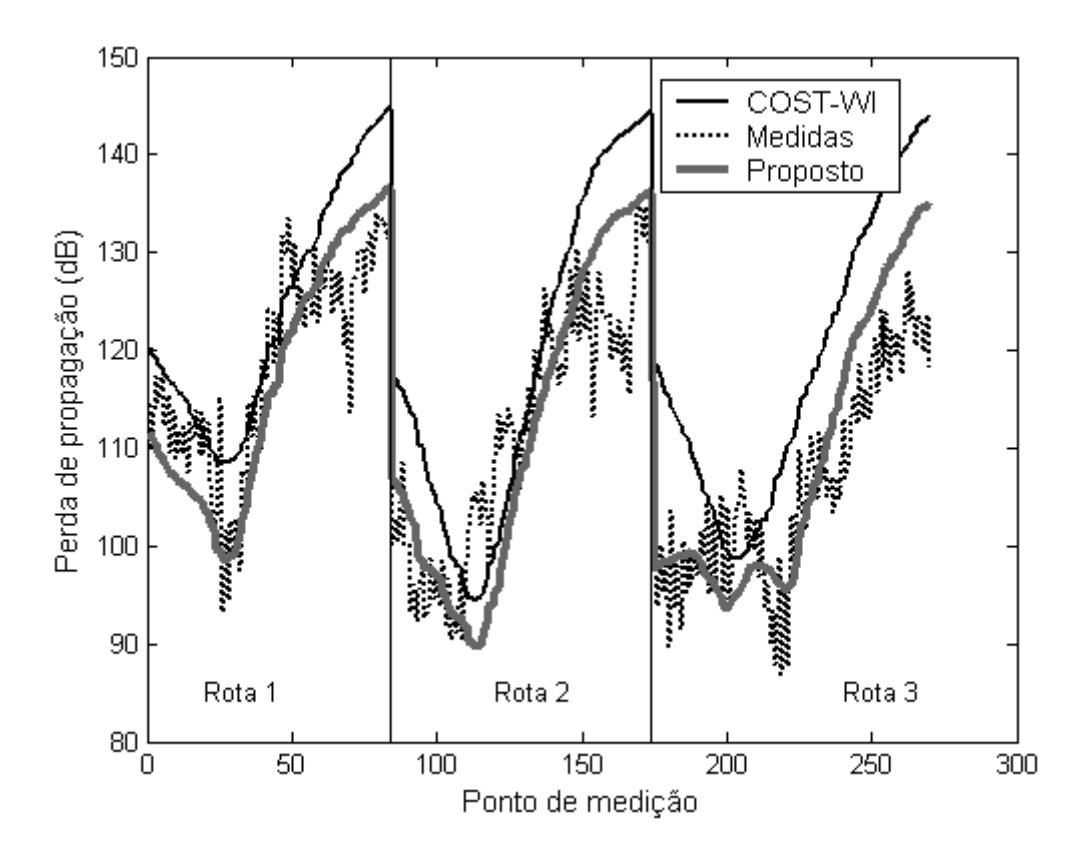

<span id="page-28-0"></span>Figura 2.9: Resultados para a cidade de Ottawa, em 910 MHz.

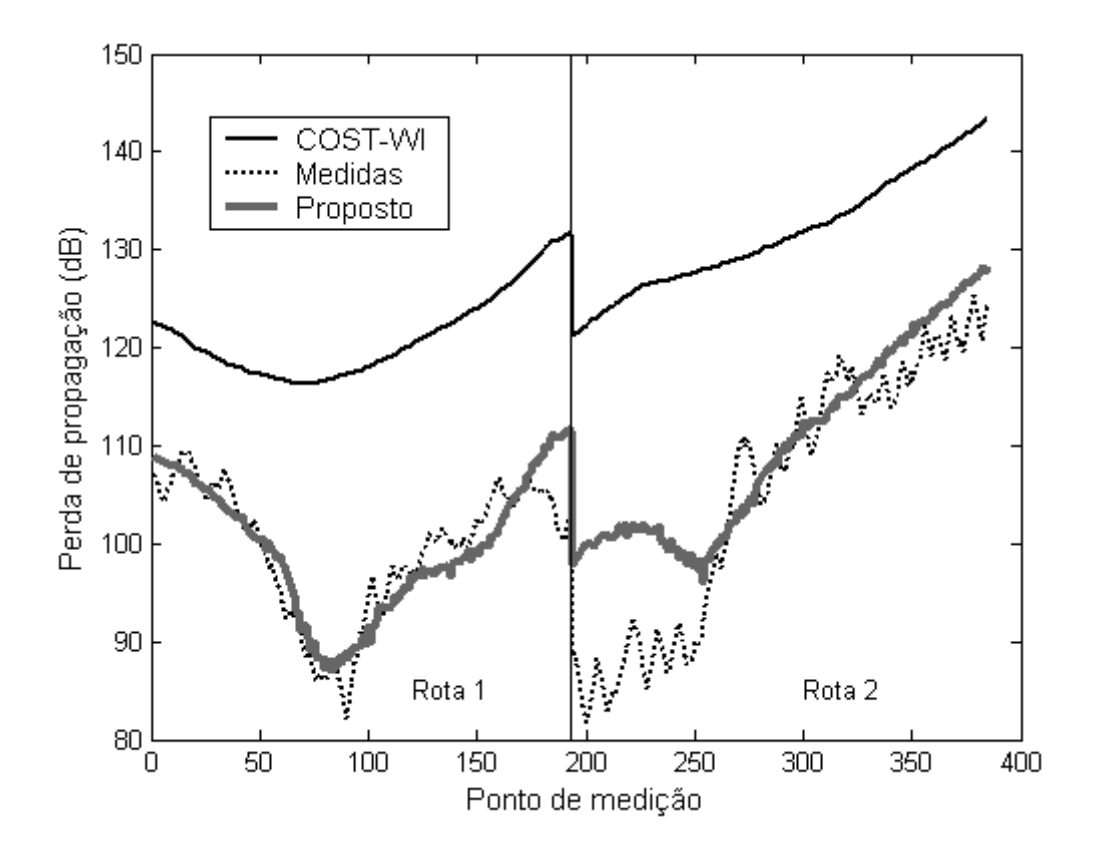

<span id="page-28-1"></span>Figura 2.10: Resultados para a cidade de Rosslyn, em 908 MHz.

É interessante analisar o resultado da figura  $2.10$ . Nesse caso, a perda de propagação calculada pelo COST-WI entre os pontos 0 e 90 varia aproximadamente 7 dB devido à diminuição na distância entre e transmissor e o receptor (de 180 m para 140 m). Nessa mesma região, o modelo proposto prevê uma diminuição extra no valor da perda de propagação em cerca de 14 dB devido ao efeito de  $m_a$ , como pode ser observado na figura [2.11.](#page-30-2) E importante observar, ainda, que o maior desvio no valor da perda de ´ propagação medida e calculada ocorreu entre os pontos 200 e 250 de Rosslyn (rota 1). Isso aconteceu pois, nesses pontos, o receptor está em linha de visada direta com o transmissor, no meio de um corredor de prédios, situação não prevista pelo modelo.

| Munique         |                    |        |        |                |                |  |
|-----------------|--------------------|--------|--------|----------------|----------------|--|
| Modelo          |                    | Rota 1 | Rota 2 | Rota 3         | Todas as rotas |  |
| COST-WI         | Erro médio $(dB)$  | 10,9   | 15,4   | 16,4           | 14,0           |  |
|                 | Desvio padrão (dB) | 7,7    | 5,9    | 7,3            | 7,7            |  |
| Modelo proposto | Erro médio $(dB)$  | $-1,9$ | $-0,4$ | 1,4            | $-0,2$         |  |
|                 | Desvio padrão (dB) | 5,7    | 4,3    | 6,3            | 6,0            |  |
| Ottawa          |                    |        |        |                |                |  |
|                 |                    | Rota 1 | Rota 2 | Rota 3         | Todas as rotas |  |
| COST-WI         | Erro médio $(dB)$  | 5,7    | 7,1    | 12,2           | 8,5            |  |
|                 | Desvio padrão (dB) | 6,2    | 9,9    | 8,0            | 8,7            |  |
| Modelo proposto | Erro médio $(dB)$  | $-1,3$ | 0,2    | 2,5            | 0,6            |  |
|                 | Desvio padrão (dB) | 5,9    | 8,2    | 6,6            | 7,2            |  |
| Rosslyn         |                    |        |        |                |                |  |
|                 |                    | Rota 1 | Rota 2 | Todas as rotas |                |  |
| COST-WI         | Erro médio $(dB)$  | 21,7   | 26,3   | 24,0           |                |  |
|                 | Desvio padrão (dB) | 5,6    | 8,4    | 7,5            |                |  |
| Modelo proposto | Erro médio $(dB)$  | 0,2    | 4,7    |                | 2,4            |  |
|                 | Desvio padrão (dB) | 3,2    | 6,1    | 5,4            |                |  |

<span id="page-29-0"></span>Tabela 2.3: Estatísticas de primeira ordem do erro de predição.

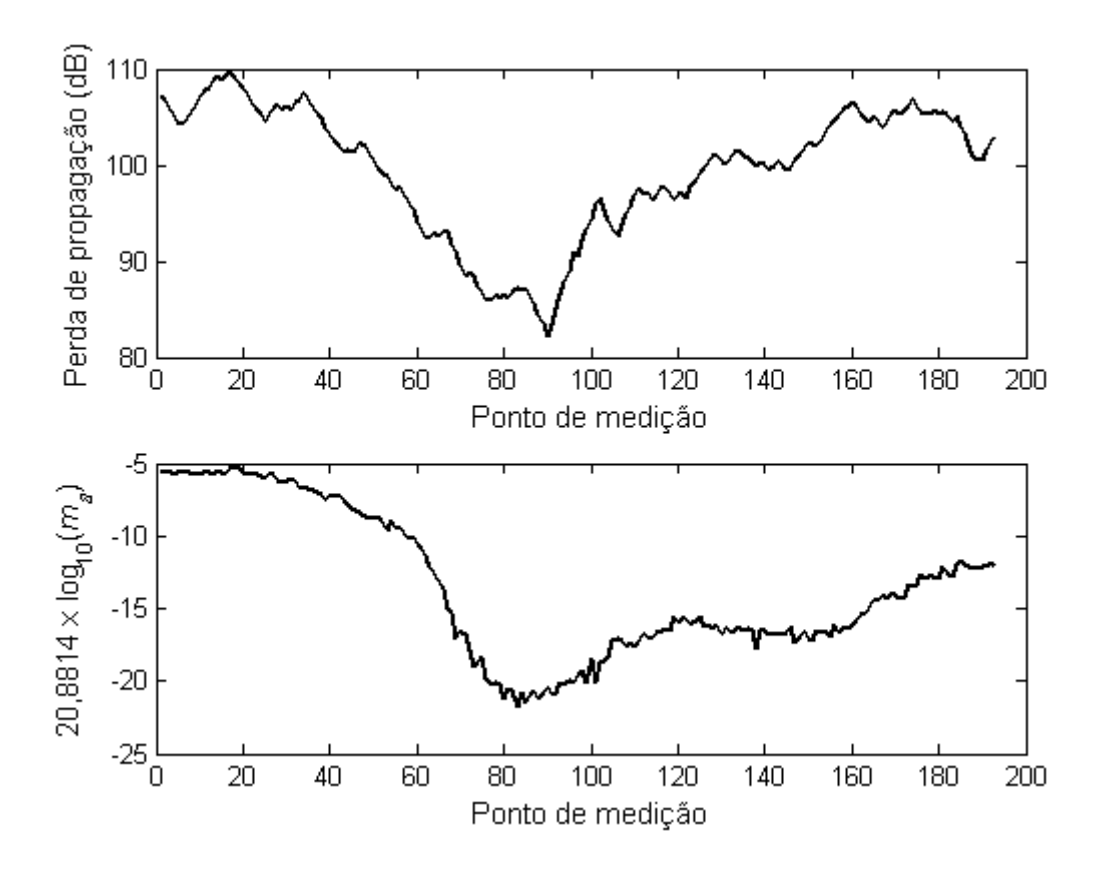

<span id="page-30-2"></span>Figura 2.11: Influência de  $m_a$  na rota 1 de Rosslyn.

#### <span id="page-30-0"></span>2.4 MODELO SIMPLIFICADO PARA A FAIXA DE 900 MHZ

O modelo definido na seção anterior produz bons resultados para as situações em que pode ser aplicado. No entanto, há dependência de um grande número de variáveis, que pode ser reduzido em troca de uma pequena redução na qualidade dos resultados.

#### <span id="page-30-1"></span>2.4.1 Definição do modelo

A proposta tem como base o modelo log-distância, cuja perda de propagação é estimada pela equação [\(2.1\)](#page-16-4). Sua principal desvantagem é na escolha do valor do expoente de perda de propagação,  $n$ , que varia com as características do ambiente. No entanto,  $\acute{e}$  possível vincular o valor de n com características objetivas do ambiente, de forma semelhante ao que é feito no modelo de Hata. O ambiente ao redor da linha de visada direta entre o receptor e o transmissor pode ser representado de forma simplificada por meio das variáveis  $m_a$ , definida na seção [2.3,](#page-21-0) e  $b_n$ , que indica o número de construções que estão acima da linha de visada direta. Dessa forma, é possível reescrever a equação  $(2.1)$  considerando esses parâmetros [\[29\]](#page-62-7):

$$
L (dB) = A - 20 \log_{10} (h_b) - 20 \log_{10} (h_m) + Bf (C + Dm_a) + Eg (F + Gb_n) +
$$
  
+ 
$$
[H + In (J + Km_a) + Li (M + Nb_n)] \log_{10} \left(\frac{d}{d_0}\right)
$$
 (2.17)

em que  $A...N$  são constantes e  $f(.)...i(.)$  são funções, que indicam como a perda de propagação varia com as características do ambiente. O modelo é específico para a região próxima a 900 MHz, sendo que qualquer influência da frequência será quantificada através da constante  $A$ . A altura das antenas envolvidas foi considerada, pois grande parte dos modelos de propagação usam esses termos. A relação entre a perda de propaga¸c˜ao e as alturas das antenas foi baseada no modelo terra plana [\[7\]](#page-60-7).

Os valores das constantes e das funções foram determinados através de algoritmo gen´etico, uma ferramenta que possibilita, entre outras coisas, uma forma de testar um conjunto de funções e constantes sem utilizar técnicas de força bruta [\[30\]](#page-62-8). Para encontrar as incógnitas, a base de dados de Munique foi novamente utilizada. A partir dessa base, foram escolhidos 44 pontos com características distintas da tripla  $(m_a, b_n, d)$ , con-forme ilustra a figura [2.12.](#page-32-1) Esses pontos serviram de entrada para o algoritmo genético, que pode ser descrito como:

- 1. Cada cromossomo representa os coeficientes  $A...N$  e as funções  $f(.)...i(.)$ . Cada coeficiente foi codificado como uma *string* binária de 15 bits. Uma *string* de 3 bits foi utilizada para codificar cada função. Foram testadas as funções logarítmica, exponencial, seno, cosseno, tangente e raiz quadrada. Além delas, a função pode retornar o próprio argumento ou 0. Esses 8 casos podem representar um aumento ou diminuição da perda de propagação com o argumento, ou ainda nenhuma dependência.
- 2. Uma população aleatória de cromossomos é gerada.
- 3. Para cada um dos 44 pontos usados no treinamento, a perda de propagação relacionada a cada cromossomo é calculada. O erro médio quadrático entre as 44 medidas e a predição gerada por cada cromossomo determina a adequação ao problema. Quanto maior o erro, menor sua adequação, e vice-versa.
- 4. Enquanto o cromossomo com a melhor adequação não soluciona o problema, os seguintes passos são repetidos:
	- (a) Elitismo: os dois melhores cromossomos são armazenados;
- (b) Seleção: pares de cromossomos são selecionados aleatoriamente. Quanto maior a adequação do cromossomo, maior a probabilidade de ser selecionado;
- (c) Crossing over: filhos de pares selecionados no passo (b) são gerados;
- (d) Mutação: com alguma probabilidade, um número arbitrário de bits do cromossomo é alterado;
- (e) A adequa¸c˜ao de cada cromossomo da popula¸c˜ao ´e novamente calculada.
- 5. A cada 10 épocas,  $10\%$  da população é substituída por cópias alteradas por mutação do melhor cromossomo.

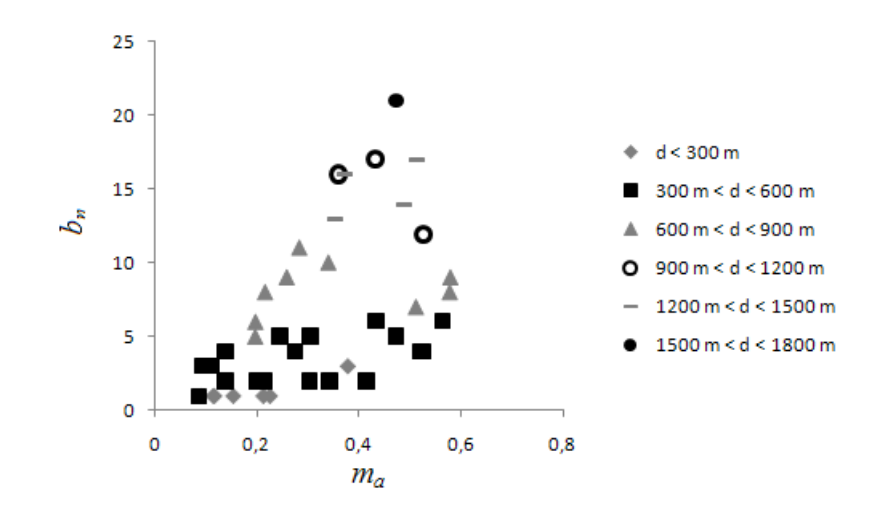

<span id="page-32-1"></span>Figura 2.12: Características dos pontos selecionados em Munique.

#### <span id="page-32-0"></span>2.4.2 Validação do modelo

Para validar o modelo, foram utilizadas as medidas realizadas em Ottawa, Rosslyn e Munique. A variável  $b_n$  está no intervalo [0, 30] para Munique, [1, 12] para Ottawa e [0, 5] para Rosslyn. Como pode ser observado nas figuras [2.13,](#page-33-0) [2.14](#page-33-1) e [2.15,](#page-34-1) existem pontos em que houve piora nos resultados quando comparado com o modelo proposto na seção [2.3.](#page-21-0) Por exemplo, a região próxima aos pontos 100 e 200 de Ottawa e entre os pontos 0 e 50 de Rosslyn apresentam resultados inferiores.

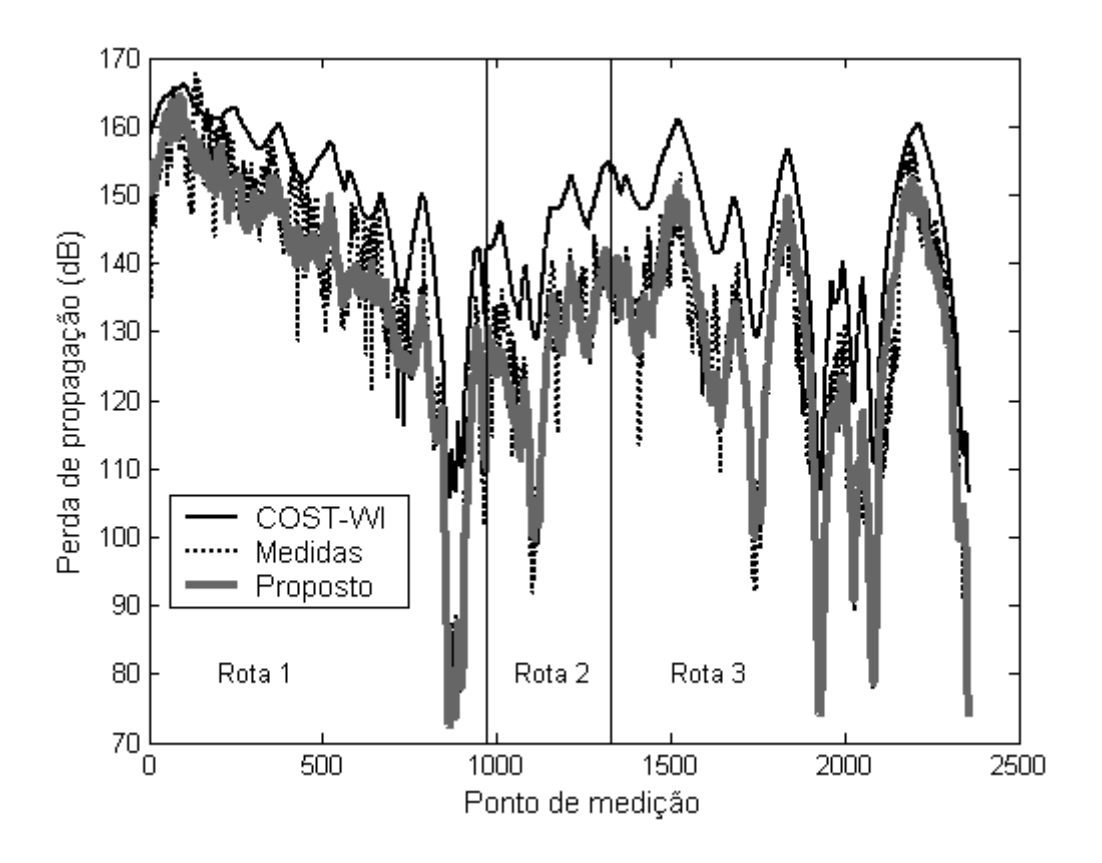

<span id="page-33-0"></span>Figura 2.13: Resultados para a cidade de Munique, em 947 MHz.

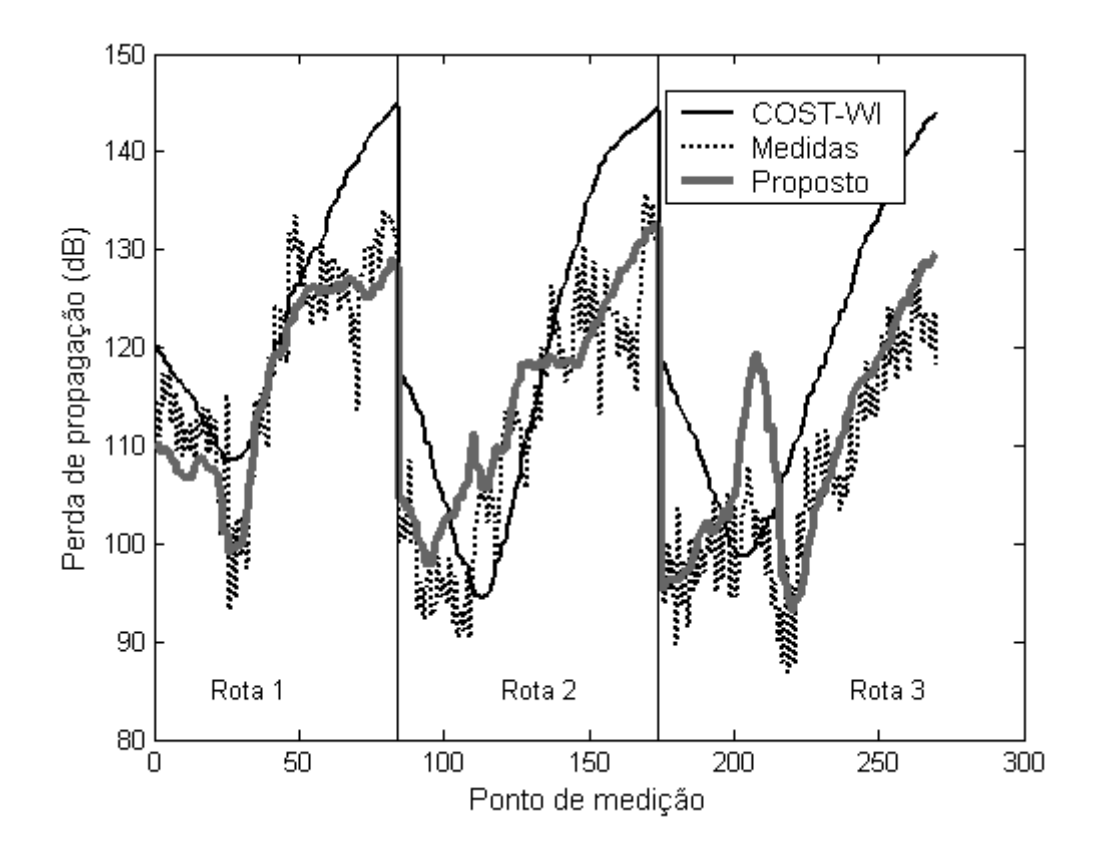

<span id="page-33-1"></span>Figura 2.14: Resultados para a cidade de Ottawa, em 910 MHz.

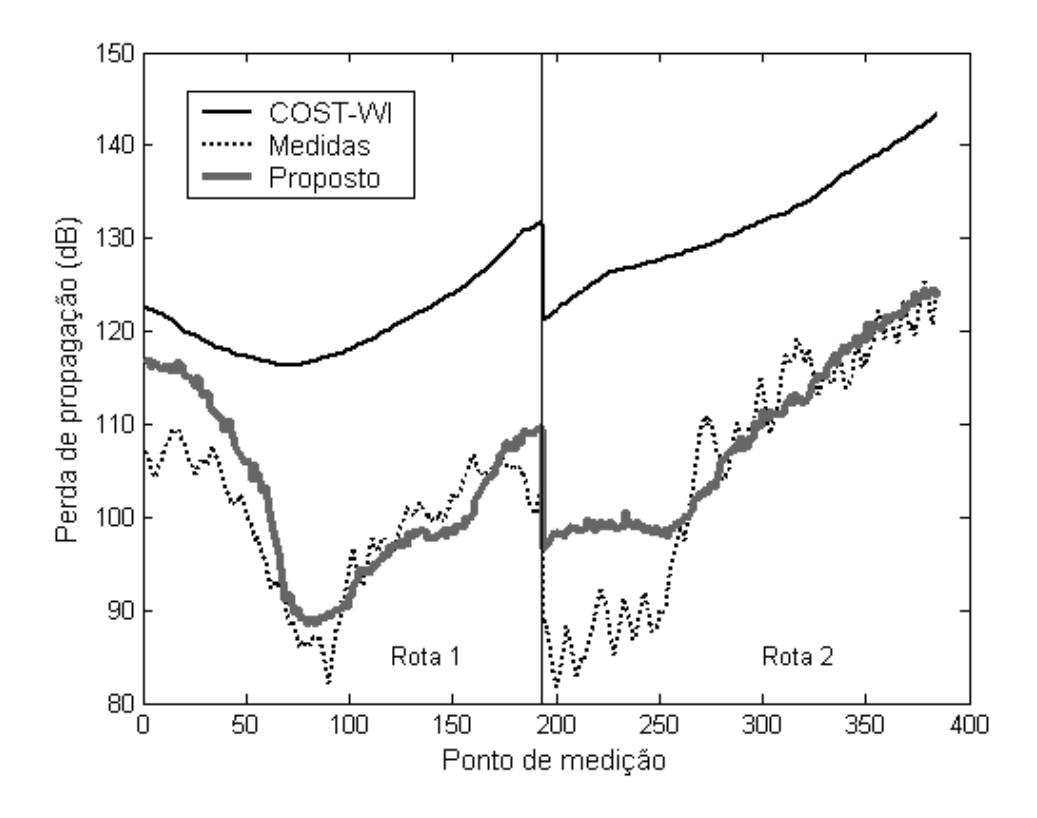

<span id="page-34-1"></span>Figura 2.15: Resultados para a cidade de Rosslyn, em 908 MHz.

A tabela [2.4](#page-35-0) apresenta as estatísticas de primeira ordem de predição nas três rotas. Existe uma relação de compromisso entre a complexidade de um modelo e o resultado fornecido por ele. Em Munique os resultados são parecidos, tendo ocorrido piora no erro m´edio de apenas 0,7 dB. Os piores resultados foram encontrados na rota 2 de Ottawa, cujo erro médio aumentou em 3,0 dB. Apesar disso, considerando as três rotas da localidade, nota-se aumento no erro m´edio de apenas 1,2 dB. Em Rosslyn o erro m´edio aumentou em apenas 0,4 dB nas duas rotas. Conclui-se que os resultados s˜ao ligeiramente inferiores aos do modelo proposto na seção anterior, o que é esperado e justificável, já que houve simplificação na representação do ambiente.

### <span id="page-34-0"></span>2.5 CONCLUSÕES

Esse capítulo apresentou dois modelos para o cálculo da perda de propagação em ambientes urbanos na faixa de 900 MHz, para situações em que a antena transmissora está abaixo da altura média das construções. O primeiro modelo, apresentado na seção [2.3,](#page-21-0) altera a formulação original do COST-WI para considerar a densidade de área ocupada por construções entre o transmissor e o receptor como uma variável de entrada. O segundo modelo, apresentado na seção [2.4,](#page-30-0) simplifica ainda mais a representação do ambiente de propagação, considerando a densidade de área ocupada por construções e o número de construções que bloqueiam a linha de visada direta entre o transmissor e

| Munique         |                    |        |        |                |                |
|-----------------|--------------------|--------|--------|----------------|----------------|
| Modelo          |                    | Rota 1 | Rota 2 | Rota 3         | Todas as rotas |
| COST-WI         | Erro médio $(dB)$  | 10,9   | 15,4   | 16,4           | 14,0           |
|                 | Desvio padrão (dB) | 7,7    | 5,9    | 7,3            | 7,7            |
| Modelo proposto | Erro médio $(dB)$  | $-1,7$ | $-2,6$ | 0,4            | $-0,9$         |
|                 | Desvio padrão (dB) | 5,5    | 4,6    | 6,2            | 5,8            |
| Ottawa          |                    |        |        |                |                |
|                 |                    | Rota 1 | Rota 2 | Rota 3         | Todas as rotas |
| COST-WI         | Erro médio $(dB)$  | 5,7    | 7,1    | 12,2           | 8,5            |
|                 | Desvio padrão (dB) | 6,2    | 9,9    | 8,0            | 8,7            |
| Modelo proposto | Erro médio $(dB)$  | $-1,8$ | 3,2    | 3,6            | 1,8            |
|                 | Desvio padrão (dB) | 4,2    | 5,6    | 6,3            | 6,0            |
| Rosslyn         |                    |        |        |                |                |
|                 |                    | Rota 1 | Rota 2 | Todas as rotas |                |
| COST-WI         | Erro médio $(dB)$  | 21,7   | 26,3   | 24,0           |                |
|                 | Desvio padrão (dB) | 5,6    | 8,4    | 7,5            |                |
| Modelo proposto | Erro médio $(dB)$  | 2,5    | 3,1    | 2,8            |                |
|                 | Desvio padrão (dB) | 4,3    | 6,1    | 5,4            |                |

<span id="page-35-0"></span>Tabela 2.4: Estatísticas de primeira ordem do erro de predição.

o receptor.

Os resultados apresentados em três cidades com características distintas permitem concluir que ambas as propostas apresentam bons resultados na predição da perda de propagação. O segundo modelo produz resultados ligeiramente inferiores ao primeiro, mas tem a vantagem de depender de um número menor de variáveis.

A estratégia de utilizar um algoritmo genético no segundo modelo é flexível, pois o projetista pode obter equa¸c˜oes usando o mesmo algoritmo para ambientes distintos (por exemplo, ambientes com vegetação) e em outras faixas de frequência. A proposta também aceita calibração usando novas medidas, sendo necessário, nesse caso, executar novamente o algoritmo genético para obter uma nova equação.

Nesse capítulo, a variável  $m_a$  foi calculada a partir do mapa das localidades estudadas. Cada edificação era representada por um polígono, permitindo o cálculo de  $m_a$ . No entanto, nem sempre essa informação está disponível. Para contornar esse problema, o apêndice [A](#page-69-0) mostra como aproximar o valor de  $m_a$  usando imagens obtidas de satélite.
# <span id="page-36-0"></span>3 PROPAGAÇÃO EM AMBIENTES URBANOS NA FAIXA DE 1 MHZ

## 3.1 INTRODUÇÃO

Sistemas de rádio AM, cuja propagação do sinal é feita através de ondas médias, estão sendo digitalizados em alguns países. A digitalização tem algumas vantagens: a qualidade do som é melhor; o sistema pode se tornar interativo e fornecer, por exemplo, informações sobre o tráfego ao mesmo tempo em que o programa é transmitido; para manter a mesma área de cobertura, a potência transmitida é menor do que na transmissão analógica; a emissora pode utilizar aplicações multimídia etc. No Brasil, a digitalização do sinal é um dos meios de revitalizar esse serviço [\[31\]](#page-62-0). Apesar de todas as vantagens, quando um sinal digital é utilizado, a percepção da qualidade do som pode variar de muito boa para mudo em apenas poucos dB na oscilação do sinal [\[3\]](#page-60-0). Por isso, é necessário utilizar modelos que estimem o campo elétrico da forma mais precisa possível.

Devido à recente digitalização do sinal, vários resultados de testes têm sido divulgados [\[32,](#page-62-1) [33\]](#page-63-0). Em uma campanha de medição realizada em São Paulo [\[34\]](#page-63-1), os resultados mostraram que o campo elétrico medido em ambiente urbano para a faixa de AM é menor do que o estimado através da Recomendação ITU-R P.368-9 [\[35\]](#page-63-2). Isso acontece porque a recomendação considera Terra esférica lisa, livre de obstruções. Assim, é necessário considerar a presença do ambiente urbano no cálculo do campo elétrico.

Resultados semelhantes foram reportados em artigos recentes, em que os autores concluíram que o sinal transmitido na faixa de ondas médias em um ambiente urbano possui atenuação maior do que quando é transmitido em ambiente rural [\[3,](#page-60-0) [36,](#page-63-3) [37\]](#page-63-4). No entanto, o fator adicional não foi quantificado em termos da densidade de área ocupada por prédios.

Em um trabalho realizado na última década, foi proposto um modelo de propagação que considera a área ocupada por prédios [\[38\]](#page-63-5). Nesse modelo, o efeito é único para toda a localidade, ou seja, não é uma função da posição do receptor. Além disso, considerase um modelo tridimensional da cidade, o que faz com que a predição do campo seja inviável em alguns casos, além de ter uma implementação computacional relativamente complicada.

Neste capítulo, o efeito da presença do ambiente urbano é considerado como uma função da posição do receptor. Não é necessário conhecimento do modelo tridimensional da cidade, apenas sua planta baixa.

### 3.2 RECOMENDAÇÃO ITU-R P. 368

A Recomendação ITU-R P. 368 pode ser utilizada para estudo da propagação na faixa de frequências entre 10 kHz e 30 MHz [\[35\]](#page-63-2). Ela fornece curvas da componente vertical do campo elétrico para solos com características elétricas distintas. As seguintes considerações foram utilizadas na obtenção das curvas:

- $\bullet$  a Terra é esférica e homogênea;
- na troposfera, o índice de refração decai exponencialmente com a altura;
- a reflex˜ao na ionosfera pode ser desconsiderada;
- as antenas transmissora e receptora estão instaladas no nível do solo;
- a antena é um monopolo vertical curto.

Como a consideração de Terra homogênea foi feita, as curvas somente podem ser aplicadas para caminhos com características elétricas constantes em seu percurso. No entanto, pode-se realizar uma combinação delas para a análise de caminhos que não são homogêneos.

Caso a altura da antena não seja nula, correções podem ser aplicadas ao modelo usando a Recomendação ITU-R P. 341 [\[39\]](#page-63-6).

Atualmente, a Recomendação ITU-R P. 368 é a mais utilizada no projeto de sistemas que operam naquela faixa de frequências. Entretanto, alguns autores mostraram que existem perdas adicionais devido à presença do ambiente urbano [\[3,](#page-60-0) [36,](#page-63-3) [37\]](#page-63-4). Este fato pode ser observado inclusive no Brasil. A partir de uma campanha de medidas feita recentemente, Souza et al. concluíram que o campo elétrico medido na região metropolitana de São Paulo é menor do que o previsto pela recomendação do ITU [\[34\]](#page-63-1).

#### 3.3 MODELO PARA MF E HF

Lichun propôs um modelo para o cálculo da perda de propagação para a faixa de 0,3 MHz a 30 MHz que considera o efeito do ambiente urbano [\[38\]](#page-63-5). De acordo com este modelo, a perda de propagação pode ser determinada por:

$$
L = L_f + L_g + L_d + L_b + L_s + L_e - G_h \tag{3.1}
$$

Os termos  $L_f$ ,  $L_g$  e  $L_d$  dependem unicamente da distância, frequência e características elétricas do solo.  $G_h$  é, na verdade, um ganho e depende da altura das antenas transmissoras e receptoras. A influência do ambiente urbano é dada pelas componentes  $L_b$ ,  $L_s$  e  $L_e$ .

A perda descrita por  $L_b$  é relativa à densidade de área ocupada por edificações  $(r_b)$ , e é dada por  $95 \log_{10} (1 + r_b)$ .  $L_s$  descreve a perda causada por edificações que são mais altas que a linha de visada direta entre o transmissor e o receptor. E dada por ´  $80 \log_{10} \left(1 + r_s\right)$ , em que $r_s$  é a quantidade de obstáculos cuja altura é superior à linha de visada direta.

A perda causada pelo tipo de ambiente ao redor do receptor é determinada pelo termo  $L_e$ . Essa perda é definida por  $125 \log_{10} (1 + r_e)$ . A variável  $r_e$  depende de aspectos do local onde está o receptor: se ele se encontra em ambientes abertos com muito espaço livre, estreitos ou muito estreitos, se está em ambientes fechados próximo de janelas ou sem janelas, da quantidade de edificações próximas ao receptor, da altura delas etc. Mesmo com a especificação exata dos sete parâmetros necessários para definir  $r_e$ , seu valor exato não é fornecido. Para cada configuração, o projetista tem a disposição um intervalo de valores para escolher.

#### 3.4 MODELO PROPOSTO PARA A FAIXA DE 1 MHZ

A predição da área de cobertura de um sinal AM é normalmente realizada usando a recomendação do ITU. Em um ambiente urbano real, várias obstruções mudam a propagação da onda eletromagnética, fazendo com que o campo medido seja menor do que o campo calculado usando o modelo descrito na recomendação.

Para corrigir esse cálculo, uma nova variável relacionada à presença de edificações será utilizada, tal que o campo elétrico em um ambiente urbano é dado por [\[40\]](#page-63-7):

$$
E\left(\mathrm{dB}_{\mu\mathrm{V/m}}\right) = E_{ITU}\left(\mathrm{dB}_{\mu\mathrm{V/m}}\right) - L\left(\mathrm{dB}\right) \tag{3.2}
$$

em que E é o campo elétrico estimado,  $E_{ITU}$  é o campo elétrico calculado usando a recomendação do ITU e  $L$  é a perda causada pela presença do ambiente urbano, que depende da posição do receptor e é dada por:

$$
L\left(\mathrm{dB}\right) = a + b \times m_{la} \tag{3.3}
$$

em que a e b são constantes e  $m_{la}$  representa a densidade média de área ocupada por constru¸c˜oes que est˜ao presentes na linha de visada direta entre o transmissor e o receptor. A figura [3.1](#page-40-0) mostra uma região da cidade de São Paulo que foi dividida em microrregiões de aproximadamente 1 km<sup>2</sup>. A densidade de área ocupada por edificações foi calculada em cada região e é mostrada na figura em escala de cinza. Na figura, o zoom ilustra a linha de visada direta entre o transmissor e o receptor em uma posição arbitrária. No exemplo, a linha passa por três microrregiões, s<sub>1</sub>, s<sub>2</sub> e s<sub>3</sub>, cujas densidades são, respectivamente,  $d_1$ ,  $d_2$  e  $d_3$ . Para essa posição do receptor,  $m_{la}$  é igual a  $x_1 \times$  $d_1 + x_2 \times d_2 + x_3 \times d_3$ , em que  $x_i$  é a porcentagem da linha de visada direta que está presente na microrregião s<sub>i</sub>.

É importante observar a diferença no cálculo de  $m_a$ , usado nos modelos de 900 MHz, e  $m_{la}$ . Naquele, a densidade é considerada em um setor circular, principalmente devido ao efeito multipercurso. Já para a frequência de operação de uma rádio AM (por volta de 1 MHz), embora esse efeito também exista, ele não é tão significativo como em frequências mais altas. Dessa forma, é considerada apenas a densidade na linha de visada direta, pois esse dado informa, indiretamente, como varia as características do solo durante o percurso (a onda de superfície propaga em lugares com asfaltos, telhados etc, e n˜ao diretamente sobre o solo).

Para encontrar a equação que descreve L, medidas realizadas em São Paulo em 1.200 kHz foram utilizadas [\[34\]](#page-63-1). A região possui condutividade elétrica igual a 1 mS/m e permissividade elétrica relativa igual a 15. O campo elétrico foi medido em várias rotas, figura [3.1,](#page-40-0) em alguns casos mais de uma vez, em diferentes dias, durante o período diurno. A distância máxima entre o receptor e o transmissor foi de 25 km. Algumas rotas foram separadas para o cálculo de  $L$  (rotas de treinamento). Usando-as, o erro entre o campo medido  $(E_{measured})$  e o campo calculado através da recomendação do

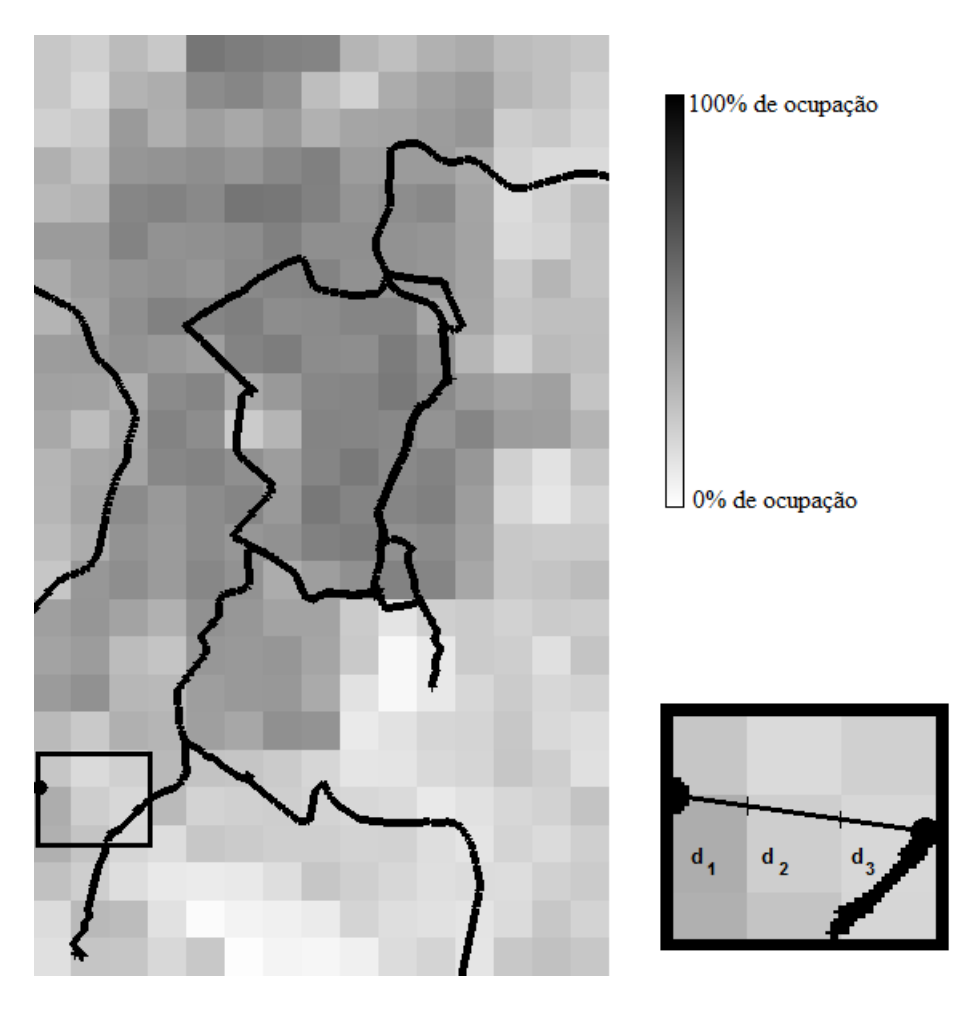

<span id="page-40-0"></span>Figura 3.1: Mapa de São Paulo, Latitude de −23,722747<sup>o</sup> até -23,493161<sup>o</sup>. Longitude de  $-46,716666$ <sup>o</sup> até  $-46,569036$ <sup>o</sup>.

<span id="page-40-1"></span>ITU foi determinado. Esse valor  $(E_{ITU} - E_{measured})$  é uma estimativa de L. Para as rotas de treinamento, foi observado que existe forte dependência (correlação de 52%) entre $L$  e  $m_{la}$  conforme mostra a figura [3.2.](#page-41-0)  $\,L$ é obtido a partir de uma regressão linear simples dos dados da figura [3.2:](#page-41-0)

$$
L(dB) = -3,22 + 48,52 \times m_{la}
$$
\n(3.4)

De acordo com a equação [\(3.4\)](#page-40-1), para cada aumento de 10 pontos percentuais na variação de  $m_{la}$ existe uma diminuição de 4,85 dB no valor médio do campo elétrico devido a presença de construções.

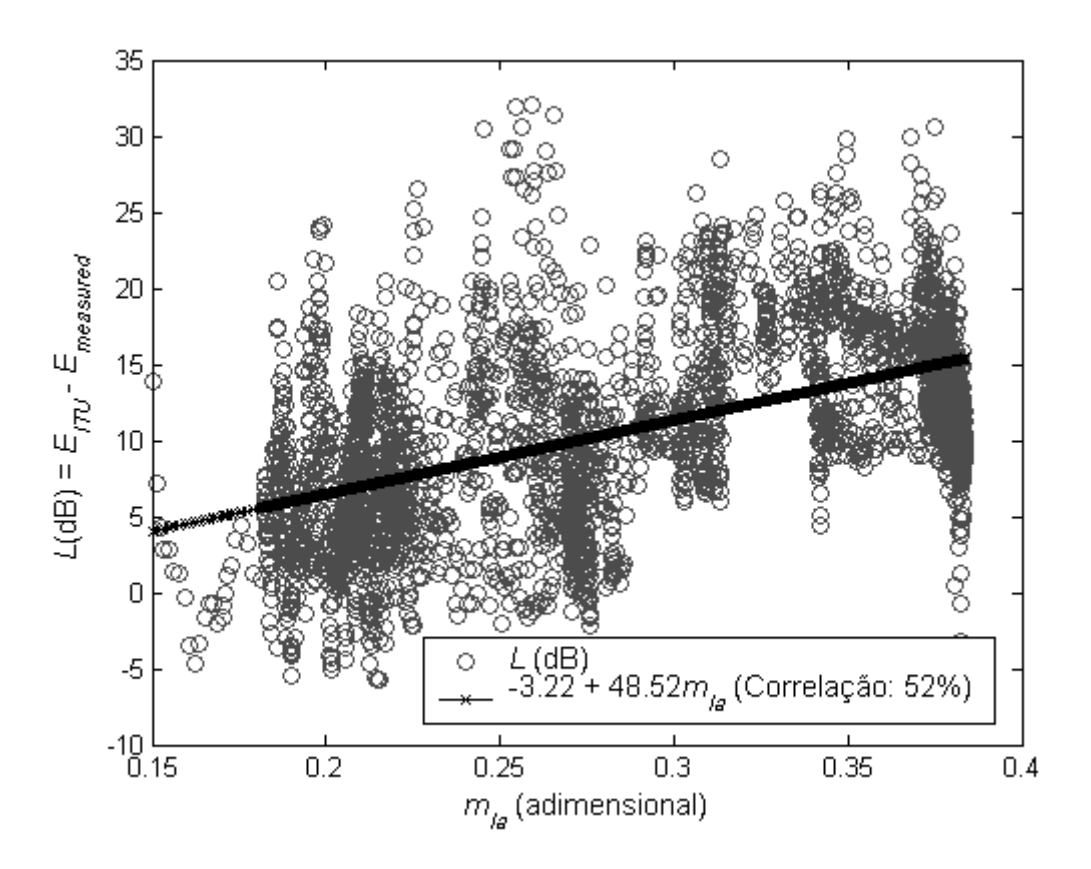

<span id="page-41-0"></span>Figura 3.2: Dependência entre os parâmetros  $L e m_{la}$ .

## 3.5 VALIDAÇÃO DO MODELO

Para validar o modelo proposto, foram utilizadas as rotas de teste de São Paulo e medi-das realizadas em Brasília [\[41\]](#page-63-8) na frequência de 980 kHz. Em Brasília a condutividade elétrica do solo é igual a  $3 \text{ mS/m}$  e a permissividade elétrica relativa é igual a 15. Ambos os casos s˜ao completamente diferentes. Enquanto S˜ao Paulo possui alta densidade de prédios, em Brasília a distribuição é esparsa, como mostra o mapa de densidade na figura [3.3.](#page-42-0)

As figuras [3.4](#page-42-1) e [3.5](#page-43-0) mostram o campo elétrico medido e calculado usando o modelo do ITU e a correção proposta em São Paulo e em Brasília. Para facilitar a visualização, apenas a componente lenta de variação do campo elétrico é exibida [\[42\]](#page-63-9).

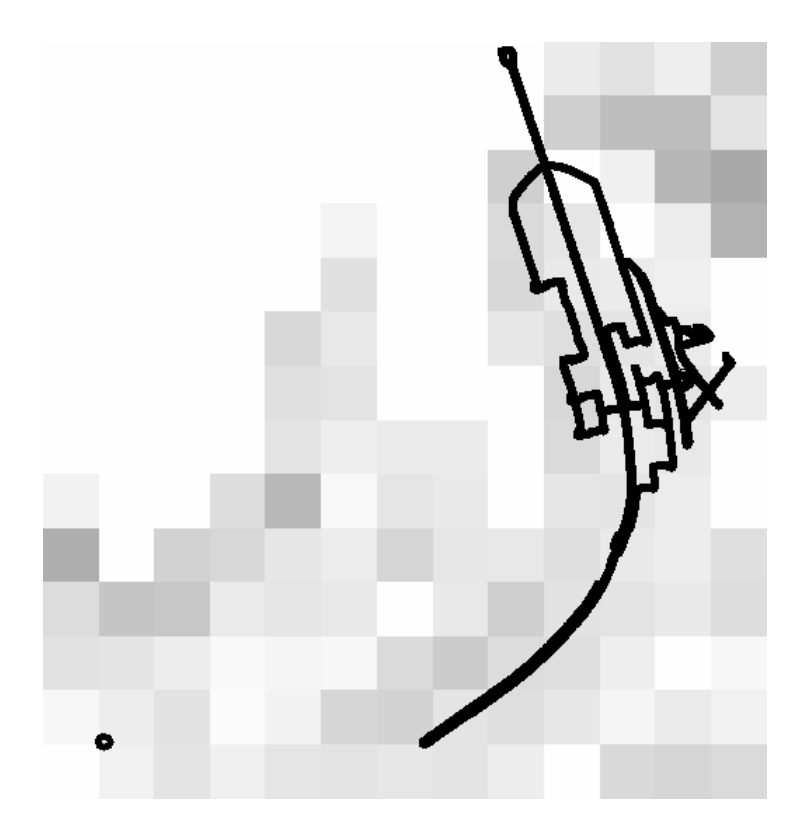

<span id="page-42-0"></span>Figura 3.3: Mapa de Brasília. Latitude de -15,836942<sup>o</sup> até -15,710722<sup>o</sup>. Longitude de - $47,970376$ <sup>o</sup> até  $-47,859008$ <sup>o</sup>.

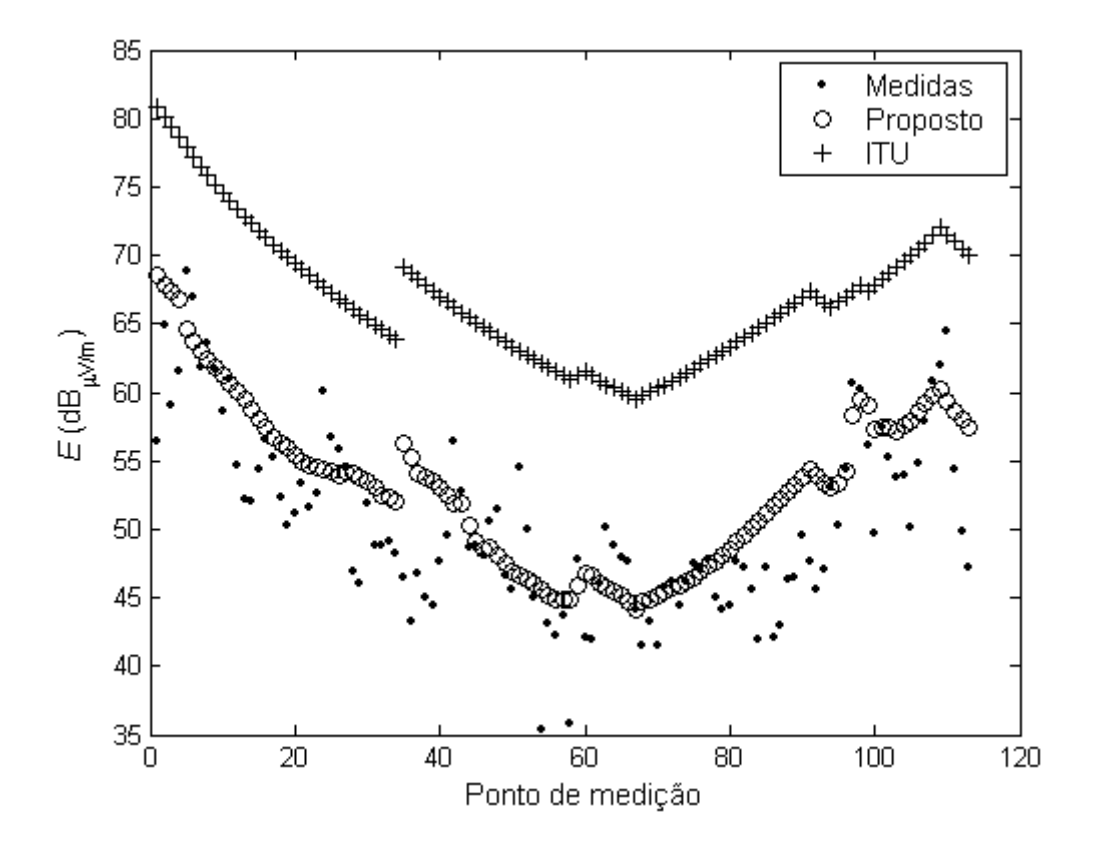

<span id="page-42-1"></span>Figura 3.4: Resultados para a cidade de São Paulo, em 1.200 kHz.

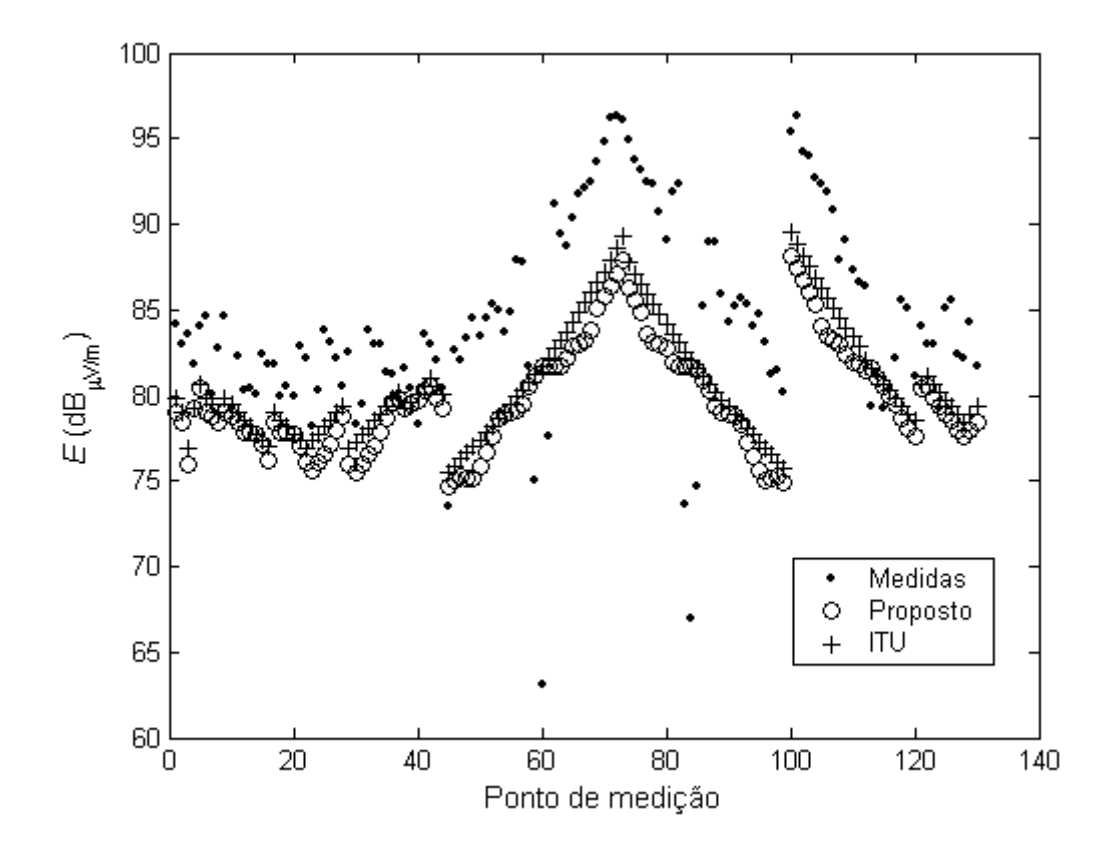

<span id="page-43-0"></span>Figura 3.5: Resultados para a cidade de Brasília, em 980 kHz.

O campo elétrico foi calculado para todas as rotas de teste de São Paulo e para todas as rotas de Brasília, usando a recomendação do ITU e a modificação proposta. Esses valores, comparados com as medidas, estão apresentados na tabela [3.1,](#page-43-1) que mostra informações do erro médio ( $\mu = E_{measured} - E$ ), do erro médio absoluto (| $\mu$ |) e o desvio padrão desses erros  $(\sigma)$ . Para exibir mais detalhes sobre a variação do campo elétrico, a tabela foi construída considerando as variações rápidas e lentas do campo [\[42\]](#page-63-9).

|                  | São Paulo (rotas de teste) |            | <b>Brasília</b> |            |
|------------------|----------------------------|------------|-----------------|------------|
|                  | Modelo proposto            | <b>ITU</b> | Modelo proposto | <b>ITU</b> |
| $\mu$            | $-3,28$                    | $-15,92$   | 4,73            | 3,84       |
| $\sigma_{\mu}$   | 6,98                       | 7,62       | 6,03            | 5,84       |
| $ \mu $          | 5,97                       | 15,97      | 6,26            | 5,47       |
| $\sigma_{ \mu }$ | 4,89                       | 7,51       | 4,42            | 4,35       |

<span id="page-43-1"></span>Tabela 3.1: Estatísticas de primeira ordem do erro de predição.

Como pode ser observado nos resultados, a modificação proposta produz resultados melhores para cidades com média e alta densidade de ocupação. Para cidades com baixa densidade, o resultado é similar ao da recomendação do ITU. A diferença entre o campo elétrico medido e o calculado em Brasília sugere que a carta de condutividade elétrica do solo brasileiro pode estar desatualizada, como indica o trabalho [\[31\]](#page-62-0).

### 3.6 CONCLUSÕES

Neste capítulo, apresentou-se uma proposta de alteração da Recomendação ITU-R P.368, a fim de incluir o efeito do ambiente urbano na propagação do sinal. Com essa proposta, pode-se considerar informações acerca da densidade de área ocupada por construções na localização do receptor, tal que os resultados obtidos ficam mais próximos dos valores reais, disponíveis a partir de medições. Como esperado, por meio da correção sugerida obtém-se melhores valores na estimativa do campo elétrico do que a utilização de apenas a Recomendação ITU-R P.368 quando o ambiente consiste de cidades com média e alta densidade de área ocupada por construções.

## <span id="page-45-0"></span>4 PROPAGAÇÃO INDOOR

## 4.1 INTRODUCÃO

Nos capítulos [2](#page-16-0) e [3,](#page-36-0) a perda de propagação foi avaliada, para ambientes *outdoor*, usando modelos analíticos. O estudo da propagação em ambientes *indoor* também é um problema de grande interesse pr´atico. Nesse caso, devido `a complexidade do ambiente, o uso de equações analíticas torna-se impraticável. Essa restrição pode ser contornada usando m´etodos num´ericos para, computacionalmente, resolver de forma aproximada as equações de Maxwell.

O método de traçado de raios é normalmente utilizado em problemas de propagação de ondas eletromagnéticas em altas frequências. Com esse método é possível estudar a propagação tanto em ambientes *outdoor* [\[43\]](#page-63-10) como em ambiente *indoor* [\[44\]](#page-64-0). Entretanto, o método é válido apenas no limite da óptica geométrica, ou seja, quando o comprimento de onda do sinal transmitido é muito menor do que os obstáculos envolvidos. Para transmissão em 1 MHz em ambientes urbanos, o método não pode ser aplicado, pois o comprimento de onda (300 m) é geralmente maior do que as dimensões dos obstáculos.

O método das diferenças finitas no domínio do tempo (FDTD), embora seja normalmente utilizado para estudar outros fenômenos eletromagnéticos, recentemente tem sido aplicado também a problemas de propagação. O método foi empregado, por exemplo, na análise de propagação na faixa de ondas médias [\[45,](#page-64-1) [46\]](#page-64-2), no estudo de propagação em ambientes *indoor* [\[47–](#page-64-3)[49\]](#page-64-4) e até mesmo no cálculo da perda de propagação em ambientes *outdoor* em altas frequências [\[50\]](#page-64-5). Como o FDTD permite obter o campo eletromagnético em todos os instantes de tempo da simulação e para todos os pontos do espaço estudado, é possível caracterizar completamente o canal de propagação. Dessa forma, é possível obter informações da perda de propagação, do perfil de atraso de potência, da banda de coerência etc [\[7\]](#page-60-1).

Nesse contexto, o objetivo deste capítulo é apresentar alguns resultados de propagação envolvendo o método FDTD em ambientes *indoor*. Esse método foi escolhido pois com ele é possível realizar simulações tanto em 1 MHz quanto em 900 MHz. Todas as

simulações foram realizadas com o EM Studio, um software desenvolvido durante este trabalho e descrito em detalhes no apêndice [B.](#page-78-0)

## 4.2 PROPAGACÃO DA ONDA ATRAVÉS DE UMA PLACA DIELÉ-TRICA

Um problema relacionado à propagação é o cálculo do atraso verificado quando a onda atravessa uma placa dielétrica. Segundo o documento IEEE Std 1597.2-2010 [\[51\]](#page-64-6), esse  $\acute{e}$  um dos problemas de referência utilizados na validação de softwares de simulação. O objetivo é encontrar o efeito no tempo de propagação de uma onda quando ela atravessa uma placa dielétrica de 5 cm de espessura, larga o suficiente para ser considerada infinita no comprimento e na largura, de forma que efeitos de borda possam ser desconsiderados. Os resultados devem ser apresentados em relação ao atraso de propagação em espaço livre para dielétricos com permissividade elétrica relativa ( $\varepsilon_r$ ) iguais a 2,5, 5,0 e 10,0. A fonte é uma onda plana incidente com direção de propagação perpendicular à superfície da placa.

A figura [4.1](#page-47-0) mostra o projeto desse problema. A placa dielétrica é modelada por meio de um objeto do tipo  $Box$ , com o material definido de acordo com a especificação desejada. Para simular uma placa infinita, foi utilizada a condição de absorção periódica nos limites nas direções y e z. Na direção x, foi utilizada a PML (Perfectly Matched Layer) como condição de absorção. A fonte é uma onda plana com excitação gaussiana (frequência de corte de 10 GHz), com direção de propagação perpendicular à placa dielétrica. Para encontrar os resultados, foi inserida uma sonda após a placa, que coleta o campo  $E<sub>z</sub>$  de 100 MHz a 10 GHz. São necessárias quatro simulações: uma para o espaço livre e outras três para os materiais especificados. Como algumas operações devem ser efetuadas com os resultados das simula¸c˜oes, os dados foram exportados do EM Studio e tratados em outro software. A figura [4.2](#page-47-1) mostra, em círculos, os resultados simulados e, em línhas contínuas, resultados divulgados no Workshop Computational Benchmarking, em 2004 [\[52\]](#page-64-7).

Embora esse seja um problema relativamente simples, ele é importante para validar o sistema utilizado. Além disso, a estrutura simulada tem relação com situações reais e pode representar, por exemplo, um sinal atravesando uma parede dentro de uma residência.

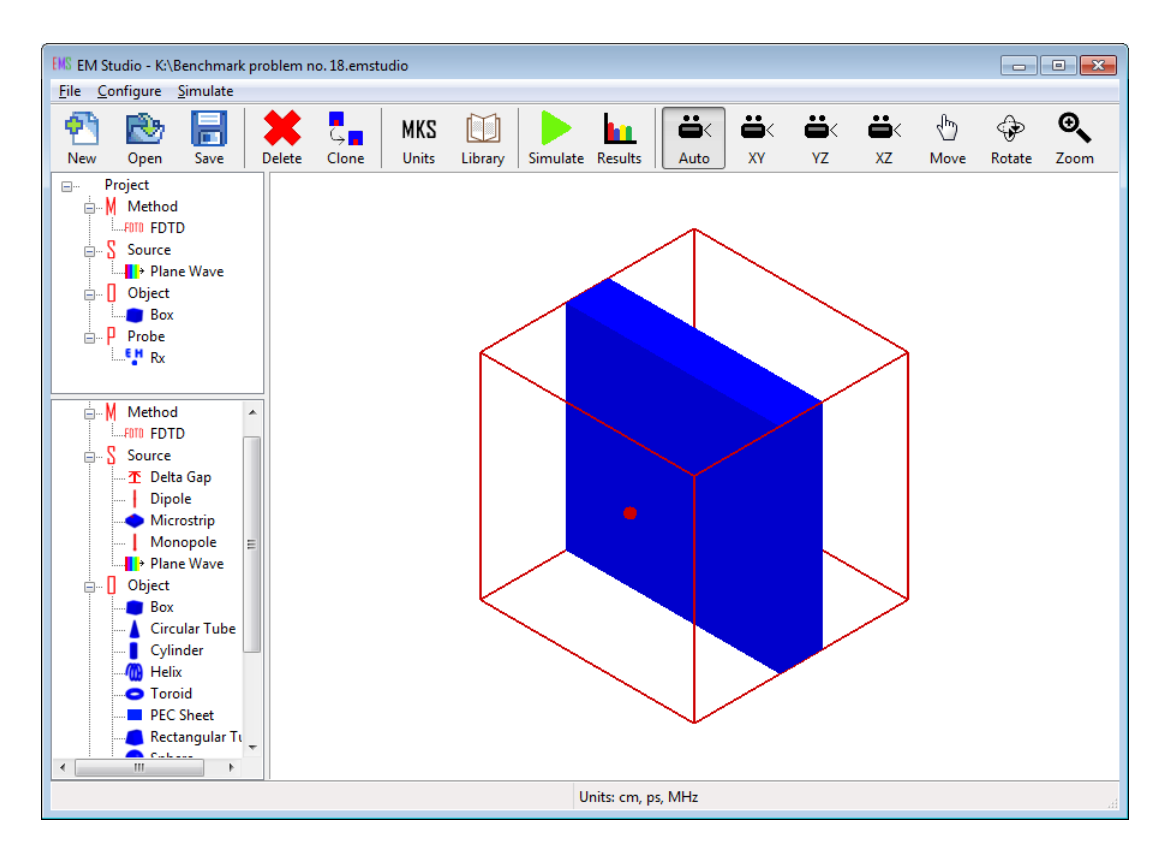

<span id="page-47-0"></span>Figura 4.1: Projeto para encontrar o atraso de propagação após a onda atravessar uma placa dielétrica de 5 cm de espessura.

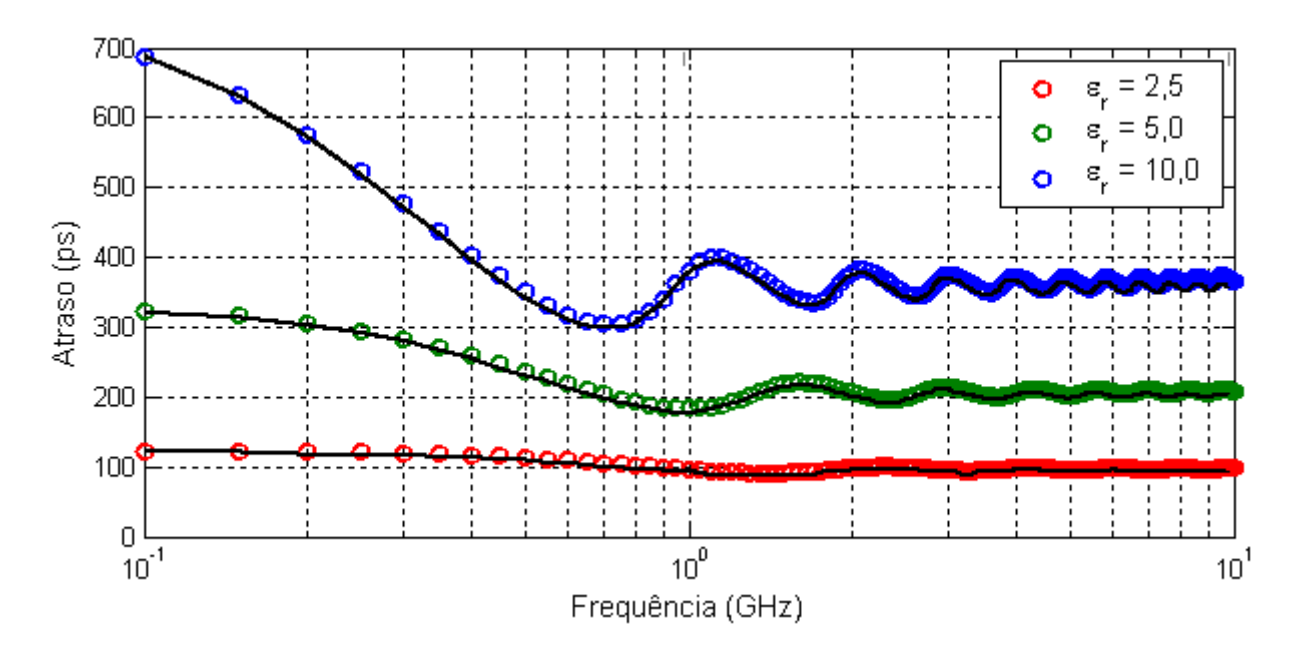

<span id="page-47-1"></span>Figura 4.2: Atraso de propagação após a onda atravessar uma placa dielétrica de 5 cm de espessura.

#### 4.3 PROPAGAÇÃO DE UM SINAL DE 1 MHZ EM UMA SALA

Nesta seção será mostrada a propagação de uma onda em 1 MHz que penetra uma sala com paredes de diferentes materiais. O projeto está ilustrado na figura [4.3.](#page-48-0) As dimensões da sala são de 3,3 m  $\times$  5,8 m  $\times$  2,4 m, e foi desenhada em um grid de  $6,75 \text{ m} \times 12,0 \text{ m} \times 5,85 \text{ m}$ , com  $45 \times 80 \times 39$  células. Para facilitar a visualização, o teto da sala está transparente. A cor mais clara representa uma porta de alumínio aberta, modelada por meio de um condutor elétrico perfeito (PEC). Os dois pontos e a linha (comprimento de 9,75 m) indicam onde ser˜ao obtidos a componente z do campo elétrico. No cálculo do FDTD, o intervalo de tempo utilizado foi de 0,25 ns. O ambiente foi simulado considerando onda plana incidindo com direção de propagação perpendicular à sacada, com excitação gaussiana (frequência de corte de 2 MHz) e senoidal (frequência de 1 MHz).

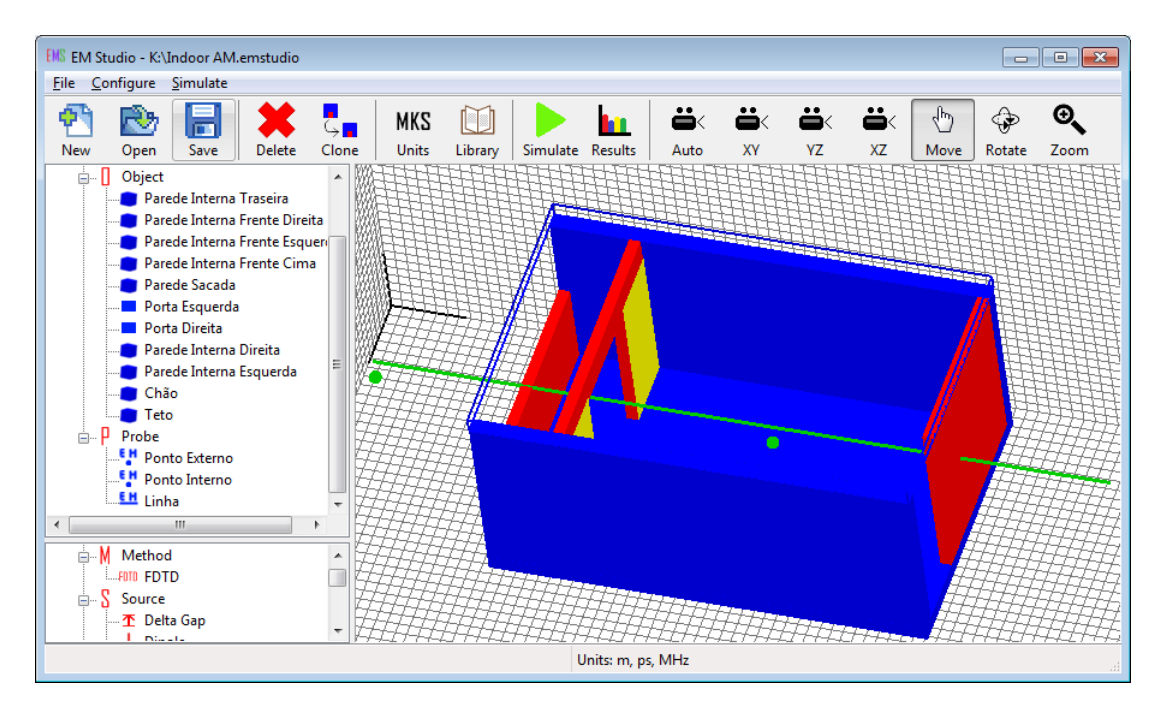

<span id="page-48-0"></span>Figura 4.3: Projeto para analisar o campo elétrico em uma sala.

A figura [4.4](#page-49-0) mostra a componente  $z$  do campo elétrico, em função do tempo, calculada nos dois pontos (dentro e fora da sala) para paredes com materiais com e sem perdas. Para esse caso, foi considerada uma excitação senoidal. É possível observar a influência do material que constituem as paredes da sala. Paredes com perdas atenuam o sinal consideravelmente. Além disso, nota-se que, nessa frequência, a onda continua senoidal, mesmo após a entrada na sala, pois o comprimento de onda do sinal  $(300 \text{ m})$  é muito maior do que as dimensões da sala.

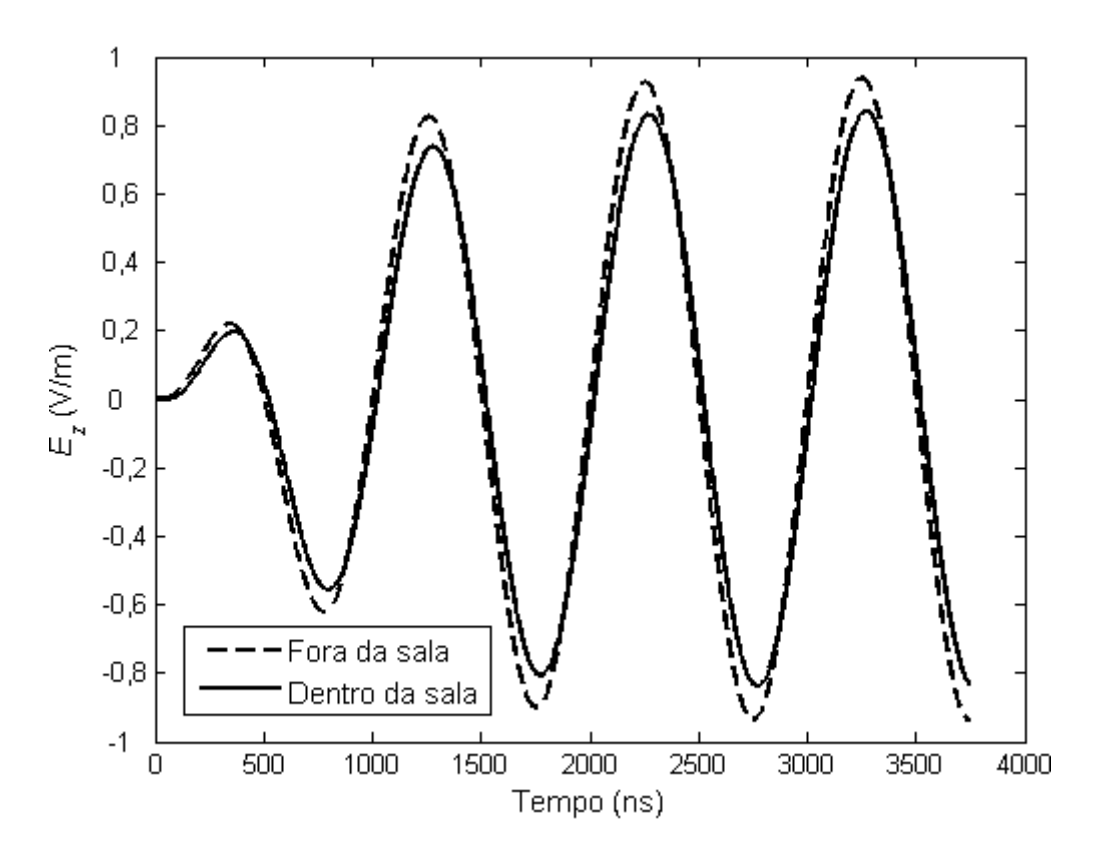

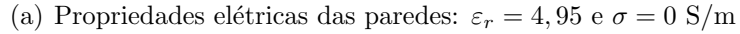

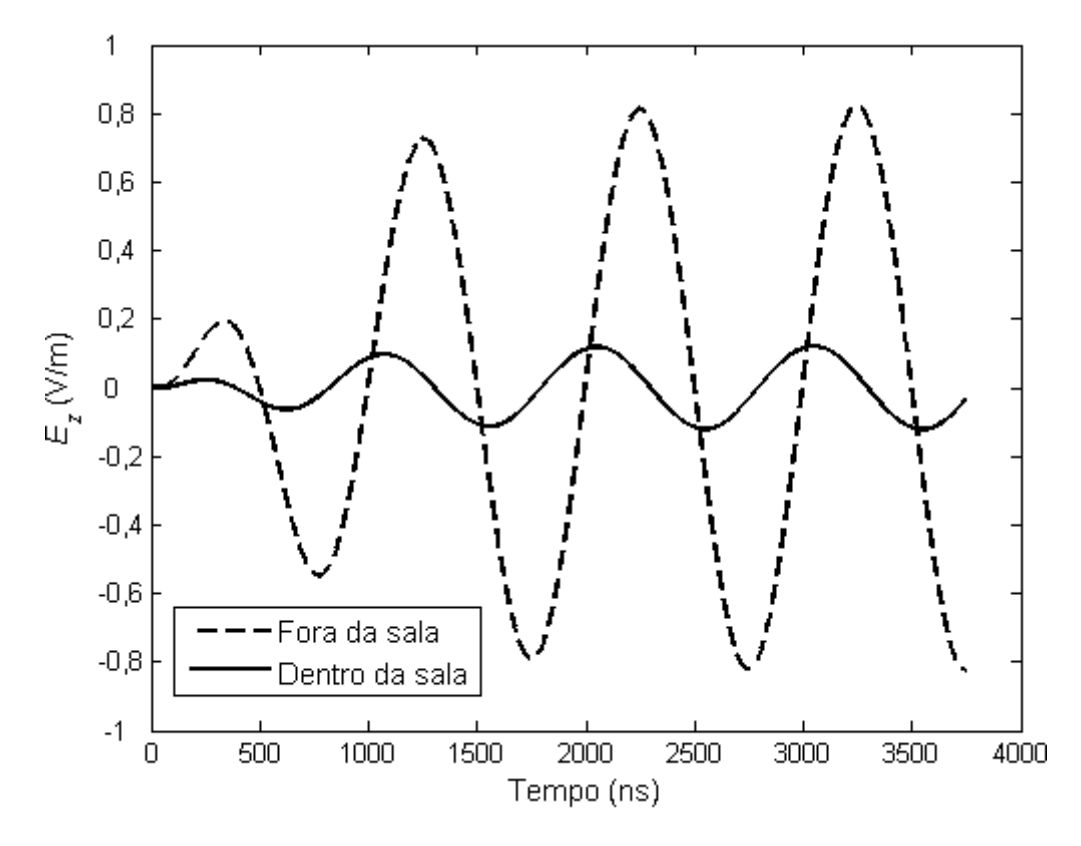

<span id="page-49-0"></span>(b) Propriedades elétricas das paredes:  $\varepsilon_r = 4,95$  e  $\sigma = 0,01$  S/m Figura 4.4: Componente  $z$  do campo elétrico dentro e fora da sala.

A figura [4.5](#page-50-0) mostra a magnitude da componente  $z$  do fasor campo elétrico em 1 MHz ao longo da linha mostrada na figura [4.3,](#page-48-0) para uma sala constituída de materiais com e sem perdas. A figura mostra, ainda, a posição da sacada, da parede da frente, próxima à sacada, e da parede traseira. O campo é mostrado na mesma altura da sacada  $(1,2)$ m), ao longo da linha, que passa no meio da sala. A simulação foi feita usando um pulso gausiano de 2 MHz de frequência de corte. A presença das paredes gera uma perturbação no campo elétrico, que diminui ao passar por ela e retoma seu valor quando volta para o espaço livre. Os picos na sacada ocorreram pois o cálculo do campo elétrico foi feito exatamente na borda da sacada. É possível verificar, ainda, que o material das paredes tem influência considerável na propagação do campo.

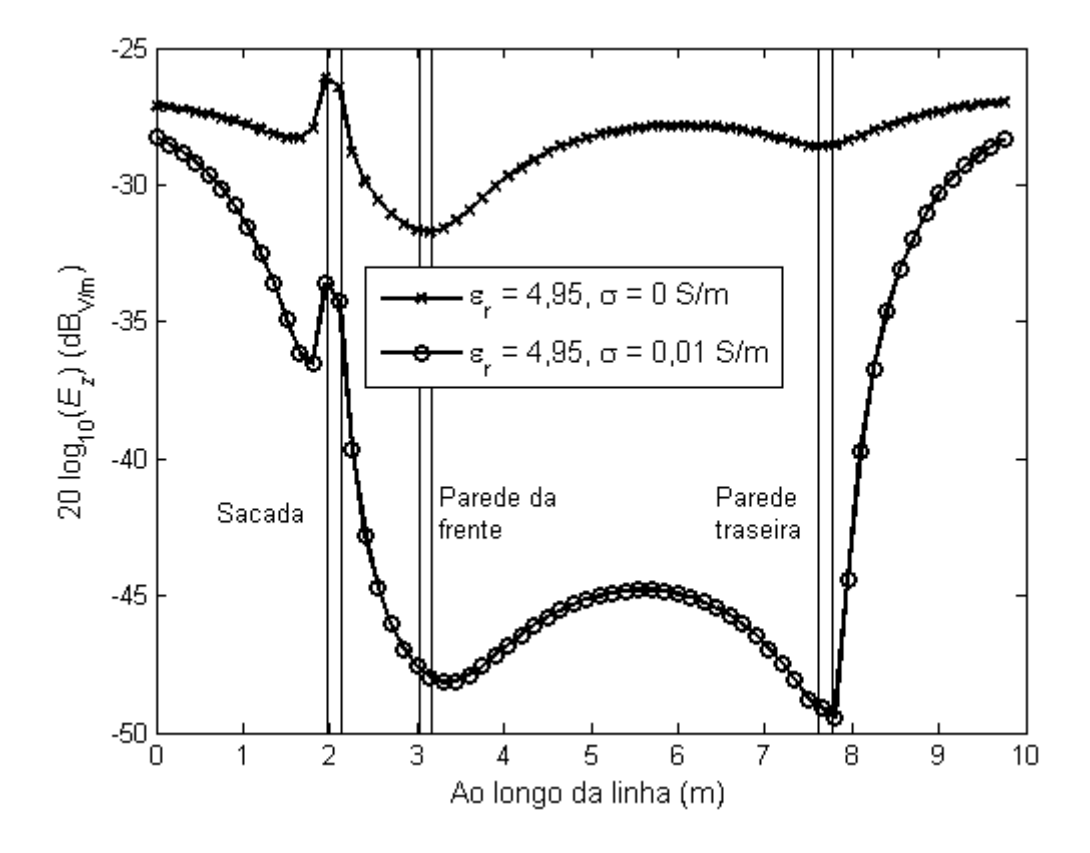

<span id="page-50-0"></span>Figura 4.5: Componente z do campo elétrico ao longo da linha, para  $f = 1$  MHz.

#### 4.4 PROPAGAÇÃO DE UM SINAL DE 100 MHZ EM UMA SALA

Nesta seção será apresentado o efeito da presença de uma sala na propagação de uma onda em 100 MHz. A sala tem as mesmas dimensões daquela estudada na seção anterior. A diferença é a existência de uma pequena parede no final do ambiente, como mostra a figura [4.6.](#page-51-0) Nesse caso, o problema foi simulado em um grid de  $3,44 \text{ m} \times 6,60$  $m \times 2.72$  m, com  $86 \times 165 \times 68$  células. O fasor campo elétrico foi determinado ao longo de duas linhas que atravessam a sala. Ambas est˜ao situadas a 68 cm acima do chão, abaixo do nível da sacada, e estão indicadas na figura [4.6.](#page-51-0) Uma está distante 56

cm da parede e atravessa uma porta de alumínio (PEC), e a outra está a 156 cm da parede.

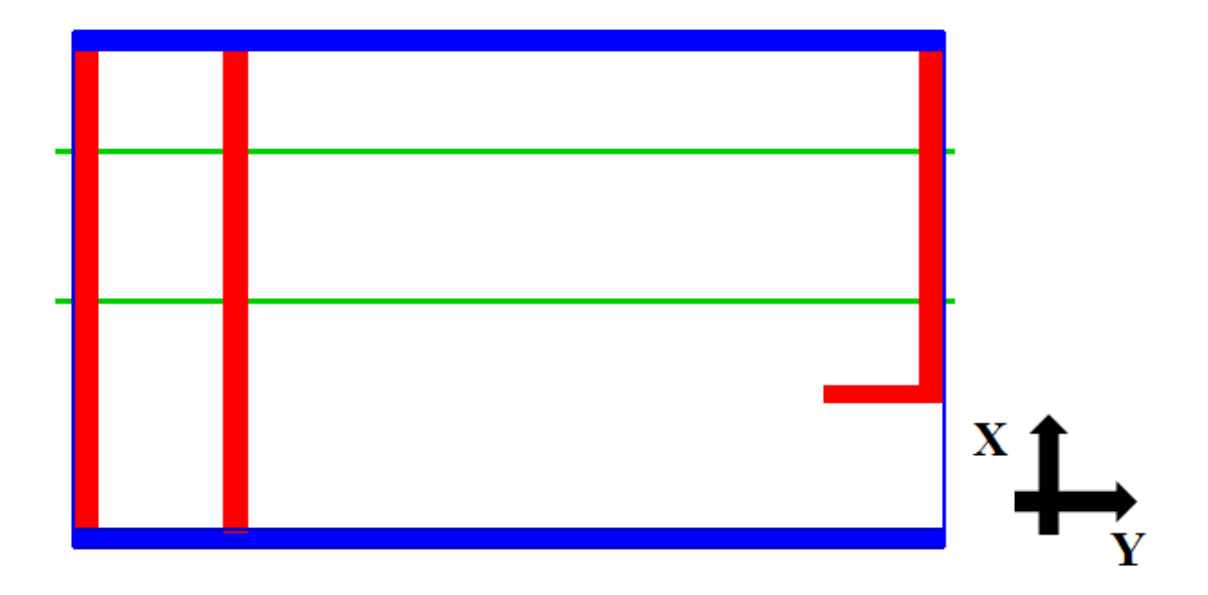

<span id="page-51-0"></span>Figura 4.6: Planta baixa utilizada na simulação, para  $f = 100$  MHz.

A figura [4.7](#page-52-0) mostra a componente  $z$  do campo elétrico ao longo da sala, nas duas linhas e em duas situações distintas. Na primeira, a simulação foi feita considerando parede sem perdas e, na segunda, com perdas. Nota-se que o sinal na linha que cruza a porta de alumínio tem maior atenuação, devido ao efeito do metal.

O campo no plano  $x-y$  pode ser visualizado na figura [4.8,](#page-53-0) que apresenta a componente  $z$  do campo elétrico no tempo para dois instantes distintos, para uma sala constituída de paredes com e sem perdas. Próximo de 50-60 cm das paredes laterais, atrás da porta de metal, o campo elétrico é mais fraco, sendo uma má ideia posicionar um receptor nesses locais. O campo não é totalmente simétrico devido a inclusão da parede no final da sala.

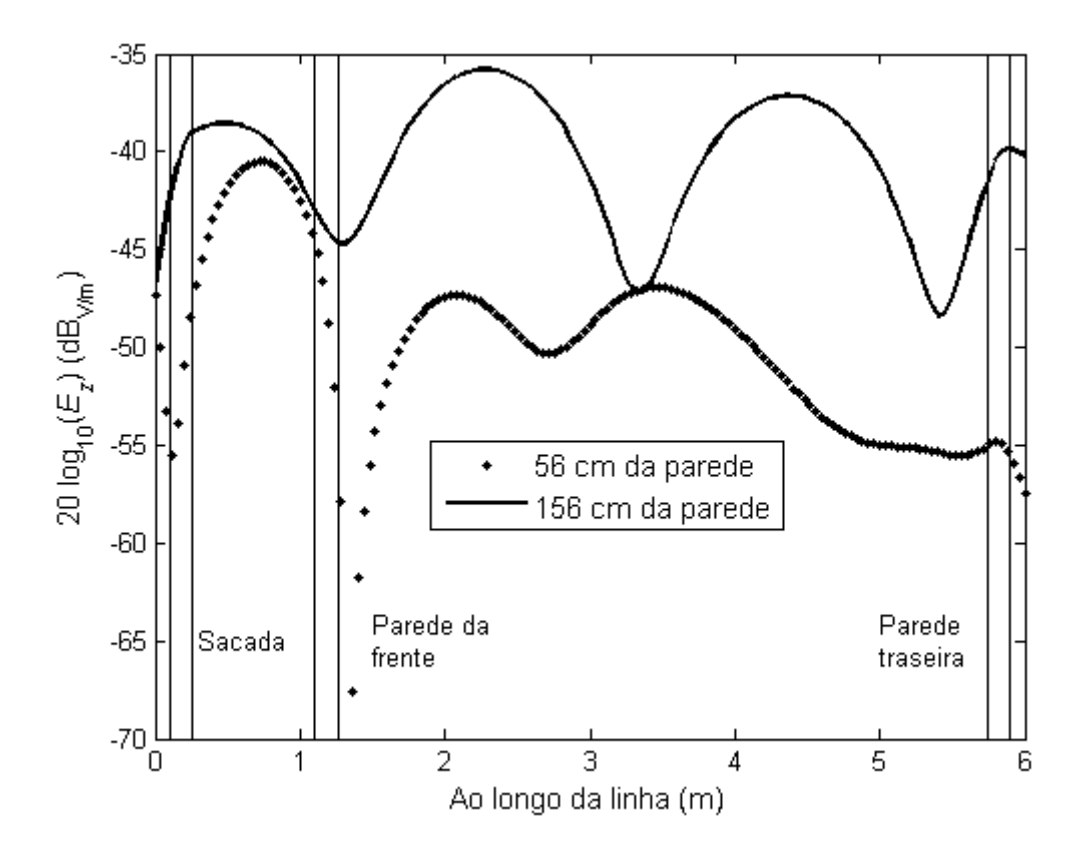

(a) Propriedades elétricas das paredes:  $\varepsilon_r = 4,95$ e $\sigma = 0$  S/m

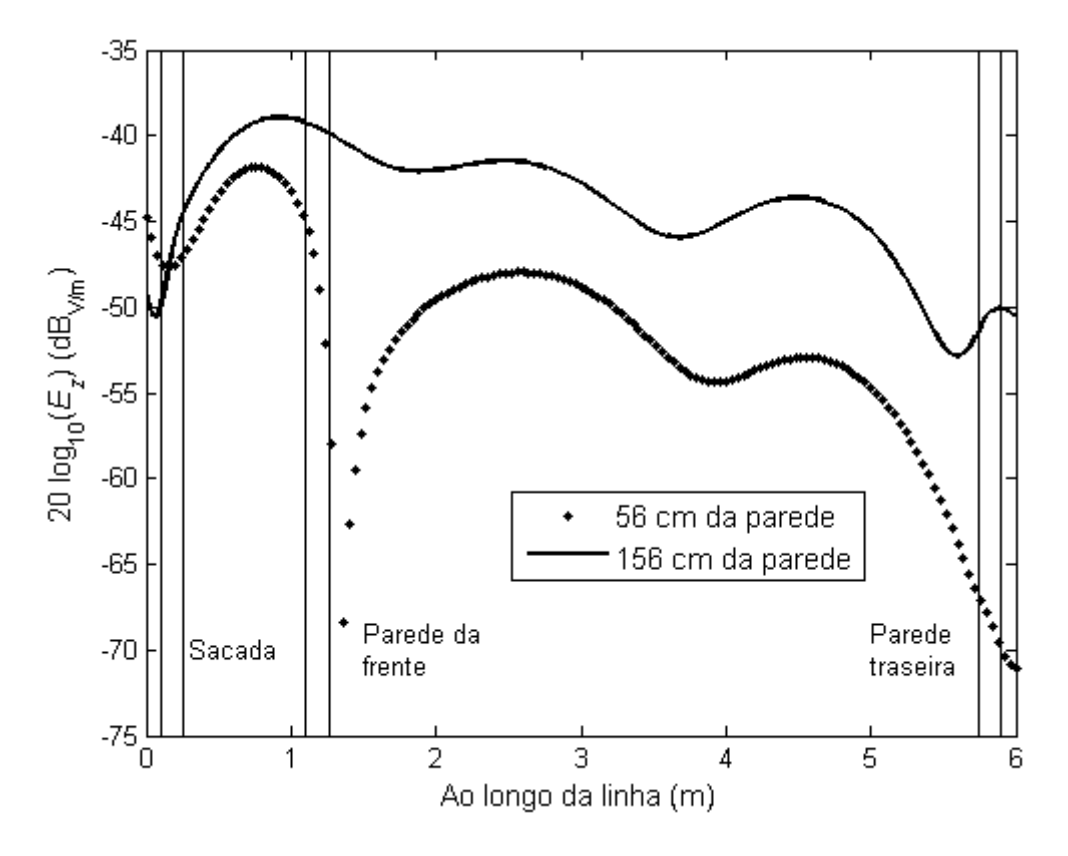

<span id="page-52-0"></span>(b) Propriedades elétricas das paredes:  $\varepsilon_r = 4,95$  e  $\sigma = 0,01$  S/m

Figura 4.7: Componente  $z$  do campo elétrico ao longo do eixo  $y$ , para  $f = 100$  MHz.

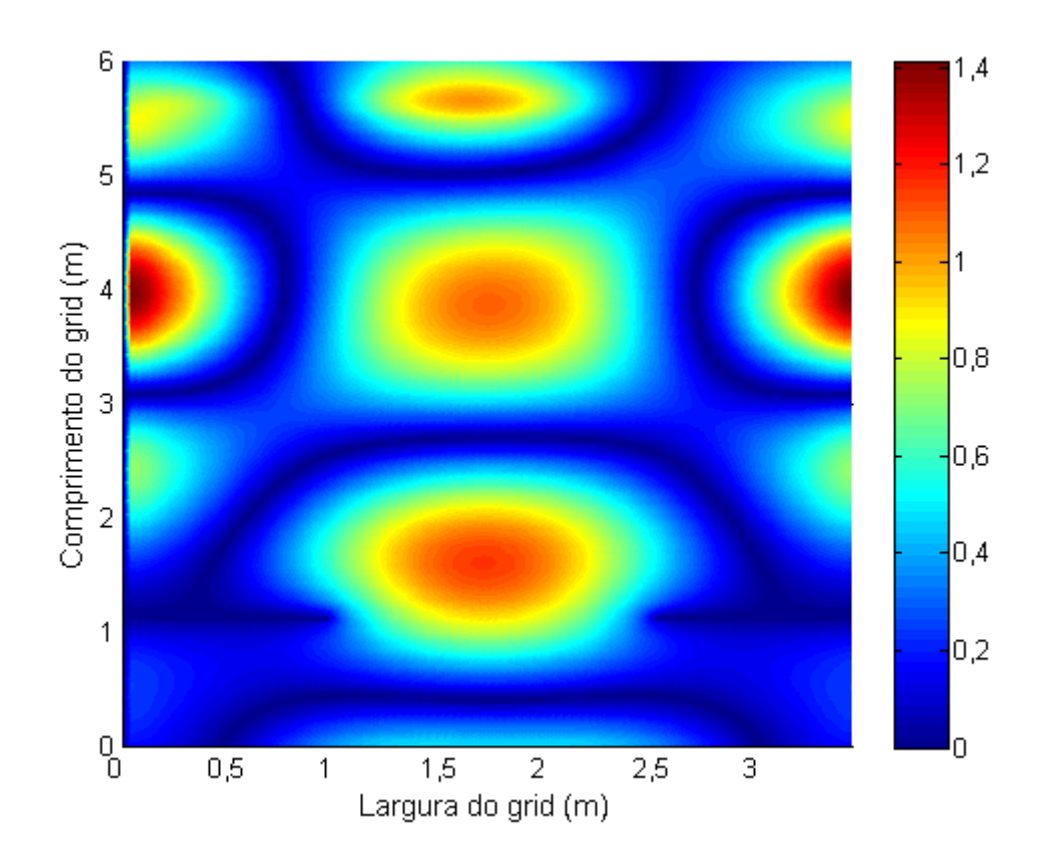

(a) Propriedades elétricas das paredes:  $\varepsilon_r\,=\,4,95$  e  $\sigma\,=\,0$  S/m. Instante de tempo:  $t=55~\mathrm{ns}$ 

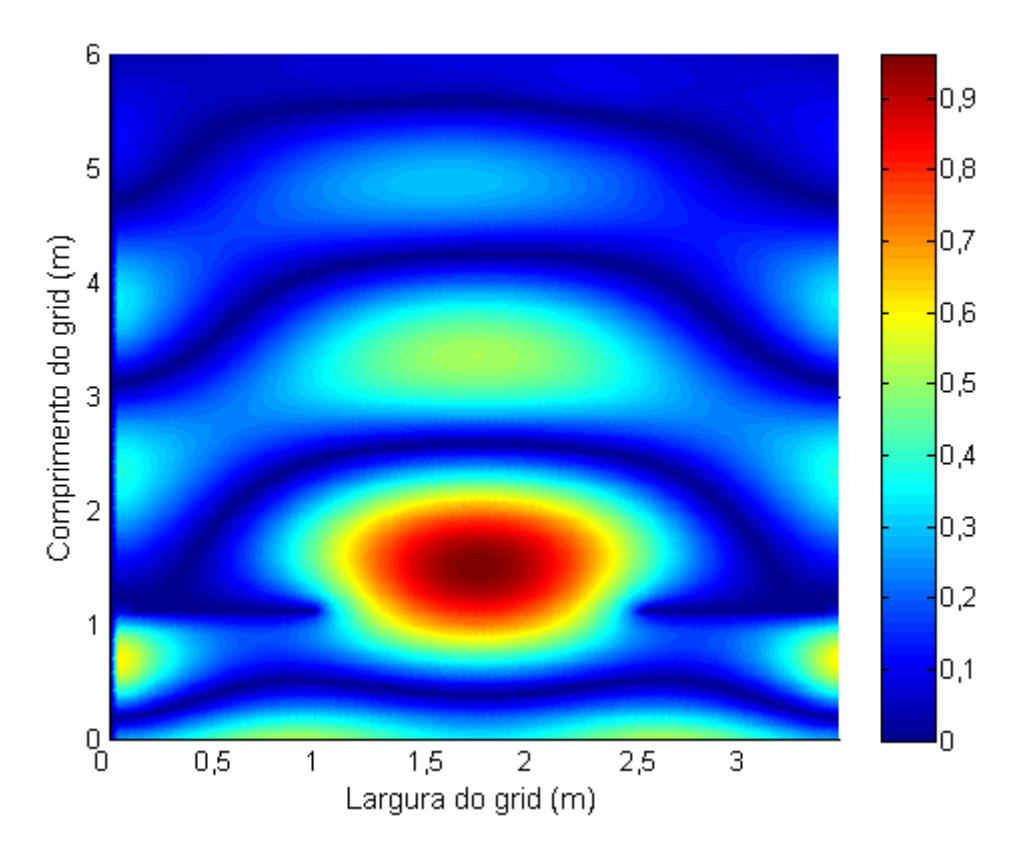

<span id="page-53-0"></span>(b) Propriedades elétricas das paredes:  $\varepsilon_r = 4,95$  e $\sigma = 0,01$  S/m. Instante de tempo:  $t = 30$  ns

Figura 4.8: Componente  $z$ do campo elétrico no tempo no plano  $x$ - $y$ , para  $f = 100$  MHz.

#### 4.5 PROPAGAÇÃO DE UM SINAL DE 900 MHZ EM UM TÚNEL

Túneis estão presentes tanto em grandes centros metropolitanos, ligando estações de metrô, como em áreas serranas, cortando montanhas. Entretanto, ondas eletromagné-ticas não propagam bem nesse ambiente [\[53\]](#page-64-8). Apesar disso, é necessário prover serviços de rádio comunicação em túneis, para suporte de sistemas de emergência e de uso pes-soal [\[54\]](#page-64-9). Por isso, nas últimas décadas, muitos estudos foram realizados sobre esse assunto [\[53–](#page-64-8)[56\]](#page-65-0).

Recentemente, Ramirez et al. apresentaram um artigo contendo resultados de medições e simulações do perfil de atraso de potência de um sinal em 900 MHz que se propaga em um túnel de dimensões iguais a  $3,43 \text{ m} \times 107,7 \text{ m} \times 2,6 \text{ m}$  [\[49\]](#page-64-4). Eles apresentaram resultados para receptores distantes 5, 20 e 50 metros do transmissor. As antenas transmissora e receptora estavam situadas a 1,3 metros acima do solo, no meio da seção transversal do túnel. Uma antena discone foi utilizada para transmitir um sinal com polariza¸c˜ao vertical e caracter´ısticas praticamente omnidirecionais no plano azimute [\[57\]](#page-65-1).

Devido à limitação de capacidade de memória do computador utilizado para realizar essa simulação, serão apresentados resultados apenas para uma distância de 5 metros dentro do túnel. O túnel foi inserido em um grid de dimensões  $4.0 \text{ m} \times 6.0 \text{ m} \times 3.0 \text{ m}$ , com  $120 \times 240 \times 160$  células. Por conveniência, um dipolo de meio comprimento de onda ser´a usado como transmissor. Ele foi excitado com uma fonte gaussiana derivada, conforme mostra a figura [4.9.](#page-55-0) Como a fonte é soft, as reflexões do campo nas paredes do túnel impactam no cálculo do campo na posição da fonte e, por isso, a curva da figura [4.9](#page-55-0) não equivale a de uma curva teórica.

O perfil de atraso de potˆencia durante os primeiros 150 ns no transmissor e a uma distância de 5 m pode ser visto na figura [4.10.](#page-55-1) Para facilitar a visualização, é mostrado o *zoom* da região destacada. O primeiro sinal é detectado no receptor em 18,3 ns, sendo que ele foi transmitido em 1,6 ns, ou seja, demorou 16,7 ns para atingir o receptor, conforme esperado. Esse resultado é o mesmo obtido em [\[49\]](#page-64-4).

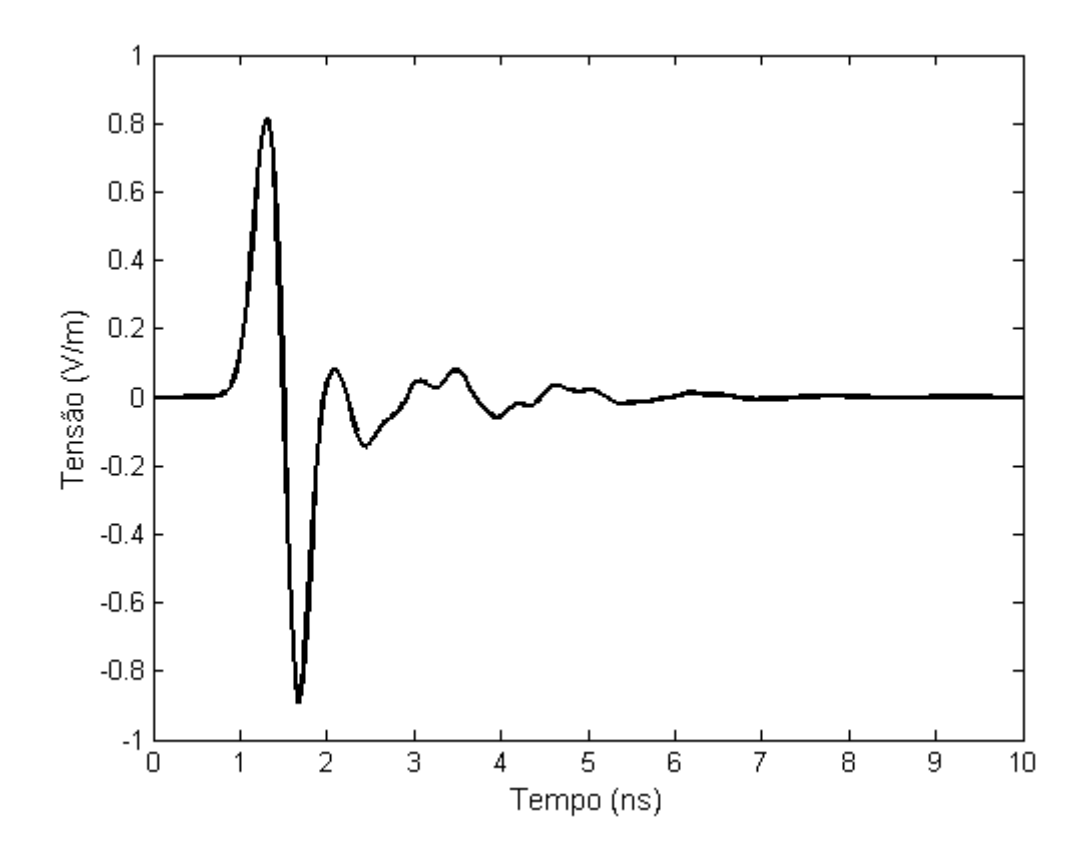

<span id="page-55-0"></span>Figura 4.9: Tensão de alimentação do dipolo.

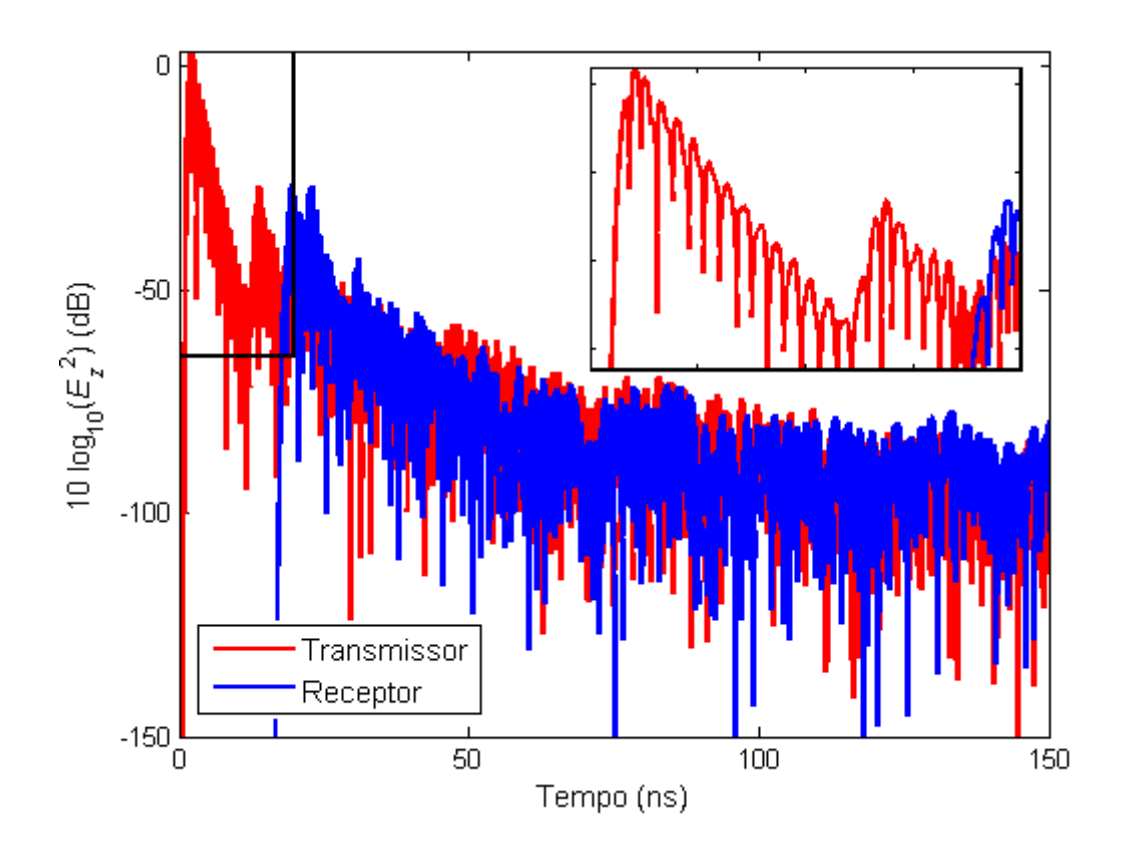

<span id="page-55-1"></span>Figura 4.10: Perfil de atraso de potência no transmissor e no receptor.

Há uma diferença entre os valores da potência recebida calculadas em [\[49\]](#page-64-4) e a figura [4.10.](#page-55-1) Enquanto naquele a potˆencia estabilizou em aproximadamente -200 dB, neste a potência atingiu pouco menos de -120 dB. Uma possível causa dessa diferença é a espessura das paredes do túnel. Como não foi informado no artigo, considerou-se apenas 20 cm de espessura para realizar a simula¸c˜ao. Esse valor n˜ao altera o tempo de propaga¸c˜ao do raio direto, mas certamente influencia nos n´ıveis de potˆencia calculados. Além disso, os autores não explicitaram como a curva foi gerada, se coletaram o campo em apenas um ponto, como foi feito nessa seção, se obtiveram o campo em uma área ao redor do receptor, ou outras técnicas. Essas diferenças podem ser a causa na divergência entre os valores mínimos de potência obtidos na figura [4.10](#page-55-1) e na curva apresentada no artigo [\[49\]](#page-64-4).

#### 4.6 CONCLUSÕES

Este capítulo apresentou quatro aplicações do FDTD em problemas de propagação nas faixas de 1 MHz, 100 MHz e 900 MHz. A vantagem do método é que ele permite obter o campo eletromagnético em todos os instantes de tempo da simulação e para todos os pontos do espaço estudado. Dessa forma, é possível caracterizar completamente o canal de propagação. Foi apresentada a influência de uma sala na propagação de um sinal nas faixas de 1 MHz e 100 MHz e o perfil de atraso de potência para um canal de propagação em 900 MHz.

## 5 CONCLUSÕES E RECOMENDAÇÕES

Os modelos analíticos normalmente utilizados para o cálculo da perda de propagação trazem poucas informações sobre o ambiente em que o receptor e o transmissor estão inseridos. No modelo log-distância, a atenuação do sinal é avaliada em termos de um  $exponente, n$ , que indica a taxa de crescimento da perda de propagação com a distância e varia com o ambiente. No entanto, existe um componente subjetivo na escolha do valor de  $n$  pois, para cada tipo de ambiente, esse valor é dado em um intervalo. Por exemplo, para ambiente obstruídos por prédios, n pode estar no intervalo de 4 a 6. Essa diferença pode gerar erros de grande magnitude em uma estimativa do campo recebido. Para distância de 1 km, usar  $n = 6$  produz uma perda de propagação 60 dB maior do que usando  $n = 4$ .

Outros modelos menos genéricos retiram a componente subjetiva no cálculo da perda de propagação, levando ainda o ambiente em consideração. No modelo de Hata, por exemplo, o ambiente é considerado na variável  $a(h_m)$ , que possui dois valores, um para cidades grandes e outro para cidades pequenas e médias. Na prática as informações sobre o ambiente nesse modelo ainda são inseridas de modo superficial, pois mesmo em determinado tipo de localidade o ambiente pode mudar consideravalmente quando o receptor muda de lugar.

Existem ainda modelos que consideram o ambiente em mais detalhes, como o COST-WI, de grande aplicação prática em células pequenas. Nesse caso, o ambiente é descrito em termos da altura média dos edifícios ( $h_{\text{roof}}$ ), largura das ruas (w), separação entre os prédios  $(b)$  etc. Em suma, a cidade é descrita como se as construções estivessem uniformemente distribuídas, o que quase nunca é verdade. No modelo de Hata, duas grandes cidades serão representadas da mesma forma. Já no COST-WI, duas grandes cidades terão diferentes parâmetros para  $h_{\text{roof}}$ ,  $w$  e  $b$  e, por isso, serão representadas de forma distinta. No entanto, como é considerada que as construções estão uniformemente distribuídas, o modelo não contempla, para uma mesma cidade, a possível variação do ambiente ao redor do receptor.

Nesse contexto, este trabalho apresentou uma inovação, pois propôs novas formas de

avaliar as alterações no ambiente entre o transmissor e o receptor. Além disso, mostrou novos modelos para o cálculo da perda de propagação para as faixas de 1 MHz e 900 MHz.

Para a faixa de 900 MHz, é comum usar os modelos de Hata ou COST-WI. No entanto, o primeiro modelo n˜ao se aplica para antenas transmissoras muito baixas, e o segundo não fornece bons resultados quando a antena transmissora está situada abaixo do nível dos prédios. Para contornar essa limitação, foram propostos dois modelos. O primeiro altera a formulação original do COST-WI de forma a considerar como variável de entrada a densidade de área ocupada por construções entre o transmissor e o receptor. O segundo modelo, determinado com auxílio de um algoritmo genético, simplifica, em relação ao primeiro modelo, a forma como o ambiente urbano é representado, considerando apenas a densidade de área ocupada por construções e o número de edificações que bloqueiam a linha de visada direta entre o transmissor e o receptor. Embora a representação do ambiente tenha sido simplificada, essa nova proposta produz resultados muito próximos à primeira, com a vantagem de ser mais simples. A estratégia de utilizar um algoritmo genético torna o modelo flexível, pois é possível obter novas equações usando o mesmo algoritmo para ambientes distintos (por exemplo, ambientes com vegetação) e em outras faixas de frequência.

Além disso, foi proposta uma correção na Recomendação ITU-R P.368 para considerar o efeito do ambiente urbano para a faixa de 1 MHz. Essa Recomendação, muito utilizada no projeto de sistemas em ondas médias, considera o ambiente como Terra esférica lisa e livre de obstruções. Na prática, na área urbana, a presença das inúmeras construções alteram o ambiente de propagação tal que o campo elétrico estimado é, em geral, superior ao real. Esse comportamento já foi reportado em trabalhos recentes, mas ainda não havia sido quantificado. A estratégia proposta foi validada com medidas efetuadas em São Paulo e Brasília e apresentou valores mais precisos do campo elétrico, quando comparados com os valores estimados pela Recomendação ITU-R P.368.

No capítulo [4](#page-45-0) foram apresentados quatro aplicações do método FDTD em problemas de propagação. Considerou-se a influência de uma sala na propagação de um sinal nas faixas de 1 MHz e 900 MHz e foi mostrado o perfil de atraso de potência para um sinal em 900 MHz se propagando em um túnel. Para realizar as simulações, foi desenvolvido um software para cálculo de campos eletromagnéticos, que também permite a análise de dispositivos de micro-ondas e antenas.

Nesse trabalho, tratou-se da influência do ambiente urbano para aplicações celulares, na faixa de 900 MHz. No entanto, outras de frequência também são utilizadas para a mesma aplicação, como as faixas de 1.700-2.100 MHz e de 2.500 MHz. Os resultados de algumas campanhas de medição sugerem que a perda de propagação em 1.800 MHz e 2.500 MHz é igual à perda em 900 MHz acrescida de um termo relativo à diferença de frequência. Dessa forma, a realização de medições permitiria a confirmação ou adaptação do modelo proposto no capítulo [2](#page-16-0) também para essas faixas de frequência.

Nos modelos propostos, o ambiente urbano foi representado em função da densidade de área ocupada por construções. Foi sugerido, no apêndice [A,](#page-69-0) uma forma de calcular esse valor baseado em algoritmos simples de segmentação de imagens. O erro médio verificado no cálculo da densidade de área é um valor baixo, no entanto, seu desvio padr˜ao ´e relativamente alto, indicando que o algoritmo ainda pode ser melhorado.

O EM Studio, descrito no apêndice [B,](#page-78-0) é um sistema de simulação amigável que implementa o FDTD e que suporta facilmente a adição de outros métodos. Dessa forma, outros m´etodos num´ericos podem ser implementados e acoplados ao software.

## REFERÊNCIAS BIBLIOGRÁFICAS

- [1] J. D. Gibson, *Mobile Communications Handbook.* CRC-Press, 1996.
- [2] R. Steele, C.-C. Lee, and P. Gould, GSM, cdmaOne and 3G Systems. John Wiley & Sons, 2001.
- <span id="page-60-0"></span>[3] D. de la Vega, S. López, D. Guerra, G. Prieto, M. Vélez, and P. Angueira, "Analysis of the attenuation caused by the influence of orography in the medium wave band," in Proc. IEEE 65th Veh. Technol. Conference, Dublin, Ireland, Apr. 2007, pp. 344– 347.
- [4] J. R. Wait, "The ancient and modern history of EM ground-wave propagation," IEEE Antennas Propag. Mag., vol. 40, no. 5, pp. 7–24, Oct. 1998.
- [5] N. DeMinco, "Propagation prediction techniques and antenna modeling (150 to 1705 kHz) for intelligent transportation systems (ITS) broadcast applications," IEEE Antennas Propag. Mag., vol. 42, no. 2, pp. 9–34, Aug. 2000.
- [6] R. Vaughan and J. Andersen, Channels, Propagation and Antennas for Mobile Communications. IEE electromagnetic waves series, 2003.
- <span id="page-60-1"></span>[7] T. S. Rappaport, Wireless Communications: Principles and Pratice. Prentice Hall, 2002.
- [8] S. Paiboonand, P. Phokharatkul, and S. Somkuarnpanit, "Propagation-path losses characterization for 800 MHz cellular communications in Bangkok," in Proc. IEEE Region 10 Conference - TENCON, Dec. 1999, pp. 1209–1211.
- [9] A. S. Hossaine and R. Ali, "Propagation-path losses characterization for 900 MHz cellular communications in Dhaka city," in Proc. The 9th Asia-Pacific Conference on Communications, Sep. 2003, pp. 6–8.
- [10] S. S. Ghassemzadeh, H. R. Worstell, and R. R. Miller, "Wireless neighborhood area network path loss characterization at 5.7 GHz," in Proc. IEEE 72nd Vehicular Technology Conference Fall (VTC), Sep. 2010, pp. 1–6.
- [11] F. D. Alotaibi and A. A. Ali, "TETRA outdoor large-scale received signal prediction model in Riyadh city - Saudi Arabia," in Proc. IEEE Annual Wireless and Microwave Technology Conference (WAMICON), Dec. 2006, pp. 1–5.
- [12] H.-S. Jo and Jong-GwanYook,"Path loss characteristics for IMT-advanced systems in residential and street environments," IEEE Antennas Wireless Propag. Lett., vol. 9, pp. 867–871, 2010.
- [13] V. Erceg, S. Ghassemzadeh, M. Taylor, D. Li, and D. L. Schlling,"Urban/suburban out-of-sight propagation modeling," IEEE Commun. Mag., vol. 30, no. 6, pp. 867– 871, Jun. 1992.
- [14] V. Erceg, L. J. Greenstein, S. Y. Tjandra, S. R. Parkoff, A. Gupta, B. Kulic, A. A. Julius, and R. Bianchi, "An empirically based path loss model for wireless channels in suburban environments," IEEE J. Sel. Areas Commun., vol. 17, no. 7, pp. 1205–1211, Jul. 1999.
- [15] X. Zhao, T. Rautiainen, K. Kalliola, and P. Vainikainen, "Path-loss models for urban microcells at 5.3 GHz," IEEE Antennas Wireless Propag. Lett., vol. 5, pp. 152–154, 2006.
- [16] B. Y. Hanci and I. H. Cavdar, "Mobile radio propagation measurements and tuning the path loss in urban areas at GSM - 900 band in Istambul - Turkey," in Proc. IEEE 60th Vehicular Technology Conference, Sep. 2004, pp. 139–143.
- [17] C.-C. Wang and J.-F. Huang, "Propagation path loss characterization for an 870 MHz cellular CDMA system in Taipei city," in Proc. International Symposium on Microwave, Antenna, Propagation and EMC Technologies for Wireless Communications, Aug. 2007, pp. 790–793.
- [18] M. Chamchoy, P. Jaturatussanai, and S. Promwong, "Empirically based path loss and penetration loss models for UWB communication in residential environment," in Proc. Fifth International Conference on Information, Communications and Signal Processing, 2005, pp. 278–281.
- [19] Y. Okumura, "Field strength and its variability in UHF and VHF land-mobile radio service," Elec. Commun. Lab., vol. 16, 1968.
- [20] M. Hata, "Empirical formula for propagation loss in land mobile radio services," IEEE Trans. Veh. Technol., vol. VT-29, no. 3, pp. 317–325, Aug. 1980.
- [21] D. J. Cichon and T. Kurner. (1999) Propagation prediction models COST 231 final report, chapter 4. [Online]. Available:<http://www.lx.it.pt/cost231>
- [22] J. Walfisch and H. L. Bertoni, "A theoretical model of UHF propagation in urban environments," IEEE Trans. Antennas Propag., vol. 36, no. 12, pp. 1788–1796, Dec. 1988.
- [23] F. Ikegami, S. Yoshida, T. Takeuchi, and M. Umehira, "Propagation factors controlling mean field strength on urban streets," IEEE Trans. Antennas Propag., vol. AP-32, no. 8, pp. 822–829, Aug. 1984.
- [24] UMTS900 Overview and Deployment Guidelines, Qualcomm, 2006.
- [25] L. C. Fernandes and A. J. M. Soares, "Simplified characterization of the urban propagation environment for path loss calculation," IEEE Antennas Wireless Propag. Lett., vol. 9, pp. 24–27, 2010.
- [26] (2006) COST 231 urban micro cell measurements and building data. Mannesmann Mobilfunk GmbH. [Online]. Available: [http:](http://www2.ihe.uni-karlsruhe.de/forschung/cost231/cost231.en.html) [//www2.ihe.uni-karlsruhe.de/forschung/cost231/cost231.en.html](http://www2.ihe.uni-karlsruhe.de/forschung/cost231/cost231.en.html)
- [27] J. H. Writteker, "Measurements of path loss at 910 MHz for proposed microcell urban mobile systems," IEEE Trans. Veh. Technol., vol. 37, no. 3, pp. 125–129, Aug. 1988.
- [28] S.-C. Kim, B. J. G. Jr., T. M. Willis, III, V. Erceg, S. J. Fortune, R. A. Valenzuela, L. W. Thomas, J. Ling, , and J. D. Moore, "Radio propagation measurements and prediction using three-dimensional ray tracing in urban environments at 908 MHz and 1.9 GHz," IEEE Trans. Veh. Technol., vol. 48, no. 3, pp. 931–946, May 1999.
- [29] L. C. Fernandes and A. J. M. Soares, "A hybrid model for path loss calculation in urban environment," in Proc. 17th Conference on the Computation of Electromagnetic Fields (COMPUMAG), Florianópolis, Brasil, Nov. 2009, pp. 460–461.
- [30] J.-S. R. Jang, C.-T. Sun, and EijiMizutani, Neuro-Fuzzy and Soft Computing A Computational Approach to Learning and Machine Intelligence. Prentice-Hall, 1997.
- <span id="page-62-0"></span>[31] F. F. Lima, "Estudo da propagação do sinal em ondas médias - contribuições para a implantação da radiodifusão digital no Brasil," Ph.D. dissertation, Universidade de Brasília, Brasília, Feb. 2008.
- <span id="page-62-1"></span>[32] D. Guerra, G. Prieto, I. Fernández, J. M. Matías, P. Angueira, and J. L. Oridales, "Medium wave DRM field test results in urban and rural environments," IEEE Trans. Broadcast., vol. 51, no. 4, pp. 238–253, Dec. 2005.
- <span id="page-63-0"></span>[33] G. Prieto, M. Vélez, P. Angueira, D. Guerra, and D. de la Vega, "Minimum C/N requirements for DRM reception based on field trials," IEEE Commun. Lett., vol. 9, no. 8, pp. 877–879, Oct. 2005.
- <span id="page-63-1"></span>[34] M. A. R. S. Souza, P. Castellanos, A. Soledade, J. C. Braz, F. F. Lima, and J. C. Neto, "Preliminary results of medium wave propagation measurements in metropolitan São Paulo," in Proc. MOMAG, Aug. 2010, pp. 238–253.
- <span id="page-63-2"></span>[35] *Recommendation ITU-R P.368-9*, ITU Std., 2007.
- <span id="page-63-3"></span>[36] U. Gil, I. Pena, I. Angulo, P. Angueira, D. de la Vega, and D. Guerra, "Empirical analysis of medium wave field strength prediction in urban environments," in Proc. IEEE International Symposium on Broadband Multimedia Systems and Broadcasting (BMSB), Mar. 2010.
- <span id="page-63-4"></span>[37] S. López, G. Berjon, D. de la Veja, U. Gil, P. Angueira, M. M. Vélez, and J. L. Ordiales, "Location variability of the field strength local median values in the medium wave band," in Proc. IEEE 68th Vehicular Technology Conference), Sep. 2008.
- <span id="page-63-5"></span>[38] L. Lichun, "A new MF and HF ground-wave model for urban areas," IEEE Antennas Propag. Mag., vol. 42, no. 1, pp. 21–33, Feb. 2000.
- <span id="page-63-6"></span>[39] *Recommendation ITU-R P.341-5*, ITU Std., 1999.
- <span id="page-63-7"></span>[40] L. C. Fernandes and A. J. M. Soares, "Effect of urban environment on propagation of medium waves," Electronics Letters, vol. 47, no. 18, pp. 1014–1015, Oct. 2011.
- <span id="page-63-8"></span>[41] F. F. Lima, A. J. M. Soares, H. A. Junior, L. M. Silva, and R. L. Filho, "Ground wave field measurements in the medium wave band in rural environment Brasilia, Brazil," in Proc. 56th Annual Broadcast Symposium, 2006.
- <span id="page-63-9"></span>[42] U. Gil, I. Peña, ItziarAngulo, P. Angueira, D. de la Vega, and D. Guerra, "Statistical characterization of the medium wave field strength spatial variability in urban environments using the generalized Lee method," in Proc. Fourth European Conference on Antennas and Propagation (EuCAP), 2010.
- <span id="page-63-10"></span>[43] Y. Corre and Y. Lostanlen, "Three-dimensional urban EM wave propagation model for radio network planning and optimization over large areas," IEEE Trans. Veh. Technol., vol. 58, no. 7, pp. 3112–3123, Sep. 2009.
- <span id="page-64-0"></span>[44] Z. Ji, B.-H. Li, H.-X. Wang, H.-Y. Chen, and T. K. Sarkar, "Efficient ray-tracing methods for propagation prediction for indoor wireless communications," IEEE Antennas Propag. Mag., vol. 43, no. 2, pp. 41–49, Apr. 2001.
- <span id="page-64-1"></span>[45] F. A. . L. Sevgi, "A novel finite-difference time-domain wave propagator," IEEE Trans. Antennas Propag., vol. 48, no. 5, pp. 839–841, May 2000.
- <span id="page-64-2"></span>[46] L. Sevgi, F. Akleman, and L. B. Felsen, "Groundwave propagation modeling: problem-matched analytical formulations and direct numerical techniques," IEEE Antennas Propag. Mag., vol. 44, no. 1, pp. 55–75, Feb. 2002.
- <span id="page-64-3"></span>[47] Y. Wang, Safavi-Naeini, and S. K. Chaudhuri, "A hybrid technique based on combining ray tracing and FDTD methods for site-specific modeling of indoor radio wave propagation," IEEE Trans. Antennas Propag., vol. 48, no. 5, pp. 743– 754, May 2000.
- [48] J. Sosa, S. Coss, A. Rodríguez, L. Rodríguez, M. Galaz, E. Ramírez, and M. Enciso, "Indoor 2.4 GHz microwave propagation study using 3D FDTD approach," Electronics Letters, vol. 47, no. 24, pp. 1308–1309, Nov. 2011.
- <span id="page-64-4"></span>[49] L. A. R. Ramirez and F. J. V. Hasselmann, "Channel characteristics in tunnels: FDTD simulations and measurement,"Journal of Microwaves, Optoelectronics and Electromagnetic Applications, vol. 10, no. 1, pp. 121–130, Jun. 2011.
- <span id="page-64-5"></span>[50] A. Valcarce, G. D. L. Roche, and J. Zhang, "A GPU approach to FDTD for radio coverage prediction," in ICCS 2008. Proc. 11th IEEE Singapore International Conference on Communication Systems (ICCS), 2008.
- <span id="page-64-6"></span>[51] IEEE Recommended Practice for Validation of Computational Electromagnetics Computer Modeling and Simulations - IEEE Std. 1597.2-2010, IEEE Electromagnetic Compatibility Society Std., Feb. 2011.
- <span id="page-64-7"></span>[52] "Benchmark problem no. 18," EMSS, 2004, apresentado no Workshop 'Computational Benchmarking'.
- <span id="page-64-8"></span>[53] P. Delogne, "EM propagation in tunnels," IEEE Trans. Antennas Propag., vol. 39, no. 3, pp. 401–406, Mar. 1991.
- <span id="page-64-9"></span>[54] Y. P. Zhang and Y. Hwang, "Characterization of UHF radio propagation channels in tunnel environments for microcellular and personal communications," IEEE Trans. Veh. Technol., vol. 47, no. 1, pp. 283–296, Feb. 1998.
- [55] J. Chiba, T. Inaba, Y. Kuwamoto, O. Banno, and R. Sato, "Radio communication in tunnels," IEEE Trans. Microw. Theory Tech., vol. MTT-26, no. 6, pp. 439–443, Jun. 1978.
- <span id="page-65-0"></span>[56] Y. P. Zhang, "Novel model for propagation loss prediction in tunnels," IEEE Trans. Veh. Technol., vol. 52, no. 5, pp. 1308–1314, Sep. 2003.
- <span id="page-65-1"></span>[57] W. L. Stutzman and G. A. Thiele, Antenna Theory and Design, 2nd ed. John Wiley & Sons, 1998.
- <span id="page-65-2"></span>[58] J. O. Rourke, Computational Geometry in C, 2nd ed. Cambridge University Press, 1998.
- <span id="page-65-3"></span>[59] G. S. Fishman, Monte Carlo: Concepts, Algorithms, and Applications. Springer, 1995.
- <span id="page-65-4"></span>[60] A. Mukhopadhyay, S. Bandyopadhyay, and U. Maulik, "Combining multiobjective fuzzy clustering and probabilistic ANN classifier for unsupervised pattern classification: Application to satellite image segmentation," in Proc. IEEE Congress on Evolutionary Computation, Jun. 2008, pp. 877–883.
- [61] T. Nguyen, S. Kluckner, H. Bischof, and F. Leberl, "Aerial photo building classification by stacking appearance and elevation measurements,"in Proc. International Society for Photogrammetry and Remote Sensing Symposium, Jun. 2010, pp. 877– 883.
- [62] M. Chini, F. Pacifici, W. J. Emery, N. Pierdicca, and F. D. Frate, "Comparing statistical and neural network methods applied to very high resolution satellite images showing changes in man-made structures at rocky flats," IEEE Trans. Geosci. Remote Sens., vol. 46, no. 6, pp. 1812–1821, Jun. 2008.
- <span id="page-65-5"></span>[63] X. Gigandet, M. B. Cuadra, A. Pointet, L. Cammoun, R. Caloz, and J. P. Thiran, "Region-based satellite image classification: method and validation,"in Proc. IEEE International Conference on Image Processing, Sep. 2005.
- <span id="page-65-6"></span>[64] Z. Yun, S. Y. Lim, and M. F. Iskander, "Use of geospatial resources for radio propagation prediction in urban areas," IEEE Antennas Wireless Propag. Lett., vol. 8, pp. 587–591, 2009.
- <span id="page-65-7"></span>[65] L. C. Fernandes and A. J. M. Soares, "On the use of image segmentation for propagation path loss prediction," in Proc. SBMO/IEEE MTT-S 17th International Microwave and Optoelectronics Conference (IMOC), Natal, Brasil, Oct. 2011, pp. 129–133.
- <span id="page-66-0"></span>[66] R. C. Gonzalez and R. E. Woods, Digital Image Processing, 3rd ed. Hardcover, 2007.
- [67] R. V. Kulkarni and G. K. Venayagamoorthy, "Bio-inspired algorithms for autonomous deployment and localization of sensor nodes," IEEE Trans. Syst., Man, Cybern. C, vol. 40, no. 6, pp. 663–675, Nov. 2010.
- [68] Google maps. Google. [Online]. Available:<http://maps.google.com>
- [69] D. M. Sullivan, Electromagnetic Simulation Using the FDTD Method. IEEE Press, 2000.
- [70] R. Rabelo, M. A. B. Terada, and W. Stutzman, "Analysis of reflector antennas through the World Wide Web," IEEE Antennas Propag. Mag., vol. 49, no. 2, pp. 113–116, Apr. 2007.
- [71] Numerical electromagnetic code. [Online]. Available:<http://www.nec2.org>
- [72] Computer simulation technology. [Online]. Available:<http://www.cst.com>
- [73] R. S. Pressman, Software Engineering A Practitioner"'s Approach, 5th ed. Mc Graw Hill, 2001.
- [74] L. Bass, P. Clements, and R. Kazman, Software Architecture in Practice, 2nd ed. Addison Wesley, 2003.
- [75] P. Kruchten, The Rational Unified Process An introduction. Addison-Wesley Pub (sd), 1998.
- [76] L. C. Fernandes and A. J. M. Soares, "Arquitetura de software para análise numérica de antenas e dispositivos de micro-ondas," in Proc. 15<sup>o</sup> Simpósio Brasileiro de Micro-ondas e Optoeletrônica (SBMO) e 10<sup>°</sup> Congresso Brasileiro de Eletromagnetismo (CBMag), João Pessoa, Brasil, Aug. 2012.
- [77] I. Sommerville, Software Engineering, 9th ed. Addison Wesley, 2010.
- [78] J. C. Brégains, J. A. García-Naya, M. González-López, and L. Castelo-Ribas, "A MATLAB interface for analyzing conformal arrays composed of polarized heterogeneous elements," IEEE Antennas Propag. Mag., vol. 53, no. 5, pp. 136–144, Oct. 2011.
- [79] M. A. Sharkawy, V. Demir, A. Elsherbeni, and B. Mahafza, "A graphical user interface (GUI) for electromagnetic scattering from two- and three-dimensional

canonical and non-canonical objects," IEEE Antennas Propag. Mag., vol. 48, no. 6, pp. 135–141, Dec. 2006.

- [80] J. Francés, M. Pérez-Molina, S. Bleda, E. Fernández, C. Neipp, and A. Beléndez, "Educational software for interference and optical diffraction analysis in fresnel and fraunhofer regions based on MATLAB GUIs and the FDTD method," IEEE Trans. Educ., vol. 55, no. 1, pp. 118–125, Feb. 2012.
- [81] W. Yu and R. Mittra, "A conformal FDTD software package modeling antennas and microstrip circuits components," IEEE Antennas Propag. Mag., vol. 42, no. 5, pp. 28–39, Oct. 2000.
- [82] K. Yee, "Numerical solution of initial boundary value problems involving Maxwell"'s equations in isotropic media," IEEE Trans. Antennas Propag., vol. 14, no. 5, pp. 302–307, May 1966.
- [83] K. A. Papadopoulos, T. E. Athanaileas, and D. I. Kaklamani, "Using Java mobile agents and PSO for implementing a distributed antenna-optimization platform," IEEE Antennas Propag. Mag., vol. 51, no. 5, pp. 128–136, Oct. 2009.
- [84] A. Taflove, Computational Electrodynamics: The Finite-Difference Time-Domain Method, 3rd ed. Artech House, 2005.
- [85] M. Fowler, Patterns of Enterprise Application Architecture. Pearson Education, 2002.
- [86] E. Freeman, E. Freeman, B. Bates, K. Sierra, and E. Robson, Head First-Design Patters. O"'Reilly, 2004.
- [87] D. Schreiner, M. Voo, J. Neider, and T. Davis, OpenGL Programming Guide: The Official Guide to Learning OpenGL, 6th ed. Addison-Wesley, 2007.
- [88] B. Stroustrup, The C++ Programming Language, 3rd ed. Addison-Wesley Professional, 1997.
- [89] J. Smart and K. Hock, Cross-Platform GUI Programming with wxWidgets. Prentice Hall, 2005.
- [90] The Java tutorials lesson: Java web start. Oracle. [Online]. Available: <http://docs.oracle.com/javase/tutorial/deployment/webstart/>

APENDICES ˆ

# <span id="page-69-0"></span>A CÁLCULO DA DENSIDADE DE ÁREA OCUPADA POR CONSTRUÇÕES

## A.1 INTRODUÇÃO

Nos modelos apresentados no capítulo [2,](#page-16-0) cada edificação podia ser representada por um polígono, como mostra as figuras  $2.3$ ,  $2.7$  e  $2.8$ . Isso foi possível pois essa informação estava disponível, o que permitiu a determinação da perda de propagação após o cálculo da área ocupada pelas construções. Existem algumas formas de se obter essa área. Através de triangulação de polígonos é possível dividir o polígono que está inserido no setor circular em triângulos [\[58\]](#page-65-2) e, a partir daí, calcular a área de cada um, como ilustra a figura [A.1\(a\).](#page-69-1) Uma segunda forma é por meio do método de Monte Carlo [\[59\]](#page-65-3). Nesse caso, um número grande de pontos aleatórios com distribuição uniforme é gerado e a área ocupada é dada pela relação entre a quantidade de pontos dentro do polígono e o número total de pontos gerados, figura  $A.1(b)$ . Este segundo método foi utilizado na determinação da variável  $m_a$  no capítulo [2.](#page-16-0)

<span id="page-69-1"></span>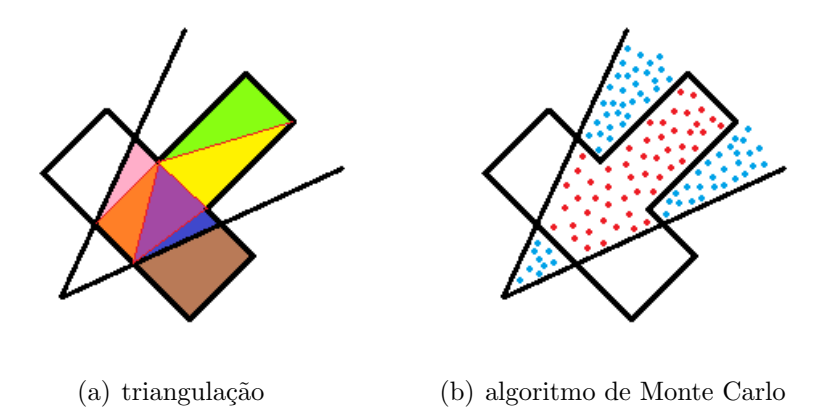

<span id="page-69-2"></span>Figura A.1: Determinação da área ocupada por construções.

O problema é que nem sempre é possível ter acesso aos polígonos que representam cada prédio da cidade. Para contornar essa dificuldade, uma alternativa é utilizar uma imagem de satélite da cidade. Embora muitos estudos tenham sido publicados nessa ´area, normalmente a entrada do algoritmo ´e uma foto com 4 ou 5 bandas (verde, verme-lho, azul, infravermelho próximo e pancromático) [\[60–](#page-65-4)[63\]](#page-65-5). Além disso, esses métodos são geralmente complexos, o que pode encarecer computacionalmente a resolução do problema. É válido ressaltar que também já foram propostos métodos para recons-truir edificações em 3D a partir de uma foto de satélite em 2D [\[64\]](#page-65-6). No entanto, esses métodos ainda não são totalmente automáticos, requerendo uma intervenção humana.

Neste apêndice será apresentado um método automático para o cálculo da área ocupada por edificações baseado em imagens de 3 bandas: vermelho  $(R)$ , verde  $(G)$  e azul  $(B)$ [\[65\]](#page-65-7).

### A.2 DEFINIÇÃO DO ALGORITMO

A entrada do algoritmo proposto é uma imagem de uma área urbana, e a saída é a mesma imagem com as edificações destacadas. Além disso, considera-se que cada pixel da imagem de entrada para o algoritmo de segmentação representa uma área de aproximadamente  $0.9 \times 0.9$  m<sup>2</sup>. Esta resolução é suficiente para distinguir objetos (prédios, casas etc) necessários para o cálculo da perda de propagação.

Inicialmente a imagem é convertida do padrão de cores RGB para o padrão HSI. Em seguida, ela é borrada usando uma máscara de tamanho 3x3 pixel, com componentes iguais a  $\frac{1}{9}$  [\[66\]](#page-66-0). É mais fácil identificar as componentes de interesse em uma imagem borrada, pois os pixels mais próximos são mais homogêneos do que os correspondentes na imagem original. O terceiro passo do algoritmo é calcular a textura ao redor de um pixel da imagem. Para isso, foi escolhido um descritor estat´ıstico, dado por [\[66\]](#page-66-0):

$$
T(i,j) = 1 - \frac{1}{1 + \sigma^2}
$$
 (A.1)

Neste operador, que representa a textura ao redor de um pixel na posição  $(i, j)$ ,  $\sigma^2$  é a variância dos pixels da matriz  $11x11$  centrada em  $(i, j)$ . Apenas os pixels da matriz de intensidade são analisados. A informação de textura é importante para distinguir entre pixels de cores semelhantes, mas que possuem significados diferentes, como ruas e telhados cinza.

A detecção de pixels pertencentes a telhados vermelhos, brancos e beges é feita utilizando uma técnica simples de segmentação, a segmentação por limiar. As condições utilizadas para detectar um telhado vermelho foram:

$$
\begin{cases}\nR(i,j) > 60 \\
\frac{R(i,j)}{G(i,j)} > 1,1 \\
\frac{R(i,j)}{B(i,j)} > 1,4 \\
T(i,j) > 0,001\n\end{cases}
$$
\n(A.2)

em que  $R(.)$ ,  $G(.)$  e  $B(.)$  representam as componentes R, G e B no ponto  $(i, j)$ . O símbolo  $\{.\}$  significa que todas as condições devem ser verdadeiras.

As condições utilizadas para encontrar telhados beges ou brancos foram:

$$
\begin{cases}\nR(i,j) > 210 \\
G(i,j) > 210 \\
B(i,j) > 210\n\end{cases}\n\text{OU} \begin{cases}\nR(i,j) > 180 \\
G(i,j) > 180 \\
B(i,j) > 140 \\
B(i,j) < R(i,j) \\
B(i,j) < G(i,j)\n\end{cases}\n\tag{A.3}
$$

Telhados cinza s˜ao normalmente confundidos com ruas. Para contornar esse problema, três condições devem ser satisfeitas: o pixel precisa ser cinza; não pode ser uma rua; e precisa ser branco, após a binarização da imagem usando o limiar dado pelo método de Otsu [\[66\]](#page-66-0). O pixel é considerado cinza se as seguintes condições forem verdadeiras:

$$
\begin{cases} 0, 8 < \frac{R(i,j)}{G(i,j)} < 1, 1 \\ 0, 8 < \frac{R(i,j)}{B(i,j)} < 1, 1 \end{cases} \text{OU} \begin{cases} 110 < R(i,j) < 160 \\ 0, 9 < \frac{G(i,j)}{R(i,j)} < 1, 1 \\ 0, 9 < \frac{B(i,j)}{R(i,j)} < 1, 1 \end{cases} \tag{A.4}
$$

Um pixel que pertence a uma rua deve satisfazer as seguintes condições:

$$
\begin{cases}\n80 < R(i,j) < 150 \\
90 < G(i,j) < 160 \\
90 < B(i,j) < 160 \\
T(i,j) < 0,02\n\end{cases}
$$
\n(A.5)

O método de Otsu retorna um valor que é utilizado na binarização de uma imagem, ou seja, a imagem é transformada em preto e branco (2 classes). Esse limiar maximiza a variância entre as duas classes. O efeito prático, para imagens de satélite em ambientes urbanos, é que a imagem resultante contém informações sobre o fundo e sobre elementos de interesse, figura [A.2.](#page-72-0)

A inspeção visual da figura [A.2](#page-72-0) fornece a falsa impressão que apenas a binarização usando o método de Otsu é suficiente para identificação de prédios. No entanto, isso não é verdade. As equações utilizadas para determinar se um pixel pertence a um
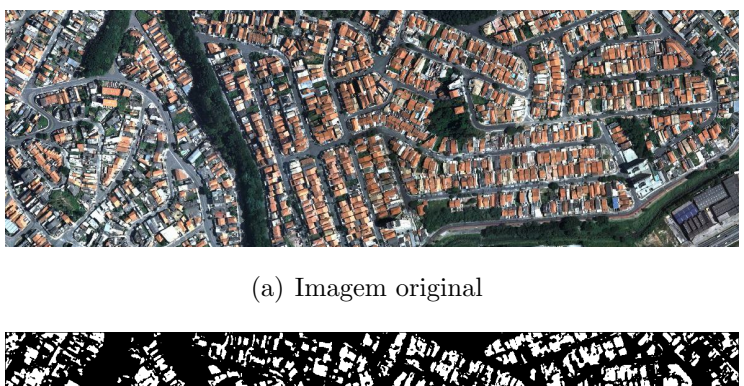

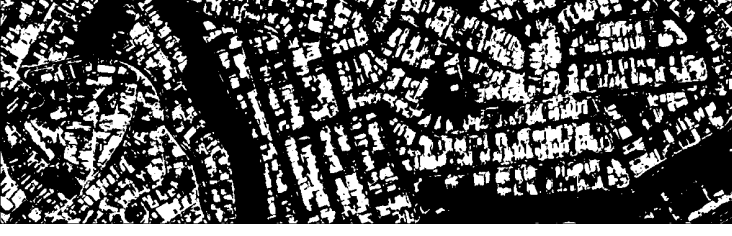

(b) Imagem segmentada

Figura A.2: Binarização utilizando o método de Otsu. Imagem de São Paulo, SP, Brasil.

telhado vermelho, bege ou branco fornecem resultados melhores do que o método de Otsu e, para telhados cinza, o resultado é melhor quando o método é combinado com as equações para verificar se o pixel é cinza e se pertence a uma rua.

O limiar dado pelo m´etodo de Otsu tamb´em pode ser calculado utilizando outros m´etodos como, por exemplo, o algoritmo PSO (Particle Swarm Optimization) ou o BFA (Bacterial Foraging Algorithm). Embora esses métodos produzam resultados mais r´apido que o m´etodo de Otsu quando a imagem precisa ser segmentada em mais de 2 classes, para apenas  $2$  classes o seu desempenho é equivalente [\[67\]](#page-66-0).

Após a classificação dos pixels, é feita uma varredura na imagem a procura de pixels isolados e que foram classificados como telhados. Para cada pixel classificado, é necessário analisar seus oito pixels adjacentes, ou seja, sua vizinhança-8. Se existirem menos do que 6 pixels classificados como telhados em sua vizinhança-8, o pixel é desclassificado.

Para ilustrar a saída do algoritmo, as figuras [A.3](#page-73-0) e [A.4](#page-73-1) mostram o resultado da segmentação aplicada em uma imagem de satélite de São Paulo e outra de Belo Horizonte retiradas do Google Maps [\[68\]](#page-66-1). Cores em vermelho, amarelo e azul representam pixels classificados como telhados vermelhos, branco ou bege e cinza.

Os resultados da segmentação são, geralmente, satisfatórios. No entanto, existem pequenos erros na segmentação. A maior fonte de erros são telhados de cor cinza escuro, como pode ser visto no canto inferior direito da figura [A.3.](#page-73-0) Apesar disso, o algoritmo pode ser utilizado para calcular a densidade de área ocupada por edificações.

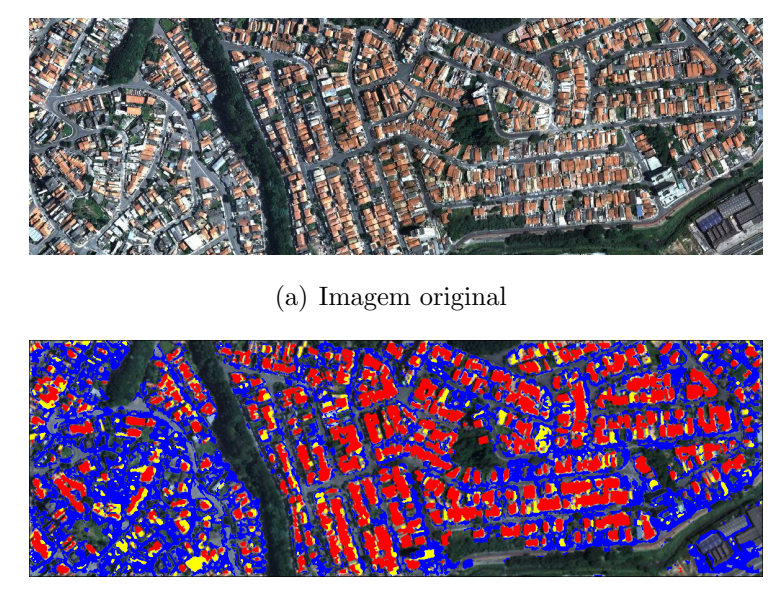

(b) Imagem segmentada

<span id="page-73-0"></span>Figura A.3: Resultado da segmentação em São Paulo, SP, Brasil.

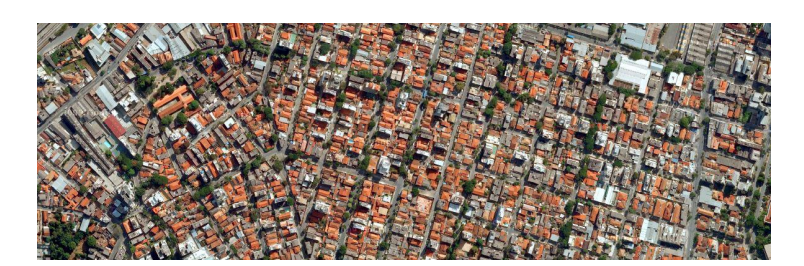

(a) Imagem original

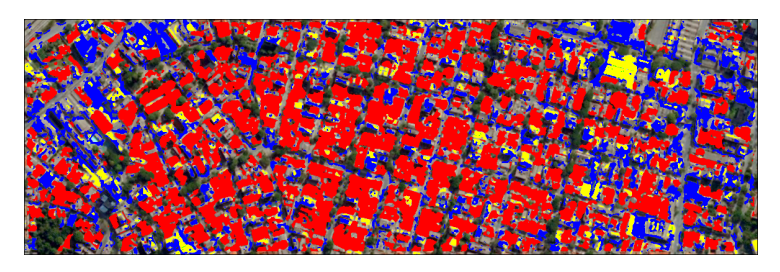

<span id="page-73-1"></span>(b) Imagem segmentada

Figura A.4: Resultado da segmentação em Belo Horizonte, MG, Brasil

## A.3 VALIDAÇÃO DO ALGORITMO

Para verificar a eficácia do algoritmo para o cálculo da área ocupada por construções, ele foi executado para a cidade de Ottawa, cujo resultado pode ser observado na figura [A.5.](#page-74-0) Com o resultado da segmentação, a variável  $m_a$  foi estimada. Em seguida, ela foi utilizada como entrada do método proposto na seção [2.3.](#page-21-0) A figura [A.6](#page-75-0) mostra a perda de propagação medida e calculada com o modelo proposto usando os valores reais de

 $m_a$ e os estimados através do algoritmo de segmentação descrito neste apêndice. A perda de propagação dada pelo COST-WI também foi exibida. Nota-se boa adequação entre os valores estimados e reais. A tabela [A.1](#page-75-1) mostra a estatística de primeira ordem do erro de predição. Em Ottawa, o uso da segmentação piorou o erro médio nas rotas em, no máximo, 1,4 dB.

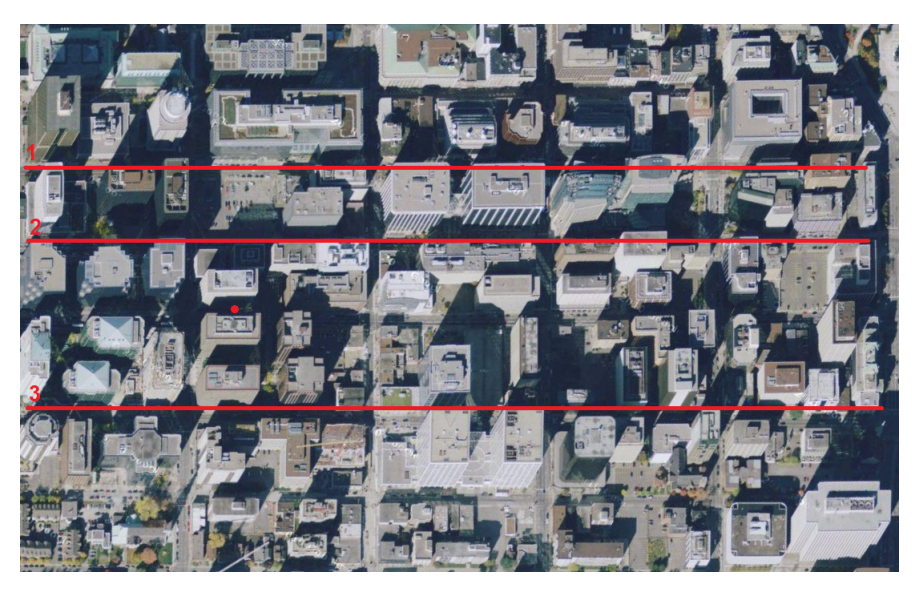

(a) Imagem original

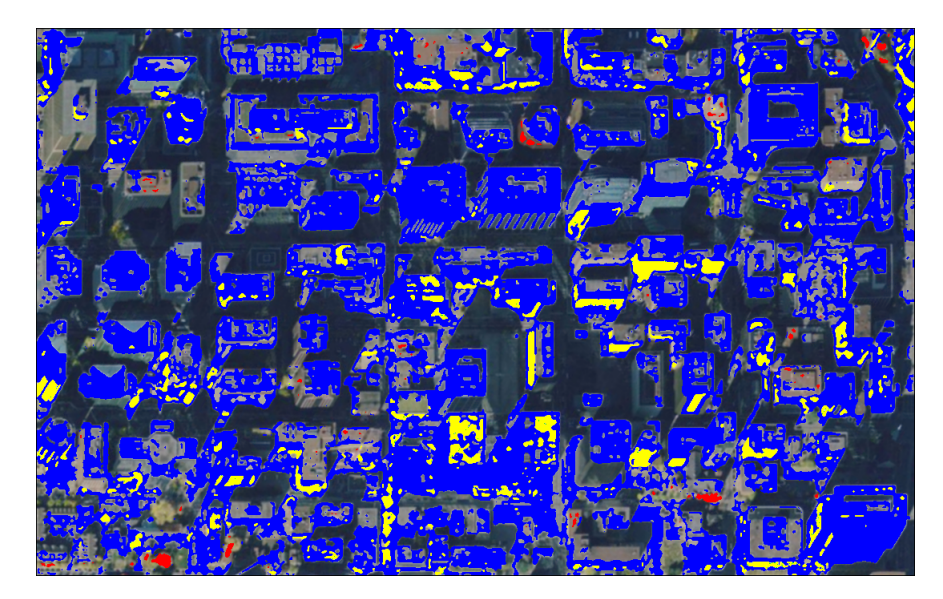

(b) Imagem segmentada

<span id="page-74-0"></span>Figura A.5: Resultado da segmentação em Ottawa, Canadá.

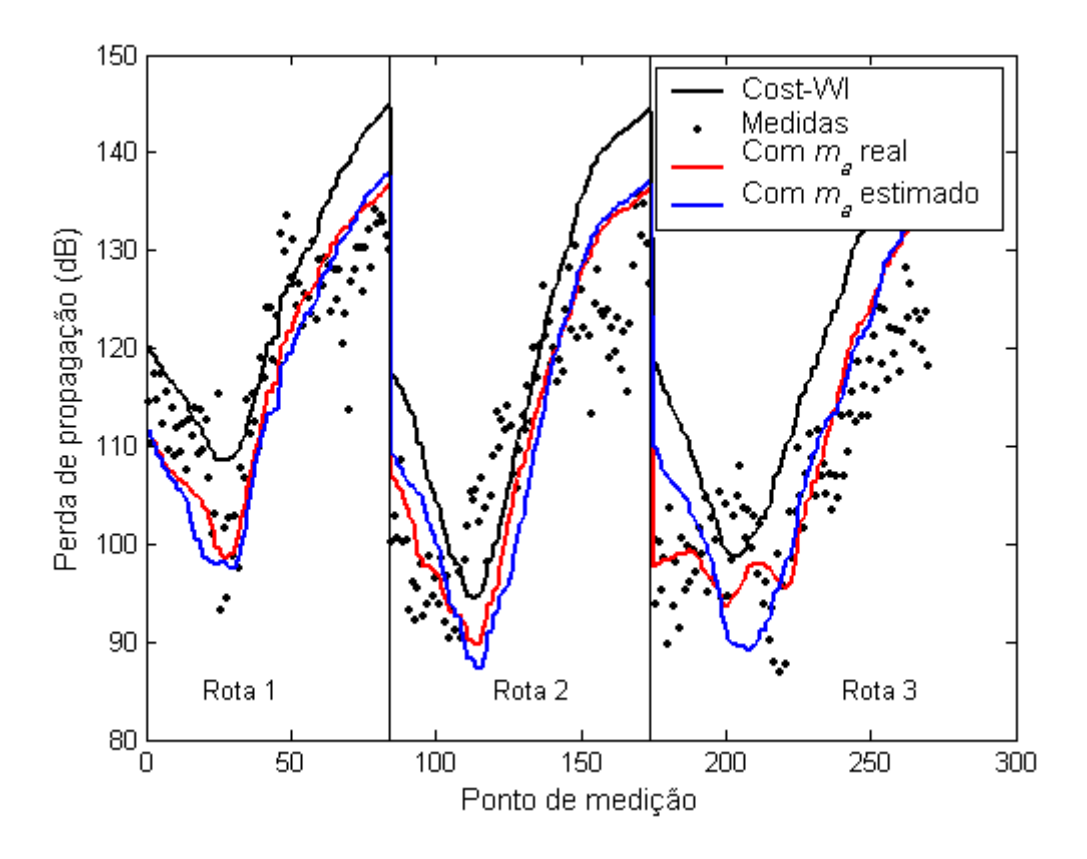

<span id="page-75-1"></span><span id="page-75-0"></span>Figura A.6: Resultados para a cidade de Ottawa.

| Ottawa                              |                    |        |          |        |  |
|-------------------------------------|--------------------|--------|----------|--------|--|
|                                     |                    | Rota 1 | Rota 2   | Rota 3 |  |
| COST-WI                             | Erro médio $(dB)$  | 5,7    | 7,1      | 12,2   |  |
|                                     | Desvio padrão (dB) | 6,2    | 9,9      | 8,0    |  |
| Usando $m_a$ real                   | Erro médio $(dB)$  | $-1,3$ | 0,2      | 2,5    |  |
|                                     | Desvio padrão (dB) | 5,9    | 8,2      | 6,6    |  |
|                                     | Erro médio $(dB)$  | $-2,7$ | $\Omega$ | 3,1    |  |
| Usando $m_a$ obtido por segmentação | Desvio padrão (dB) | 6,8    | 10,2     | 8,1    |  |

Tabela A.1: Estatísticas de primeira ordem do erro - Ottawa.

O mesmo procedimento foi aplicado em Rosslyn. O resultado da segmentação e o valor da perda de propagação calculada podem ser visualizados, respectivamente, nas figuras [A.7](#page-76-0) e [A.8.](#page-76-1) As estatísticas de primeira ordem do erro de predição estão exibidas na tabela [A.2.](#page-77-0) Houve piora do erro médio em, no máximo, 2,9 dB.

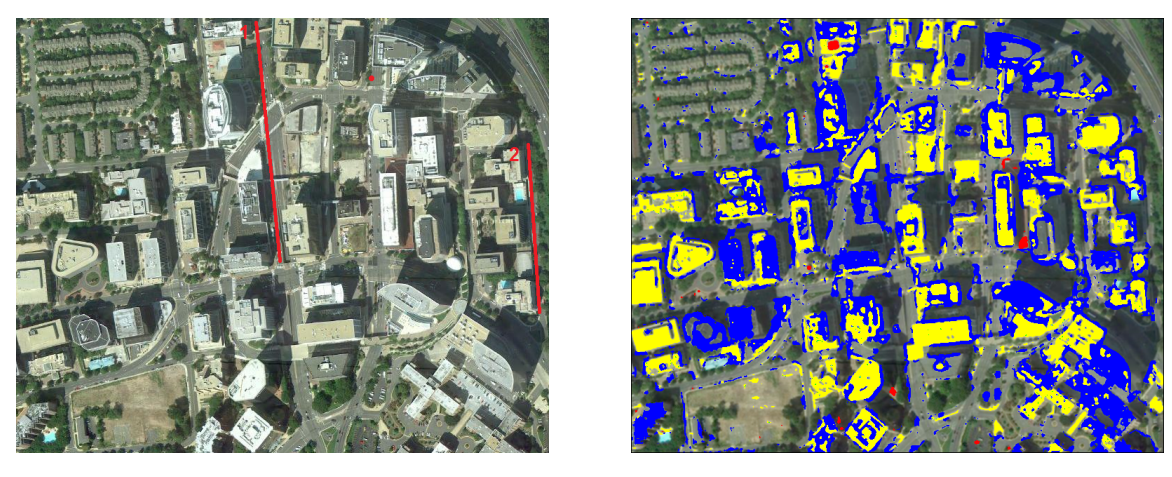

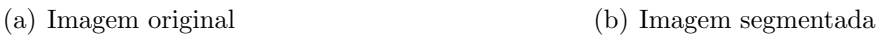

<span id="page-76-0"></span>Figura A.7: Resultado da segmentação em Rosslyn, VA, EUA.

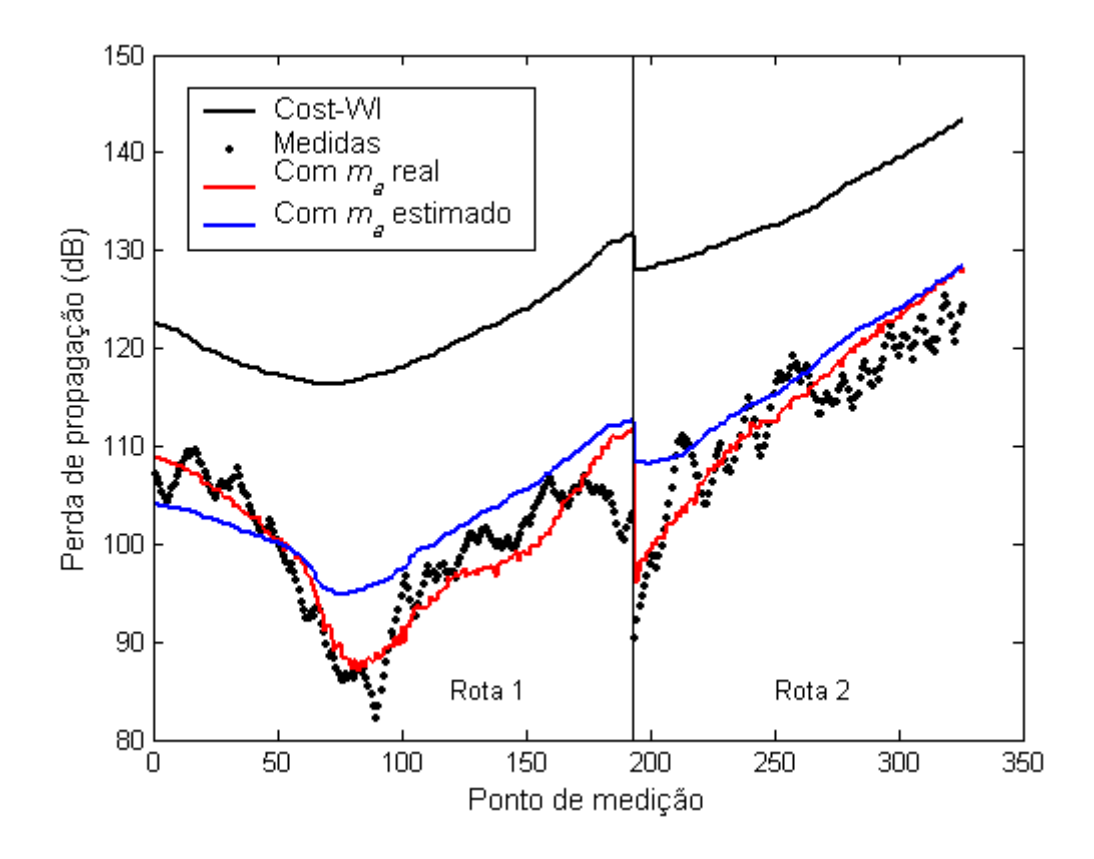

<span id="page-76-1"></span>Figura A.8: Resultados para a cidade de Rosslyn.

| Rosslyn                             |                    |        |        |  |  |
|-------------------------------------|--------------------|--------|--------|--|--|
|                                     |                    | Rota 1 | Rota 2 |  |  |
| COST-WI                             | Erro médio $(dB)$  | 21,7   | 21,2   |  |  |
|                                     | Desvio padrão (dB) | 5,6    | 4,3    |  |  |
|                                     | Erro médio $(dB)$  | 0,2    | 1,3    |  |  |
| Modelo proposto                     | Desvio padrão (dB) | 3,2    | 3,4    |  |  |
|                                     | Erro médio $(dB)$  | 2,8    | 4,2    |  |  |
| Usando $m_a$ obtido por segmentação | Desvio padrão (dB) | 4.5    | 3,6    |  |  |

<span id="page-77-0"></span>Tabela A.2: Estatísticas de primeira ordem do erro - Rosslyn.

Como pode ser observado, considerando Rosslyn e Ottawa, houve no pior caso aumento de 3 dB no erro médio quando o valor de  $m_a$ era calculado usando segmentação de imagens, o que é um valor bastante aceitável. O erro médio no cálculo de  $m_a$  nas três rotas de Ottawa e nas duas rotas de Rosslyn variou entre -8 e +7 pontos percentuais. Os resultados apresentados neste apêndice mostram que, na falta da descrição dos polígonos representando o ambiente, o algoritmo proposto pode ser utilizado para estimar o valor de  $m_a$ , entrada necessária para os modelos propostos no capítulo [2.](#page-16-0)

# B ARQUITETURA DE SOFTWARE PARA UM SISTEMA DE SIMULAÇÃO

## B.1 INTRODUÇÃO

Como foi visto no capítulo [4,](#page-45-0) o uso de métodos numéricos é útil para o estudo da propaga¸c˜ao de ondas eletromagn´eticas em ambientes complexos. M´etodos num´ericos estão inseridos em um software maior, que pode ser uma aplicação que resolve algum problema específico [\[69,](#page-66-2) [70\]](#page-66-3) ou uma que permite ao usuário definir um novo problema a ser simulado. A possibilidade de definir problemas genéricos é mais útil para o usuário e, por isso, será considerada no restante deste apêndice.

A definição do problema a ser analisado pode ser feita de várias formas. Algumas aplica¸c˜oes, como o NEC [\[71\]](#page-66-4), usam arquivos de texto como entrada; outras, como o CST Studio [\[72\]](#page-66-5), usam uma interface gráfica (GUI). Para o usuário, a solução usando interface gráfica é mais amigável que usando console. Ter uma interface amigável é uma característica desejada de um software, pois um sistema sem essa características normalmente está condenado ao fracasso, mesmo que as funções que ele executa sejam  $\text{úteis}$  [\[73\]](#page-66-6).

Uma das principais tarefas no projeto de uma aplicação é a criação e o desenvolvimento de sua arquitetura, que pode ser definida como a estrutura ou o conjunto de estruturas do sistema, que compreendem os elementos de software, as propriedades visíveis externamente desses elementos e as relações entre eles [\[74\]](#page-66-7). O principal risco técnico no projeto de software é uma arquitetura de má qualidade ou sua ausência [\[75\]](#page-66-8).

A arquitetura de um software destaca as decis˜oes de projeto que impactam o processo de desenvolvimento [\[73\]](#page-66-6). As decisões tomadas pela equipe de projeto visa a solução de requisitos funcionais ou não funcionais. Embora o número de requisitos de um sistema de simulação seja alto, sempre existem três requisitos que devem ser satisfeitos por todo sistema desse tipo: definir o problema, simular o problema e visualizar os resultados [\[76\]](#page-66-9). Dessa forma, qualquer arquitetura que visa a implementação de um sistema de simulação deve permitir a solução desses requisitos. Ainda, considerando o r´apido desenvolvimento neste campo, ´e importante ter uma estrutura que suporte facilmente a adição de novas funcionalidades ao software. A equipe de projeto deve ter especial atenção a isto, pois estimativas sugerem que o custo de manutenção do sistema

(adição ou modificação de funcionalidades) é maior que seu custo de desenvolvimento, representando cerca de dois terços do custo total da aplicação [\[77\]](#page-66-10).

Nesse contexto, o objetivo deste apêndice é apresentar uma arquitetura de software que pode ser utilizada para a implementação de métodos numéricos. Este trabalho preenche uma lacuna na literatura de m´etodos num´ericos em eletromagnetismo, que normalmente abrange apenas o desenvolvimento da interface gráfica [\[78–](#page-66-11)[81\]](#page-67-0) ou a des-crição, criação ou desenvolvimento de métodos numéricos [\[82–](#page-67-1)[84\]](#page-67-2), mas não mostram como eles interagem para criar um sistema completo de simulação. Por fim, será apresentado o EM Studio, um sistema de simulação amigável que implementa o FDTD para a solução de problemas que envolvem eletromagnetismo.

# B.2 ARQUITETURA DE SOFTWARE PARA IMPLEMENTAÇÃO DE MÉTODOS NUMÉRICOS

As noções de separação e independência são fundamentais para o projeto de arquite-tura de software, pois possibilitam que mudanças sejam localizadas [\[77\]](#page-66-10). Uma forma de obter separação e independência é através do uso de arquitetura em camadas. A arquitetura descrita neste capítulo possui três camadas: uma para representar a interface gráfica (GUI); outra para representar a implementação de métodos numéricos (Core); e uma terceira para conectar as camadas GUI e Core (Moderator), figura [B.1.](#page-80-0) Dessa forma, o acoplamento entre os métodos numéricos (camada Core) e as funções e m´etodos utilizados para definir e visualizar o problema (presentes na camada GUI)  $\acute{e}$  reduzido, possibilitando que uma camada seja eventualmente substituída. A camada GUI se comunica com a camada Core usando o Moderator e transferindo DTOs  $(Data Transfer Object)$  [\[85\]](#page-67-3). Quando a simulação termina, Core retorna objetos do tipo Result, que são enviados para a camada GUI para serem visualizados. Classes de utilidades (conversores, formatadores, gerenciador de arquivo etc) s˜ao utilizadas pelas camadas para facilitar a codificação.

### B.2.1 Camada GUI - Definição do modelo

Os três requisitos presentes em todo sistema de simulação são definir o problema, simular o problema e visualizar os resultados. Para definir o problema, uma lista de elementos (fontes, fios, caixas, cilindros etc) utilizados para compor o projeto deve estar disponível para o usuário. Cada elemento está associado à um tipo, de tal forma que a lista pode ser organizada através de uma árvore, chamada de árvore de elementos disponíveis. Cada elemento tem um conjunto de propriedades. Uma propriedade é representada por um nome e um valor, que é uma instância de uma classe derivada do

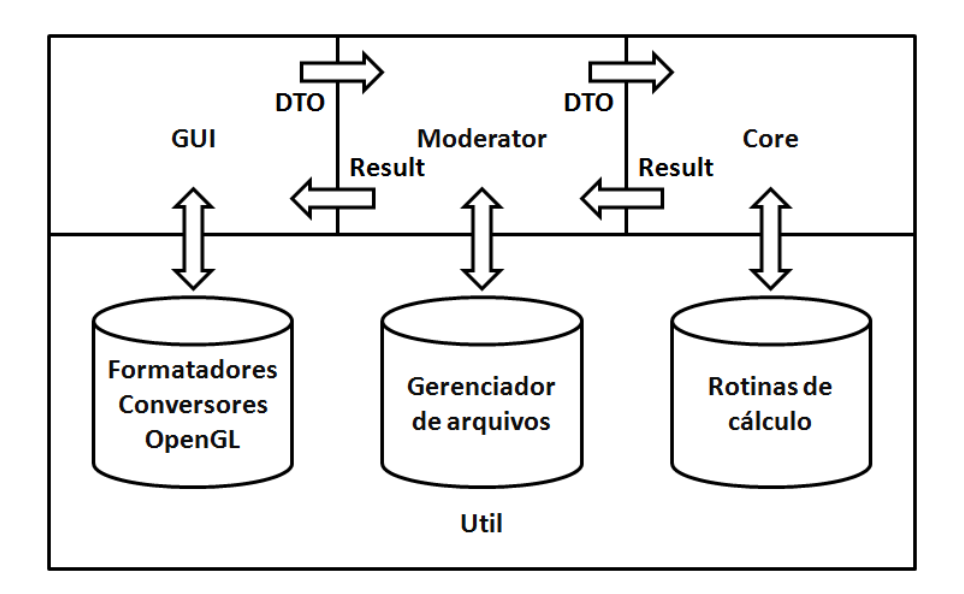

<span id="page-80-0"></span>Figura B.1: Arquitetura em três camadas.

tipo abstrato BaseType. A figura [B.2](#page-80-1) mostra o diagrama de classes de BaseType com algumas de suas classes derivadas, que são as unidades básicas usadas na construção de novos elementos. BaseType tem seis m´etodos que devem ser sobreescritos pelas classes derivadas.

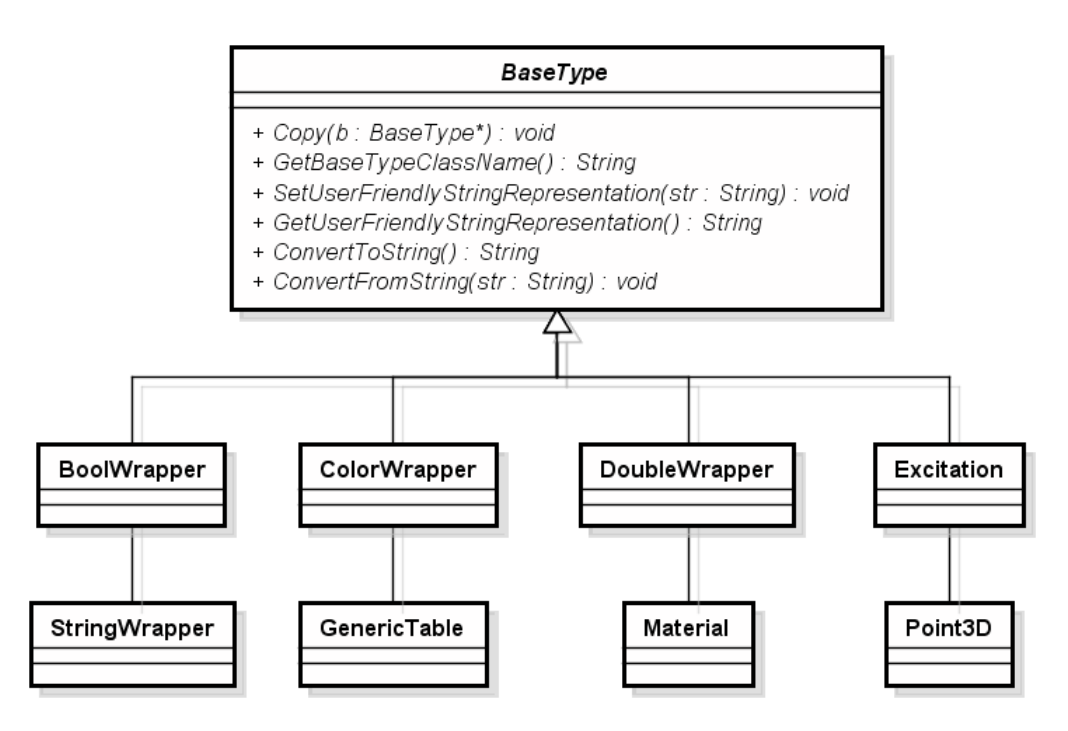

<span id="page-80-1"></span>Figura B.2: Diagrama de classes de BaseType.

Um elemento é especificado pela combinação de diversas propriedades. Um conjunto de propriedades é representado por um objeto do tipo Propertyable, ou seja, um que possui propriedades, que, por sua vez, são instâncias de objetos do tipo Property. Um objeto do tipo Property ´e um par de nome e um ponteiro para um objeto do tipo BaseType, figura [B.3.](#page-81-0) Para ser validado, um objeto Property deve ser associado a um objeto do tipo BaseTypeValidator. Cada elemento da árvore de elementos disponíveis  $\acute{e}$  uma instância de uma classe derivada de ElementGUI que é derivada de Propertyable e, por isso, possui propriedades. ElementGUI também tem métodos que auxiliam a visualização de um elemento no projeto.

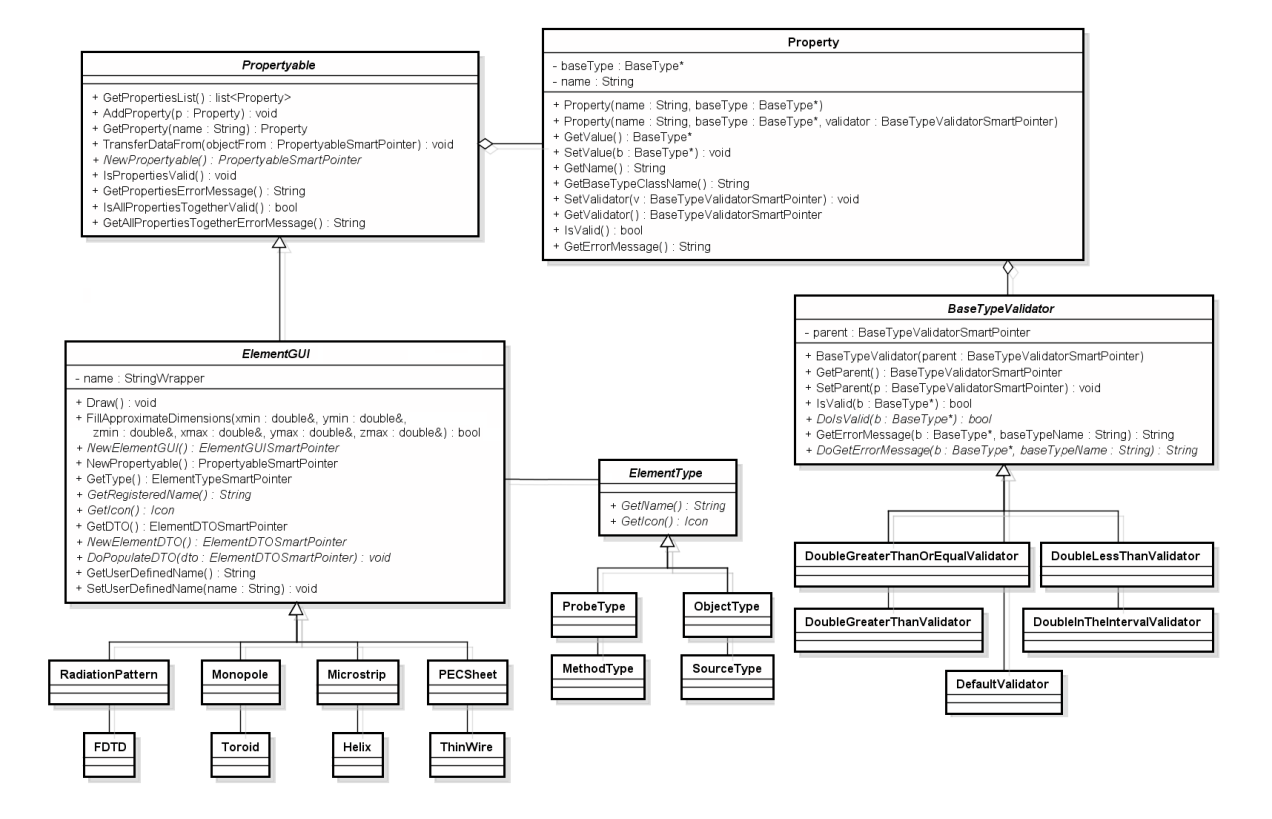

<span id="page-81-0"></span>Figura B.3: Diagrama de classes de ElementGUI.

Dois métodos importante de Propertyable são TransferDataFrom e NewPropertyable. Quando o primeiro método é chamado, ele copia todas as propriedades do objeto recebido como parˆametro. Isso ´e feito percorrendo a lista de propriedades e copiando o conte´udo de cada uma para a propriedade equivalente no objeto destino usando os método GetValue e SetValue da classe Property. O segundo método é NewPropertya-ble, um método fábrica [\[86\]](#page-67-4) que retorna um novo objeto Propertyable do mesmo tipo. TransferDataFrom e NewPropertyable usam objetos do tipo PropertyableSmartPointer. Na terminologia utilizada neste cap´ıtulo, todos os nomes de objetos que terminam com SmartPointer são definições para o tipo std::tr1::shared\_ptr relacionado ao objeto. O uso de shared ptr em C++ reduz problemas relacionados ao vazamento de memória devido ao mal uso de ponteiros. Para uma implementação em Java, o tipo XYZSmartPointer é o mesmo que XYZ.

Com a evolução da aplicação, a tendência é que o número de classes derivadas de BaseType permaneça inalterado, pois todos os tipos já devem ter sido desenvolvidos.

O que é mais provável de acontecer é a adição de novas funcionalidades através da inserção de novos elementos na aplicação. No entanto, o projeto de um novo elemento ´e facilitado pela combina¸c˜ao de objetos BaseType, que podem ser feitos de uma forma bem simples, através de uma chamada de método à AddProperty. Fazendo isso e registrando o novo elemento no sistema, todas as rotinas auxiliares estarão disponíveis. Por exemplo:

- Não é necessário construir novas funções para salvar um novo elemento em arquivo, nem para abri-lo. Cada elemento ´e formado por um conjunto de propriedades, que consiste em um conjunto de objetos BaseType. Cada BaseType sabe como se converter de e para texto usando os m´etodos ConvertToString e ConvertFromString. Assim, a nova funcionalidade pode ser salva em um arquivo e carregada de um arquivo automaticamente pelo sistema;
- A edição do novo elemento também pode ser automatizada. Cada BaseType ´e associado a um vizualizador e um editor, que s˜ao utilizados para mostrar e editar um BaseType. Como a visualização e edição depende apenas dos objetos BaseType, elas podem ser automatizadas.

## B.2.2 Camada Core - Simulação do problema

Na camada Core, cada elemento inserido no projeto é mapeado para uma instância de ElementCore. Esta operação é feita usando os objetos DTOs transmitidos pela camada GUI. A figura [B.4](#page-83-0) mostra o diagrama de classes da camada Core. Todos os objetos ElementCore relacionados ao projeto são gerenciados por uma instância de Engine, que representa um método numérico. Esta é a principal classe da camada Core e seus principais métodos são:

- Register: registra um ElementCore na Engine. Isto é feito para combinar um ElementCore com um ElementDTO;
- CreateProject: recebe uma lista de DTO relacionada ao projeto e constrói uma lista de ElementCore;
- GetProjectList: retorna a lista de ElementCore relacionada ao projeto;
- StartSimulation: inicia a simulação do método numérico e retorna uma instância da classe EngineResults.

A interface da classe ElementCore é simples. Seus principais métodos são:

• NewElementCore: método fábrica que retorna um novo ElementCore do mesmo tipo;

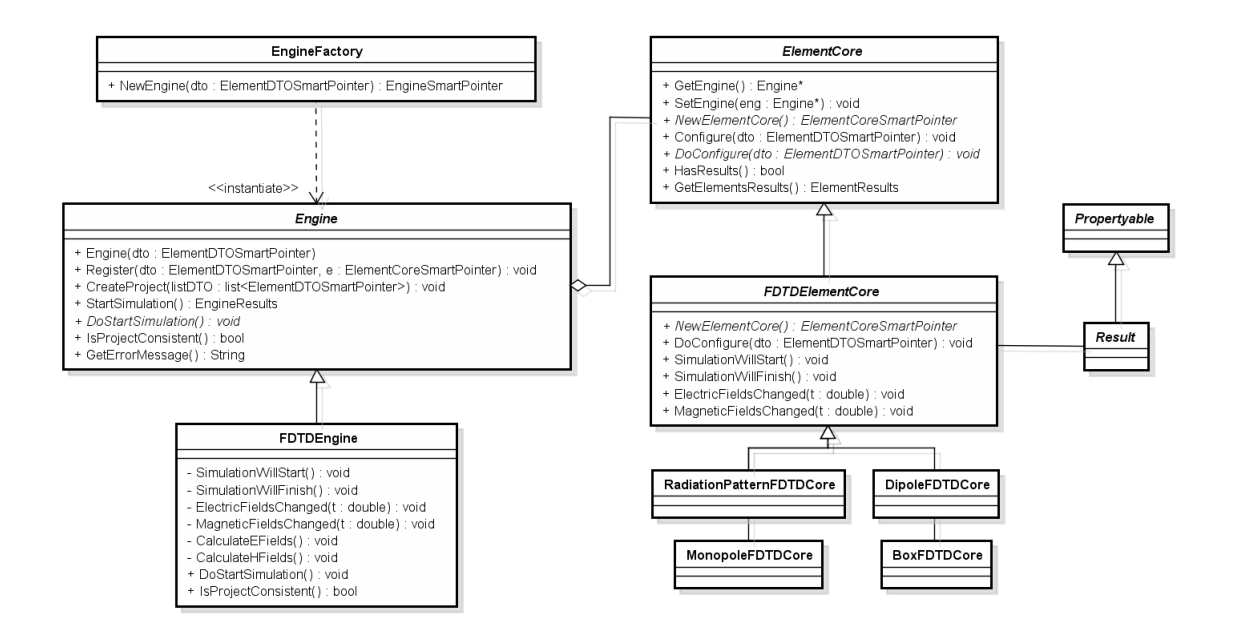

<span id="page-83-0"></span>Figura B.4: Diagrama de classes da camada Core.

- Configure: configura o ElementCore para iniciar a simulação;
- HasResults: verifica se o elemento produz resultados;
- GetElementResults: se HasResults retornar verdadeiro, esse método retorna os resultados.

Com essa definição, a arquitetura possibilita que a aplicação tenha vários métodos numéricos, que são representados por diferentes objetos do tipo Engine. Por exemplo, além de FDTDEngine um objeto do tipo TLMEngine pode também ser implementado. Neste caso, com a arquitetura proposta, o desenvolvedor precisa apenas criar os objetos TLM na camada Core. Os objetos na camada GUI já foram desenolvidos e são automaticamente reutilizados.

#### B.2.3 Camada GUI - Visualizar os resultados

Os resultados são representados por objetos do tipo Result, que são associados a objetos do tipo HowToShowResults. A figura [B.5](#page-84-0) mostra o diagrama de classes de Result. Todas as instruções necessárias para exibir os resultados na tela estão presentes nos objetos HowToShowResults, que fornecem várias visões para um objeto Result. Esta classe basicamente retorna ponteiros para janelas (objetos wxWindow), que são exibidas em forma de abas (cada aba representa uma visão). A classe HowToShowResults possui os m´etodos GetNumberOfTabs, GetTabName e GetWindow, que retornam, respectivamente, o número de abas disponíveis, o nome de cada aba e um objeto janela que será exibido dentro de uma aba.

Note que, assim como os objetos BaseType, o número de classes derivadas de Results tende a permanecer inalterado. Com o desenvolvimento de novos elementos na camada Core, o usuário pode simplesmente retornar o tipo correto de resultado para que ele possa ser visualizado. Por exemplo, no caso do desenvolvedor retornar informa-  $\zeta$ ões sobre VSWR ou  $S_{11}$ , ele pode apenas encapsular o resultado em objetos do tipo XYResult.

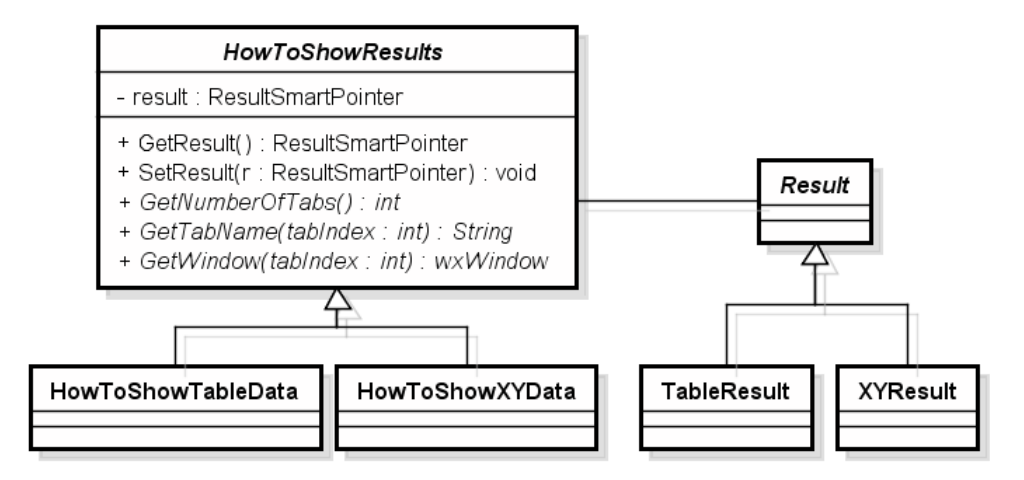

<span id="page-84-0"></span>Figura B.5: Diagrama de classes de Result.

#### B.2.4 Comportamento dinâmico

Todos os elementos s˜ao gerenciados por um mapa de elementos, implementado pela classe ElementManager. Essa classe possui um mapa em que a chave é uma instância de ElementType e o valor ´e uma lista de ElementGUI. Existem dois objetos Element-Manager no sistema. Um deles guarda uma instância de cada ElementGUI e é utilizado pela árvore de elementos disponíveis. O outro possui número arbitrário de elementos e  $\acute{e}$  utilizado para guardar o projeto (árvore de elementos no projeto). Ambos são gerenciados pelo Moderator. Quando a aplicação inicia, o sistema verifica o ElementManager e constrói a árvore de elementos disponíveis, que é visualizada no sistema através de um controle de árvore. wxWidgets e outras bibliotecas gráficas como, por exemplo, o Swing do Java, permitem que uma árvore (wxTreeCtrl) guarde objetos em suas folhas (wxTreeItemData). Assim, cada folha da árvore possui uma instância de ElementGUI.

Como cada folha possui uma instância de ElementGUI, o sistema aguarda um duplo clique na folha para inserir o ElementGUI no projeto. A figura [B.6](#page-85-0) mostra o diagrama de sequência para inserir um elemento no projeto. Quando um duplo clique é detectado numa folha, o sistema pede `a folha da ´arvore o ElementGUI associado a ela. Em seguida, ele chama o m´etodo NewElementGUI para criar um novo ElementGUI, cujo tipo é o mesmo do ElementGUI guardado na folha selecionada pelo usuário. Após a criação do objeto, ele é enviado para a tela de edição de propriedades. O usuário altera

suas propriedades e clica no botão OK. Por fim, o elemento é inserido na árvore de elementos no projeto e é desenhado no painel de visualização. O painel de visualização possibilita que objetos ElementGUI se desenhem utilizando comandos OpenGL [\[87\]](#page-67-5).

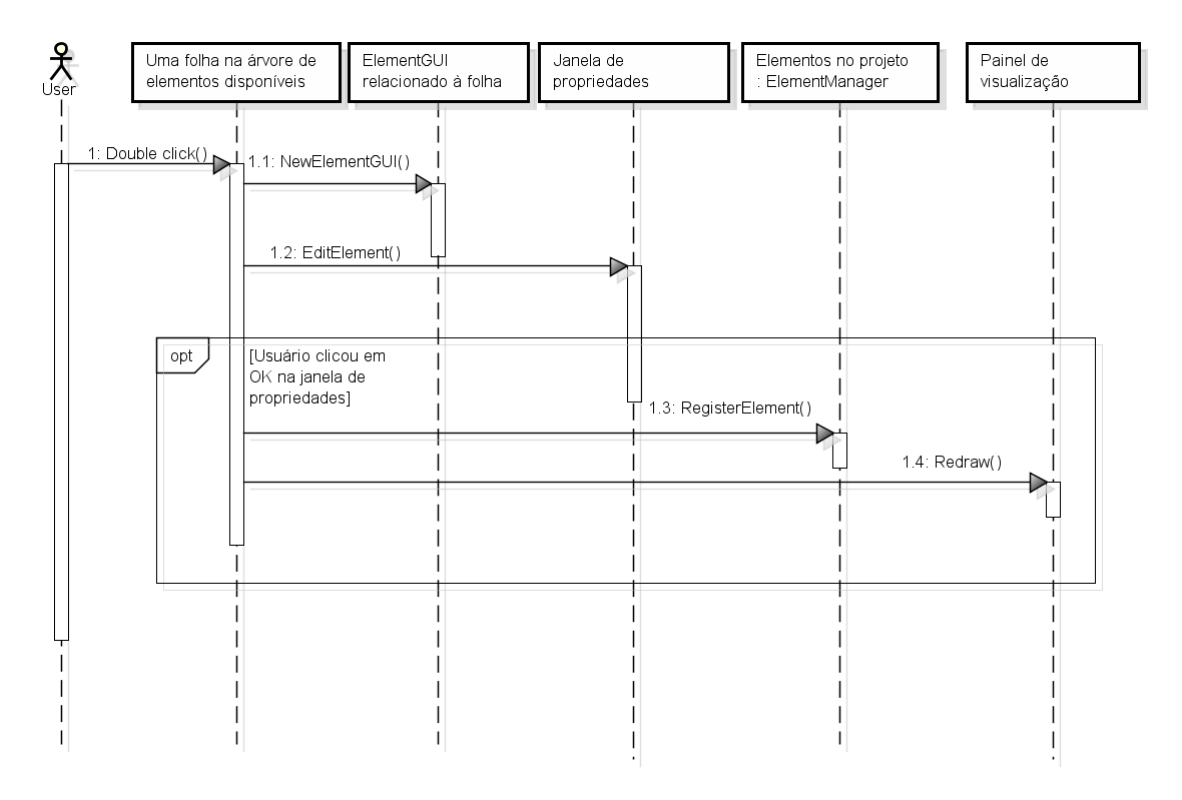

<span id="page-85-0"></span>Figura B.6: Diagrama de sequência para adicionar um elemento no projeto.

Um elemento inserido no projeto pode ser configurado através da janela de propriedades. Cada ElementGUI é um subtipo de Propertyable e, por isso, possui uma lista de propriedades, ou seja, pares de chave (wxString) e valores (BaseType). Quando a edição inicia, uma cópia temporária do ElementoGUI é enviada para edição e todas suas propriedades são listadas na tabela. Cada linha desta tabela mantém um nome e um valor do objeto do tipo Property. O visualizar e o editor de cada linha depende apenas dos tipos derivados de BaseType associado ao objeto Property. A tabela percorre a lista de propriedades e associa um visualizador e um editor específico para cada célula da tabela. O visualizador e o editor são encontrados usando um objeto do tipo RenderersAndEditorsmanager, que é um mapa com um BaseType como chave e um par de wxGridCellRenderer (visualizador) e wxGridCellEditor (editor) como valor.

Após a edição, o usuário clica no botão OK e a aplicação verifica se o objeto é válido. Duas verificações são realizadas. A primeira checa cada propriedade individualmente utilizando os validadores associados a cada propriedade (Propertyable::IsPropertiesValid). A segunda verifica se o objeto como um todo é válido, ou seja, ele analisa o resultado de Property::IsAllPropertiesTogetherValid para checar se

todas as propriedades do objeto em conjunto fazem sentido. Se o objeto temporário é válido, seu conteúdo é transferido para o objeto original. Caso contrário, uma mensagem de erro é exibida. A figura [B.7](#page-86-0) mostra o diagrama de sequência para este comportamento.

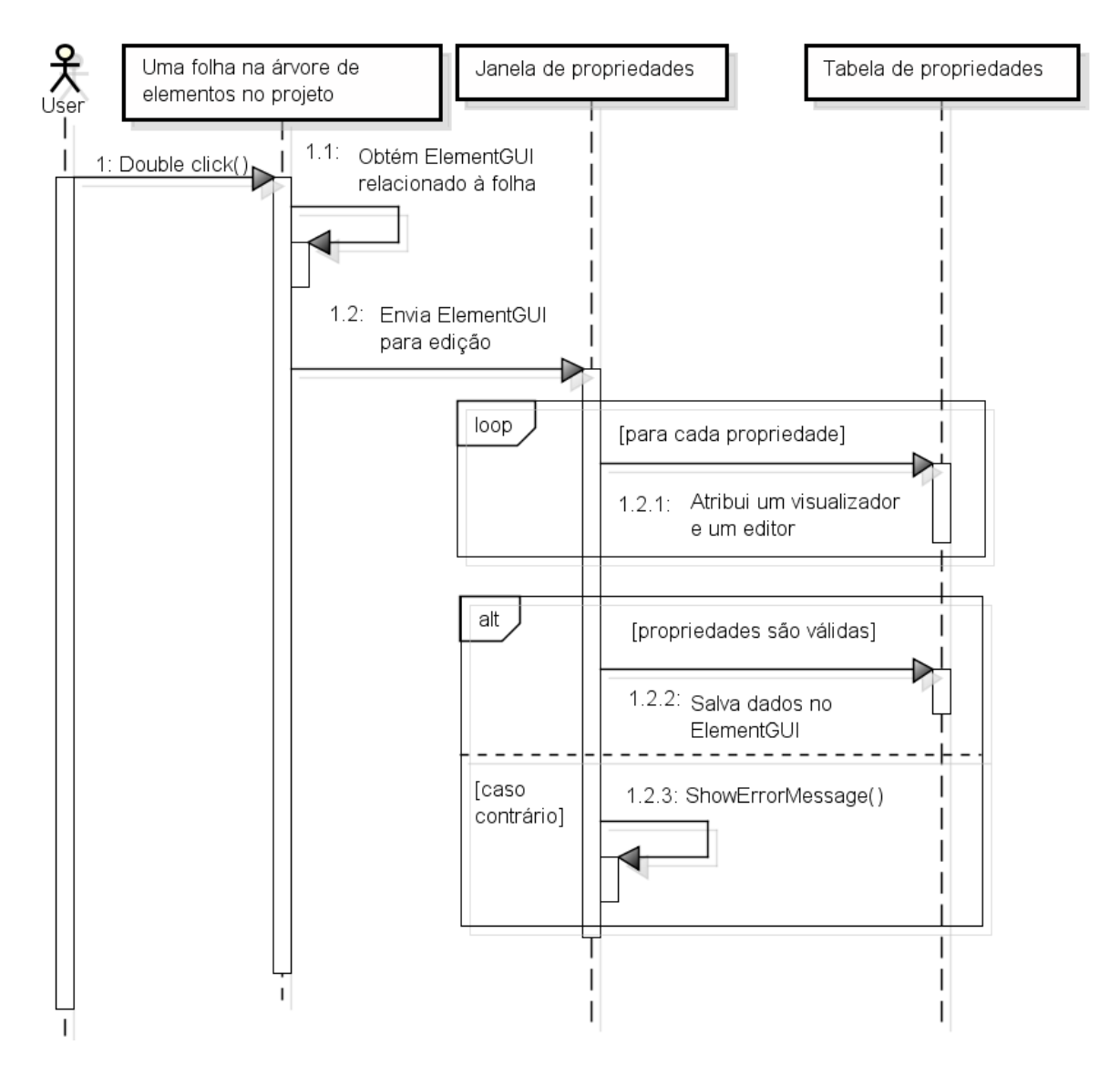

<span id="page-86-0"></span>Figura B.7: Diagrama de sequência para editar um elemento.

Para simular um projeto, o usuário clica no botão Simulate, que gera uma sequência de eventos conforme ilustrado na figura [B.8.](#page-87-0) O Moderator analisa o ElementManager que contém os dados do projeto e cria duas listas, uma com todos os métodos numéricos selecionados pelo usuário e outro com outros elementos. O Moderator chama o método GetDTO em cada ElementGUI de ambas as listas. A aplicação percorre a lista de DTO relacionada aos métodos numéricos e instancia, para cada uma, uma Engine. Isso é feito através de uma chamada ao método EngineFactory::NewEngine(). Após isso, o m´etodo Engine::CreateProject() ´e chamado, com a lista de DTO relacionada ao projeto como parˆametro. Com essa lista, a Engine pode instanciar uma lista de ElementCore.

Quando o projeto tiver sido criado, uma chamada a Engine::IsProjectConsistent() é feita. Esse método verifica se o projeto é consistente, ou seja, se todos os elementos analisados em conjunto são válidos. Se nenhum erro tiver sido encontrado, a simulação se inicia e o método retorna uma instância de EngineResults, que é inserido em uma lista chamada de ResultTree.

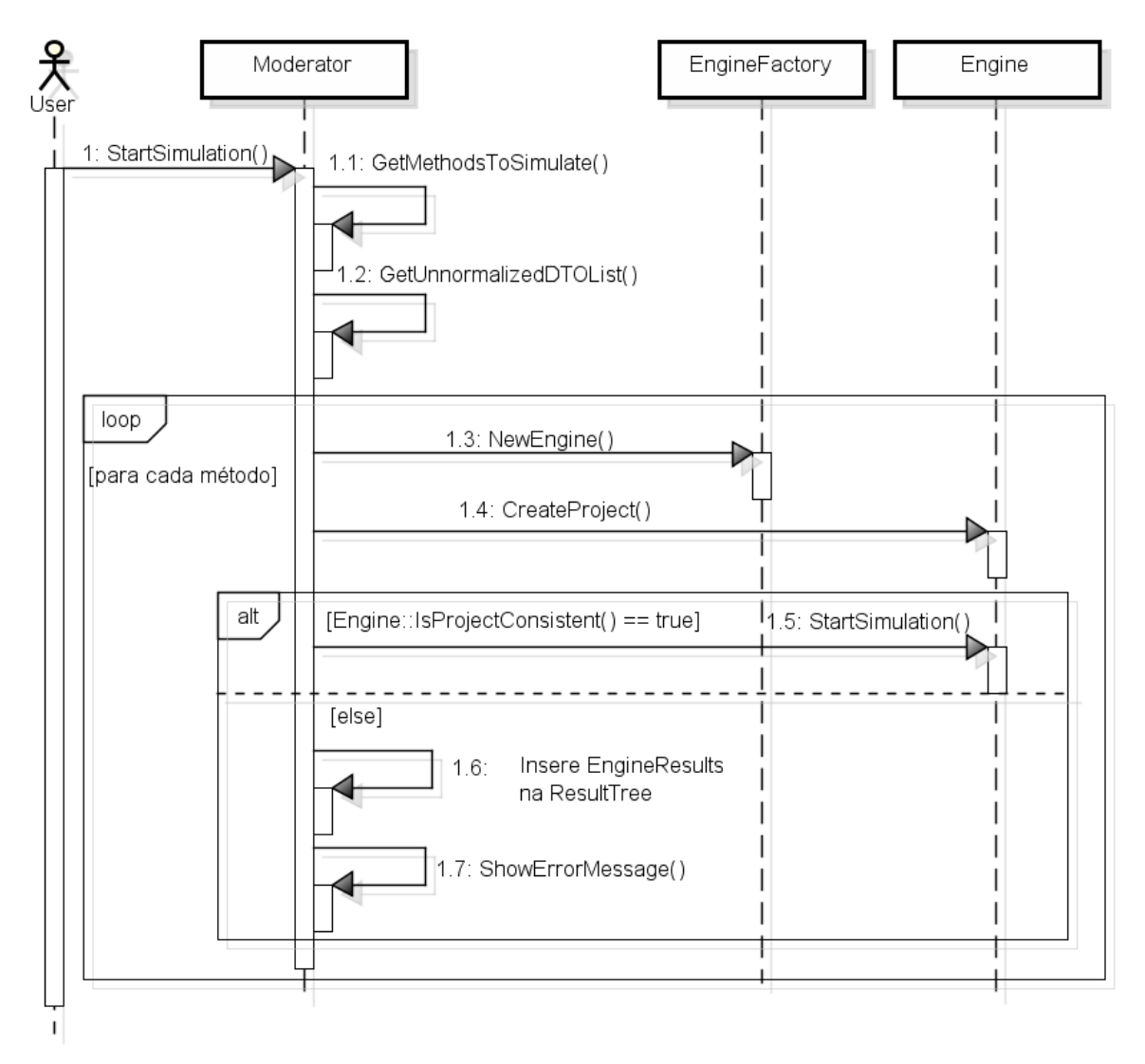

<span id="page-87-0"></span>Figura B.8: Diagrama de sequência para iniciar uma simulação.

Após a simulação o usuário pode visualizar os resultados. O sistema é capaz de construir uma estrutura em árvore com os resultados, além de diferentes janelas de acordo com cada tipo de Result retornado. Em qualquer momento o usuário pode salvar seu projeto com os resultados em um arquivo de projeto. Com a arquitetura definida aqui, isso ´e feito de forma simples, percorrendo a ´arvore de projeto e, para cada propriedade, chamando ConvertToString no BaseType relacionado `a propriedade. O retorno dessa chamada é encapsulado em um arquivo cuja estrutura é similar à de um arquivo XML. O mesmo procedimento é feito para salvar os resultados, que também são implementados usando objetos com propriedades.

## B.3 EM STUDIO

Para validar a arquitetura proposta, foi desenvolvido o EM Studio, um software de simulação de campos eletromagnéticos. A versão atual do sistema foi escrita em  $C++$ [\[88\]](#page-67-6) usando as bibliotegas wxWidgets [\[89\]](#page-67-7) e OpenGL [\[87\]](#page-67-5) para a criação da interface gráfica. Como método numérico, foi utilizado o FDTD usando a abordagem definida em [\[69\]](#page-66-2). Entretando, a arquitetura utilizada em sua construção permite que novos m´etodos sejam facilmente adicionados ao programa.

A figura [B.9](#page-88-0) mostra a janela principal do sistema, que possui três partes:

- árvore de itens disponíveis (canto inferior esquerdo): Nesta árvore estão disponí veis todas os elementos que o usuário pode utilizar para construir seu projeto;
- árvore de projeto (canto superior esquerdo): Esta árvore mostra todos os elementos que constituem o projeto do usuário;
- painel de visualização (direita): Este painel mostra o desenho do projeto definido pelo usuário.

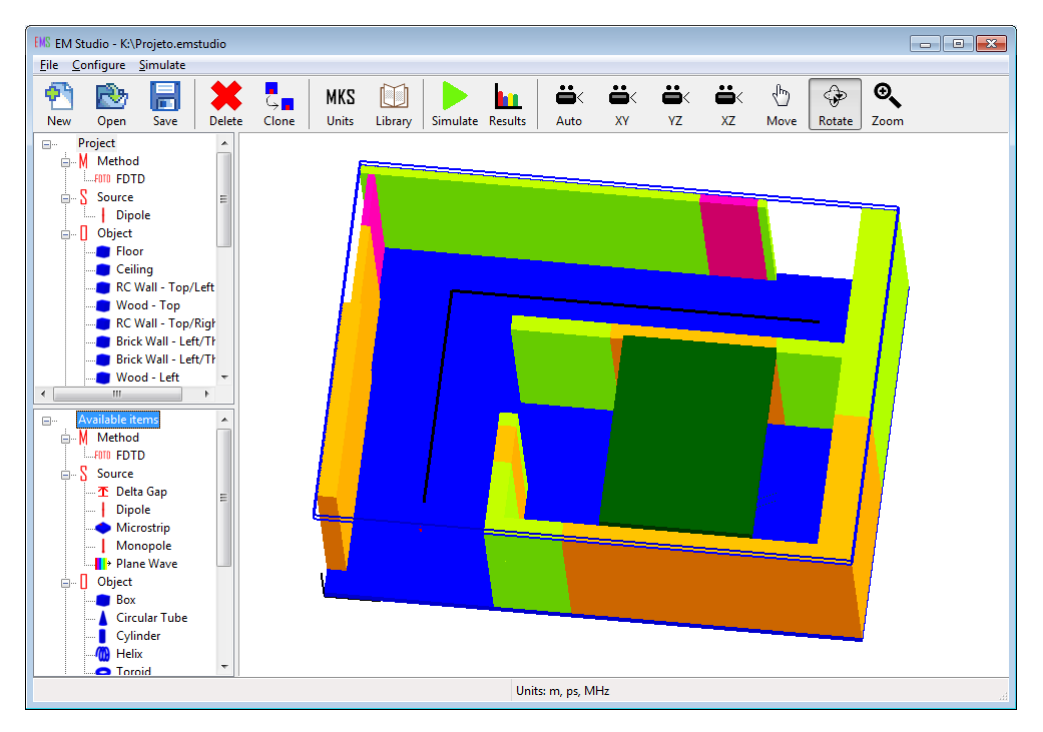

<span id="page-88-0"></span>Figura B.9: EM Studio - janela principal.

Todos os elementos nas árvores de itens disponíveis e de projeto são organizados em quatro tipos:

• métodos: representam os métodos numéricos disponíveis para simulação;

- fontes: são os elementos que de alguma forma produzem campos eletromagnéticos, como as antenas;
- objetos: são elementos simples, que podem estar associados à diferentes materiais;
- sondas: s˜ao elementos usados para inspecionar algumas propriedades do projeto, como visualizar o campo em determinado ponto ou caminho.

Os elementos do projeto podem ser editados por meio da janela mostrada na figura [B.10,](#page-89-0) que permite alterar as propriedades do elemento. Cada elemento possui um conjunto distinto de propriedades, que modo que a janela mostrada será diferente para elementos distintos. O usu´ario deve escolher quais as unidades de comprimento, tempo e frequência associadas ao projeto, que sempre serão visualizadas na barra de status, conforme ilustra a figura [B.9.](#page-88-0) Para a edição de propriedades, o sistema sempre considera que as informações são fornecidas nas unidades definidas pelo usuário.

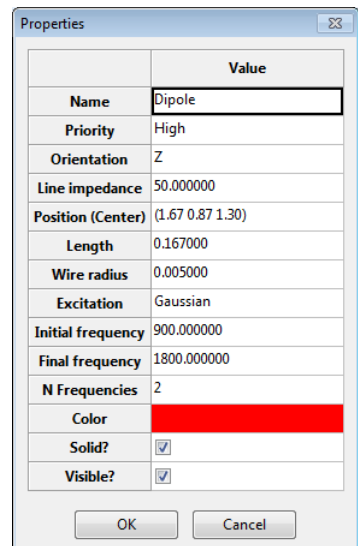

<span id="page-89-0"></span>Figura B.10: EM Studio - janela de propriedades.

Após a simulação do problema, o usuário poderá visualizar os resultados da simulação. Cada elemento poderá gerar resultados, que serão exibidos usando diferentes visões. Por exemplo, a figura [B.11](#page-90-0) mostra duas visões (tabela e gráfico) para a impedância de entrada de um monopolo montado sobre uma caixa condutora.

Da forma como foi construído, o EM Studio não requer grandes habilidades para ser aprendido. Além disso, o tempo necessário para se tornar eficiente em seu uso é baixo. Estas são duas características desejáveis quando a usabilidade de um sistema é considerada [\[73\]](#page-66-6).

| Simulation results                    | Table<br>Chart |          |                                                                      |  |
|---------------------------------------|----------------|----------|----------------------------------------------------------------------|--|
| E-FOTO FDTD<br>m-YY Radiation Pattern |                |          | Frequency (GHz) Impedance - real (ohms) Impedance - imaginary (ohms) |  |
| XY Plane                              | 5.000000e-001  | 18.90933 | $-348.94859$                                                         |  |
| VZ Plane                              | 5.050050e-001  | 19.26630 | $-344.22898$                                                         |  |
| ZX Plane                              | 5.100100e-001  | 19,62733 | -339.57956                                                           |  |
| Monopole<br>Ė-                        | 5.150150e-001  | 19.99456 | $-334.99625$                                                         |  |
| Output voltage                        | 5.200200e-001  | 20.37053 | $-330.47536$                                                         |  |
| Output current                        | 5.250250e-001  | 20.75810 | $-326.01372$                                                         |  |
| Impedance                             | 5.300300e-001  | 21.16041 | $-321.60869$                                                         |  |
| $\leq$ S11                            | 5.350350e-001  | 21.58079 | $-317.25821$                                                         |  |
| VSWR                                  | 5.400400e-001  | 22.02266 | $-312.96081$                                                         |  |
|                                       | 5.450450e-001  | 22.48948 | $-308.71566$                                                         |  |
|                                       | 5.500501e-001  | 22.98463 | $-304.52251$                                                         |  |
|                                       | 5.550551e-001  | 23.51135 | -300.38173                                                           |  |
|                                       | 5.600601e-001  | 24.07266 | $-296.29422$                                                         |  |
|                                       | 5.650651e-001  | 24.67125 | $-292.26141$                                                         |  |
|                                       | 5.700701e-001  | 25.30949 | -288.28519                                                           |  |
|                                       | 5.750751e-001  | 25.98931 | -284.36783                                                           |  |

(a) Visão: tabela.

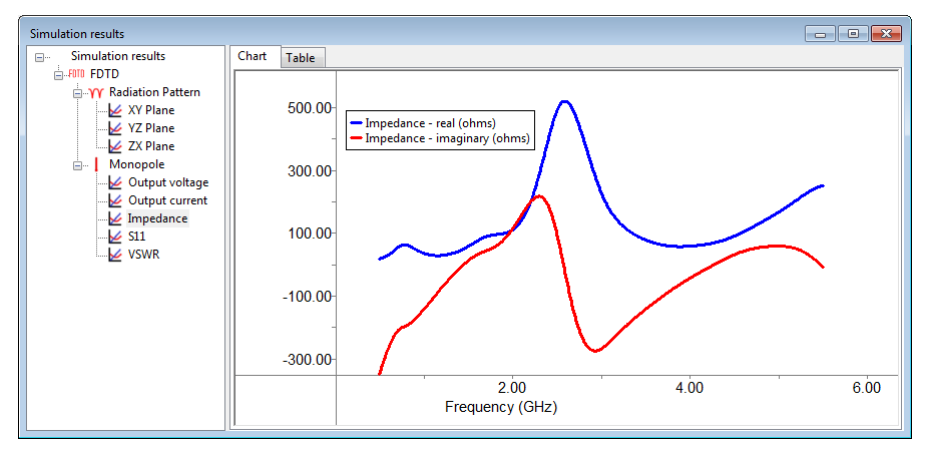

(b) Visão: gráfico.

<span id="page-90-0"></span>Figura B.11: Janelas de resultados para o monopolo sobre uma caixa condutora.

#### B.4 VANTAGENS DA ARQUITETURA PROPOSTA

Este apêndice apresentou a descrição de uma arquitetura de software para a implementação de métodos numéricos, que permite que novos elementos sejam acoplados ao sistema de forma simples e rápida. O uso das estruturas descritas neste apêndice permitem ainda que a edição dos elementos seja automatizada, bem como as opera-¸c˜oes de salvar em arquivos e carregar a partir de arquivos os elementos e resultados da simulação. Além disso, a arquitetura aceita que diversos métodos numéricos sejam acoplados ao sistema, de forma que o mesmo problema pode ser simulado usando diferentes métodos numéricos.

Devido a clara separação de atribuições das diversas classes do sistema, a programação dos elementos pode ser feita por pessoas distintas e em paralelo. Enquanto um programador mais experiente em OpenGL codifica um ElementGUI, um especialista em FDTD pode implementar a parte de cálculo do elemento relacionada à esse método numérico e um terceiro especialista implementar a parte relacionada a outro método

numérico, como TLM.

Além disso, um sistema que implementa arquitetura pode ser facilmente adaptado para funcionar em ambientes distintos do planejado. Por exemplo, algum analista pode querer que a visualização seja feita com o uso de um desktop, mas que o cálculo seja acessado através de web service. Outro analista pode querer disponibilizar a parte gráfica através da Internet usando Java Web Start [\[90\]](#page-67-8) enquanto o cálculo é feito usando um cluster de computadores. Obviamente adaptações são necessárias no sistema, mas, com a arquitetura proposta, o trabalho é relativamente simples.